#### **Министерство образования и науки Российской Федерации**

федеральное государственное автономное образовательное учреждение высшего образования **«НАЦИОНАЛЬНЫЙ ИССЛЕДОВАТЕЛЬСКИЙ ТОМСКИЙ ПОЛИТЕХНИЧЕСКИЙ УНИВЕРСИТЕТ»**

Школа Инженерная школа информационных технологий и робототехники Направление подготовки 27.03.01 Стандартизация и метрология Отделение школы (НОЦ) Автоматизации и робототехники

#### **БАКАЛАВРСКАЯ РАБОТА**

**Тема работы**

## **Создание метрологической базы данных шумовых характеристик транзисторов** УДК 004.65:621.382.3:534.83

Студент

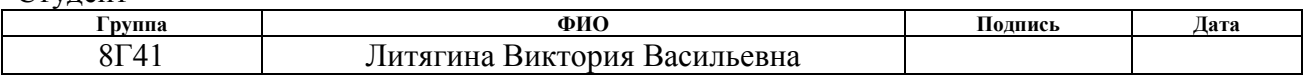

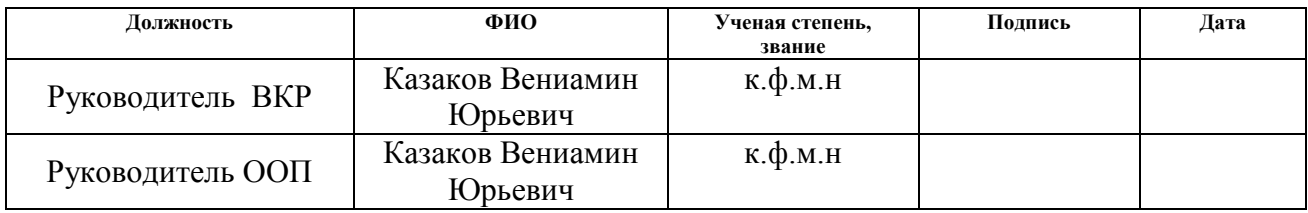

### **КОНСУЛЬТАНТЫ:**

По разделу «Финансовый менеджмент, ресурсоэффективность и ресурсосбережение»

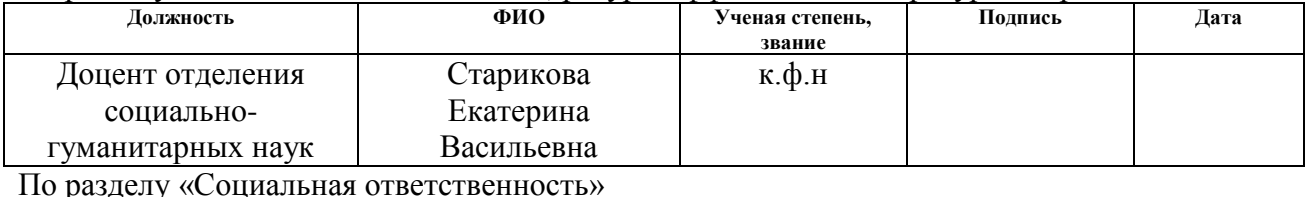

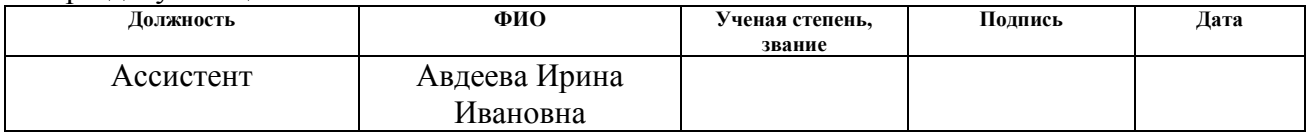

#### **ДОПУСТИТЬ К ЗАЩИТЕ:**

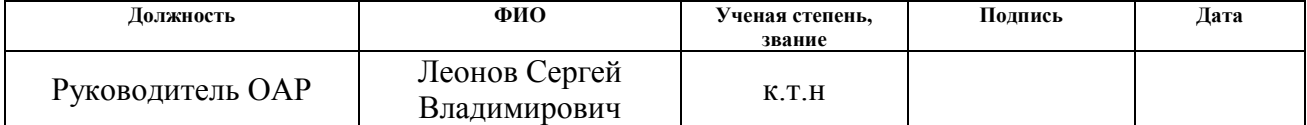

# **Планируемые результаты обучения по направлению 27.03.01**

# **«Стандартизация и метрология»**

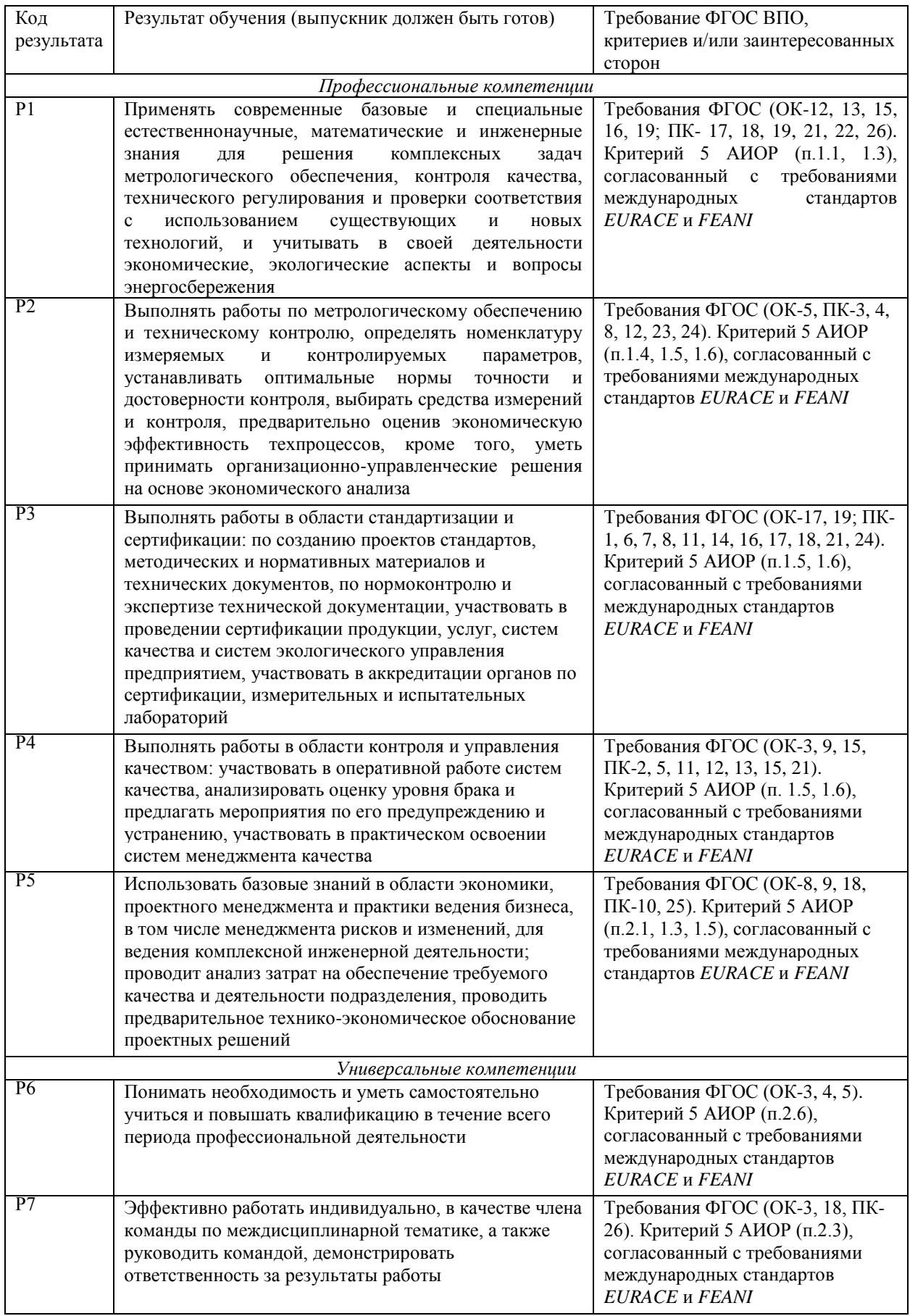

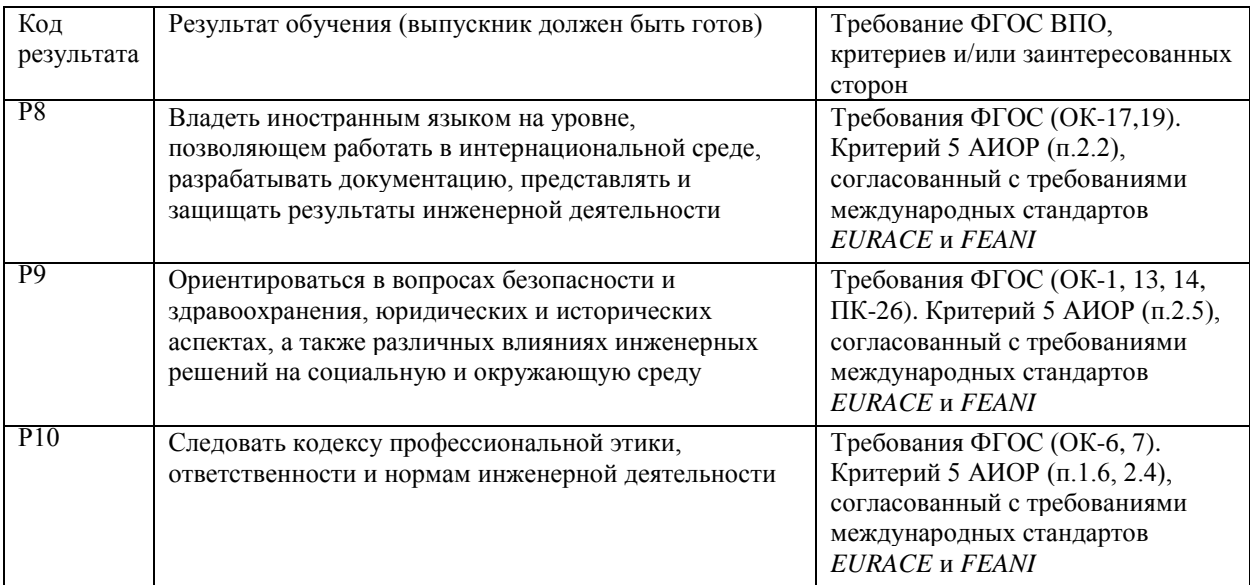

#### **Министерство образования и науки Российской Федерации**

федеральное государственное автономное образовательное учреждение высшего образования **«НАЦИОНАЛЬНЫЙ ИССЛЕДОВАТЕЛЬСКИЙ ТОМСКИЙ ПОЛИТЕХНИЧЕСКИЙ УНИВЕРСИТЕТ»**

Школа Инженерная школа информационных технологий и робототехники Направление подготовки (специальность) 27.03.01 Стандартизация и метрология Отделение школы (НОЦ) Автоматизации и робототехники

> УТВЕРЖДАЮ: Руководитель ООП ИШИТР \_\_\_\_\_ \_\_\_\_\_\_\_ Сонькин Д.М. (Подпись) (Дата) (Ф.И.О.)

## **ЗАДАНИЕ**

#### **на выполнение выпускной квалификационной работы**

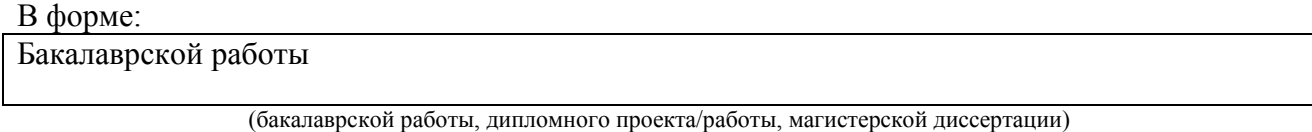

Студенту:

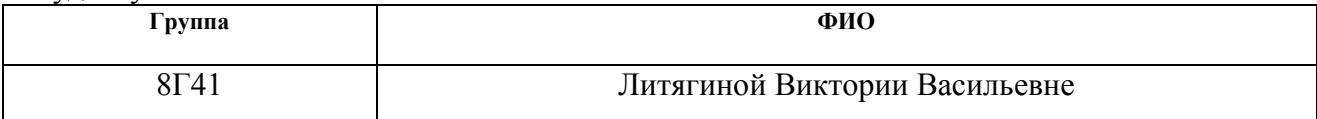

Тема работы:

**Создание метрологической базы данных шумовых характеристик транзисторов**

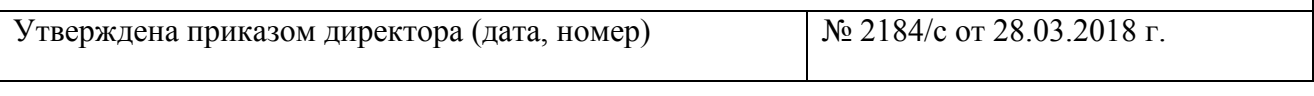

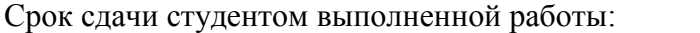

 $\overline{20.06.2018 \text{ r}}$ 

## **ТЕХНИЧЕСКОЕ ЗАДАНИЕ:**

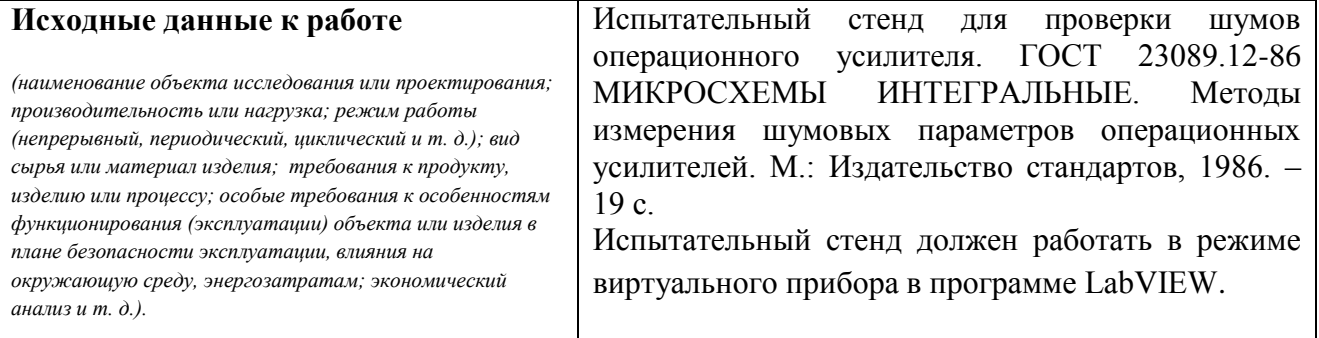

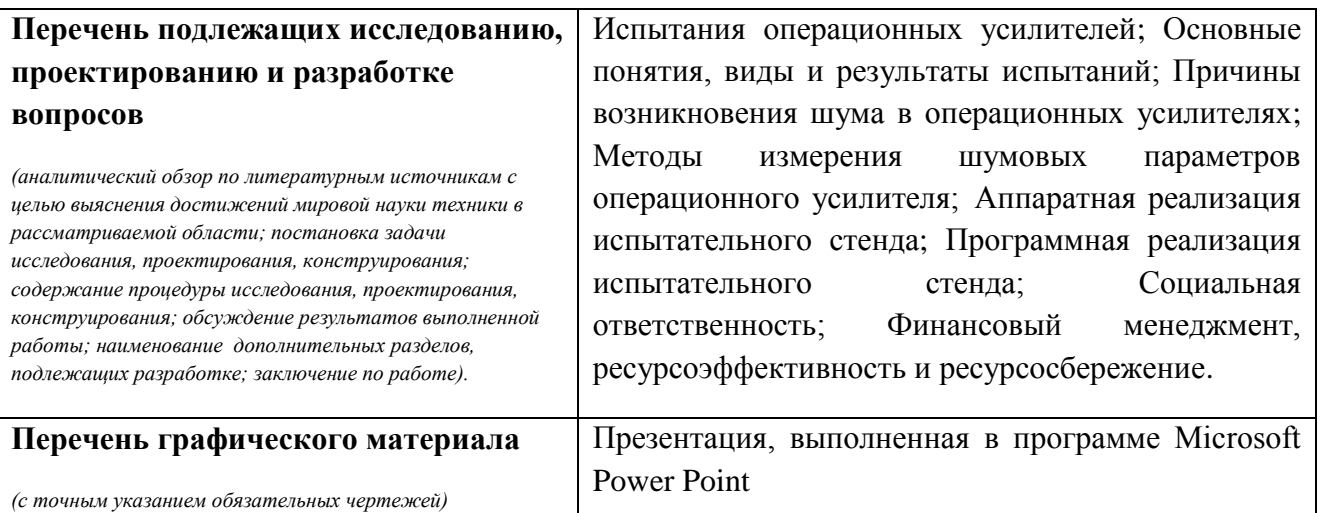

## **Консультанты по разделам выпускной квалификационной работы**

*(с указанием разделов)*

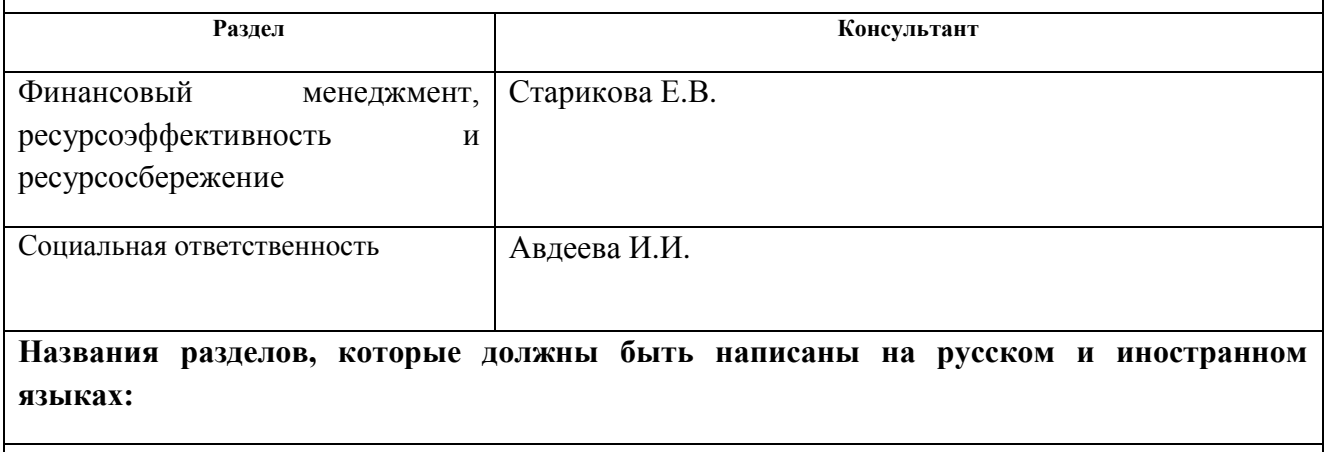

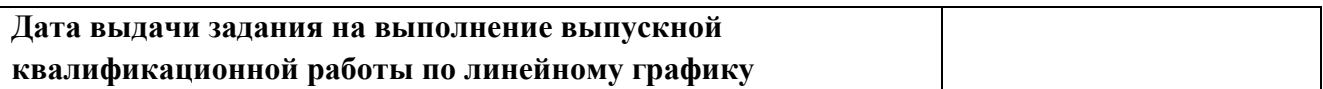

## **Задание выдал руководитель:**

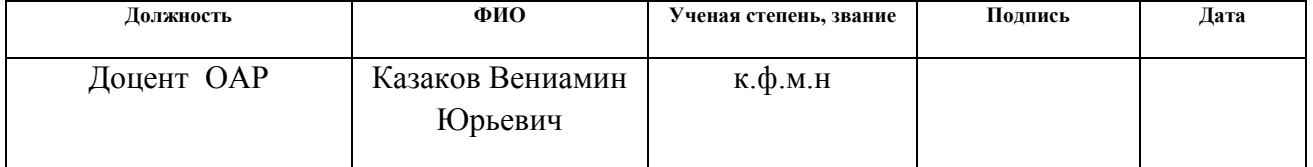

## **Задание принял к исполнению студент:**

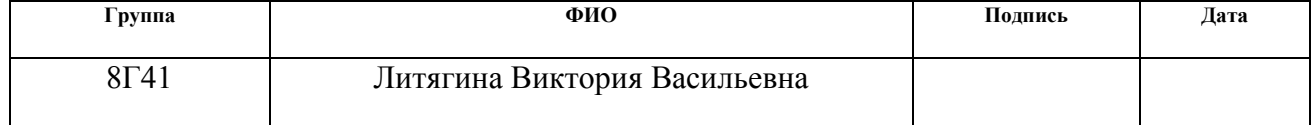

## **ЗАДАНИЕ ДЛЯ РАЗДЕЛА «ФИНАНСОВЫЙ МЕНЕДЖМЕНТ, РЕСУРСОЭФФЕКТИВНОСТЬ И РЕСУРСОСБЕРЕЖЕНИЕ»**

#### Студенту:

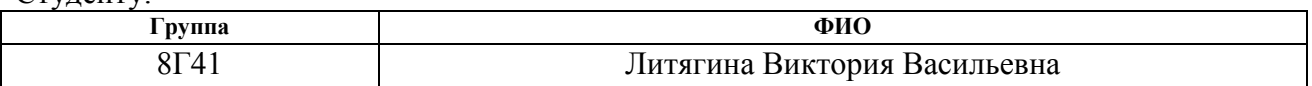

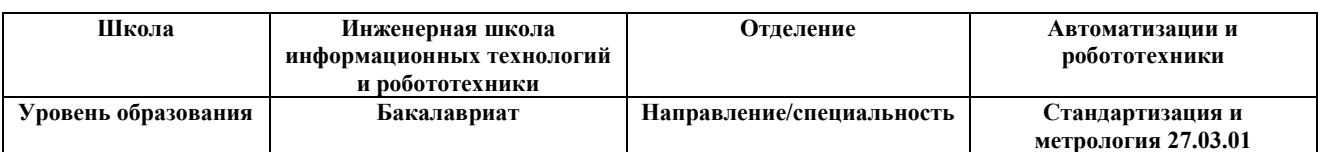

#### **Исходные данные к разделу «Финансовый менеджмент, ресурсоэффективность и ресурсосбережение»:**

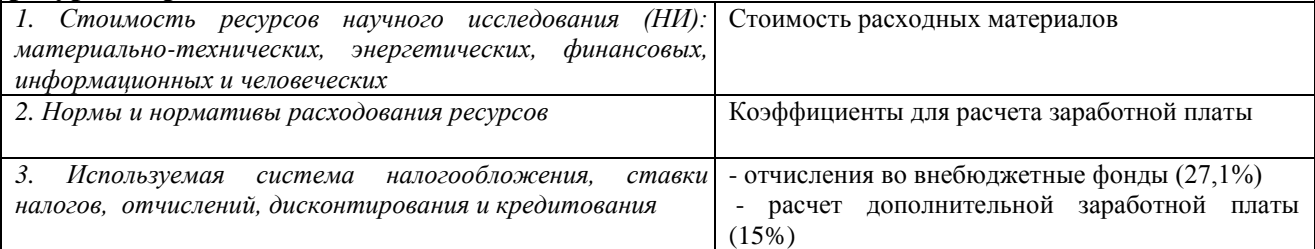

#### **Перечень вопросов, подлежащих исследованию, проектированию и разработке:**

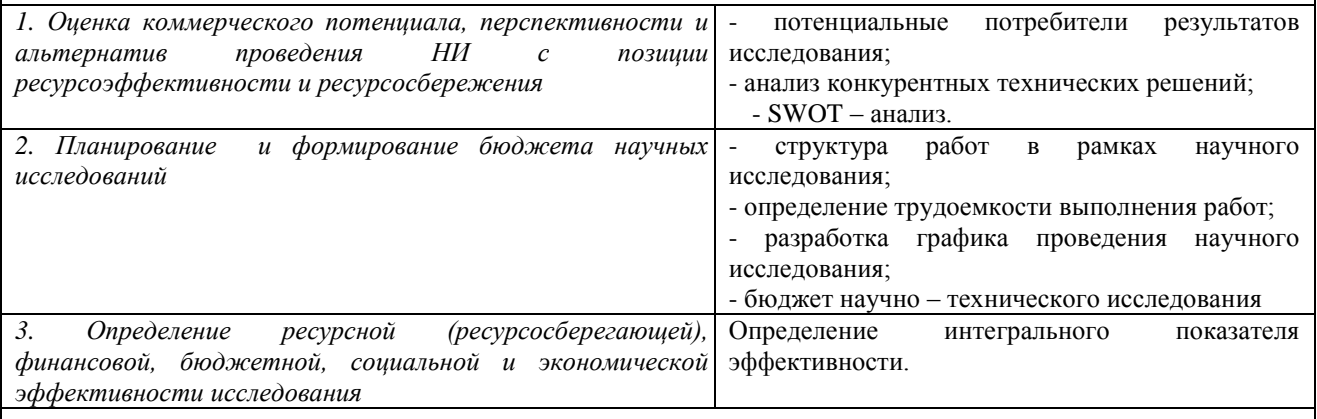

**Перечень графического материала** *(с точным указанием обязательных чертежей)***:**

*1. Оценка конкурентоспособности технических решений*

*2. Матрица SWOT*

*3. График проведения и бюджет НИ*

*4. Оценка ресурсной, финансовой и экономической эффективности НИ*

#### **Дата выдачи задания для раздела по линейному графику** 01.03.2018

#### **Задание выдал консультант:**

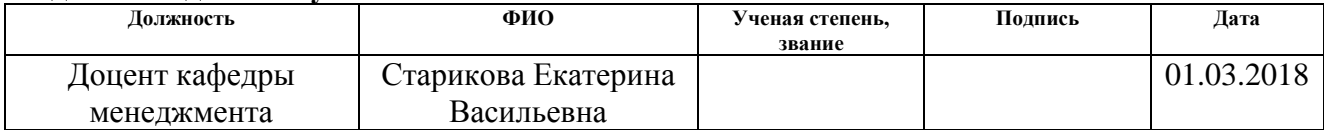

#### **Задание принял к исполнению студент:**

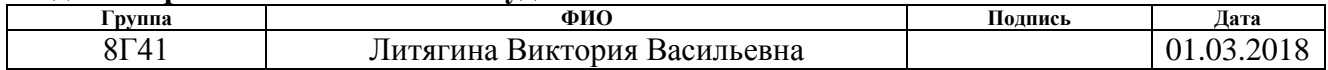

## **ЗАДАНИЕ ДЛЯ РАЗДЕЛА «СОЦИАЛЬНАЯ ОТВЕТСТВЕННОСТЬ»**

## Студенту:

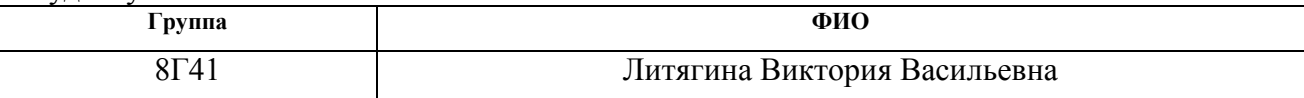

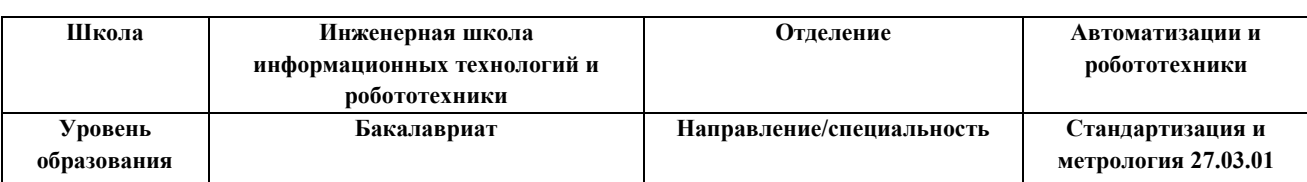

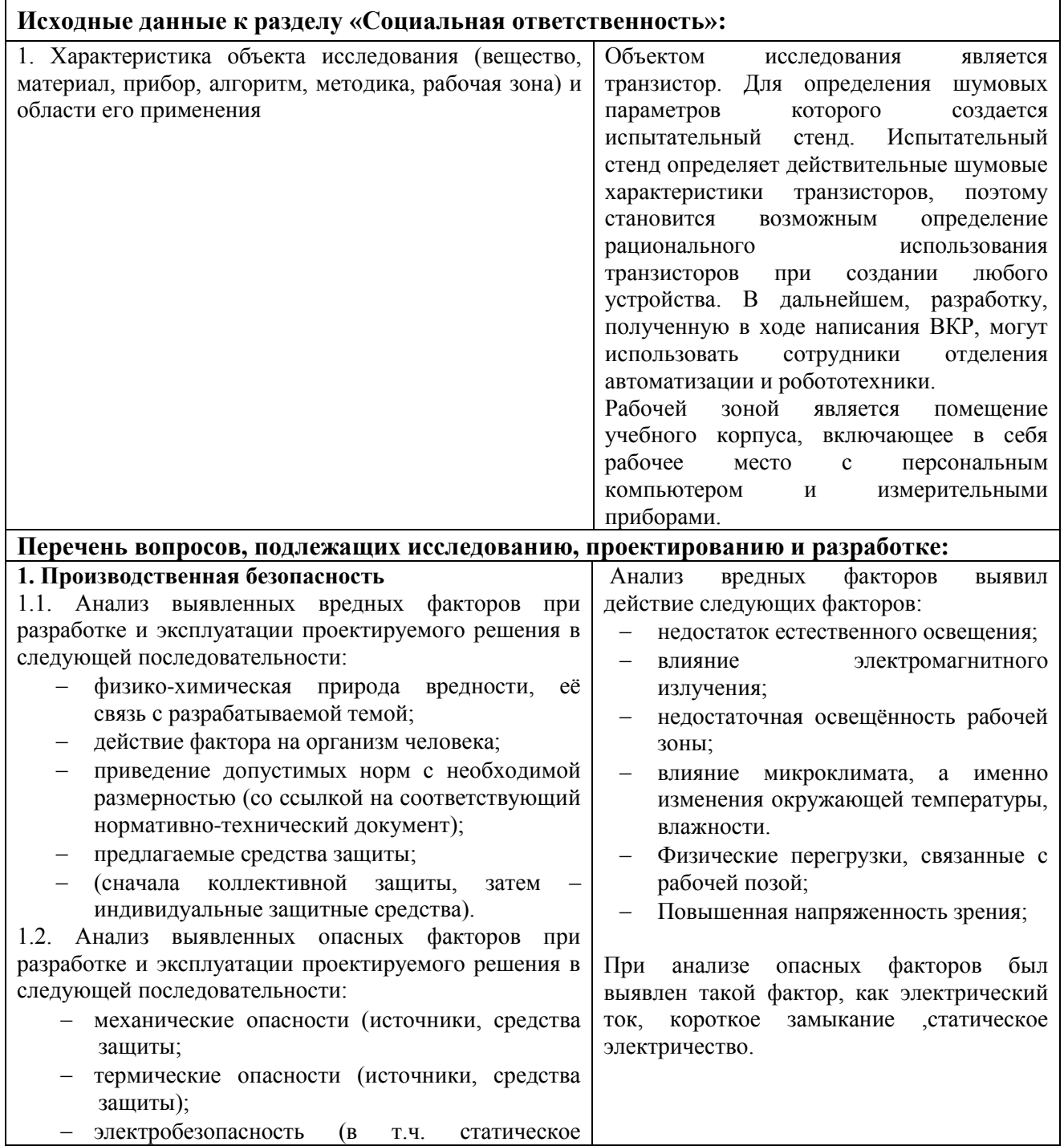

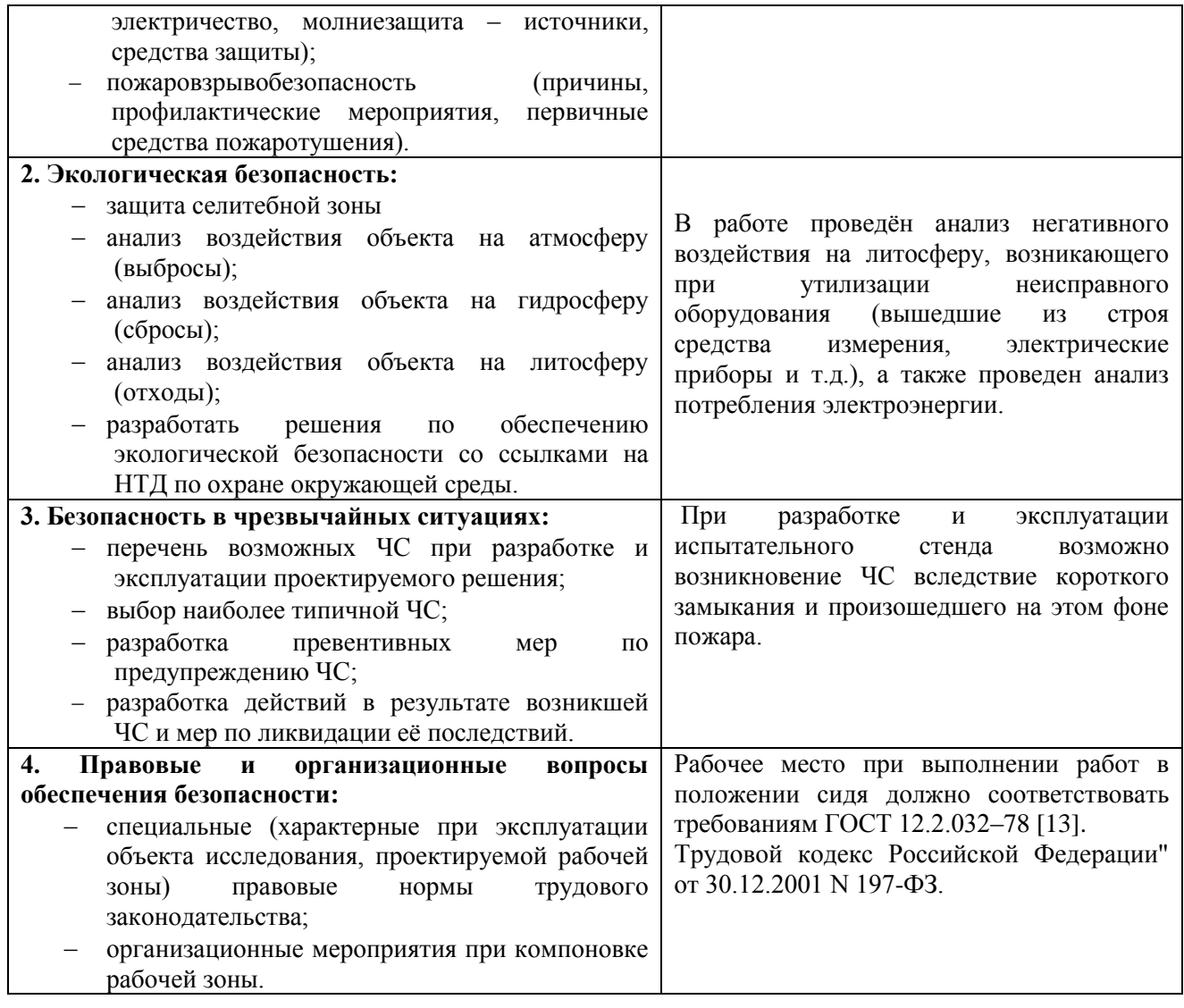

# **Дата выдачи задания для раздела по линейному графику** 01.03.2018

## **Задание выдал консультант:**

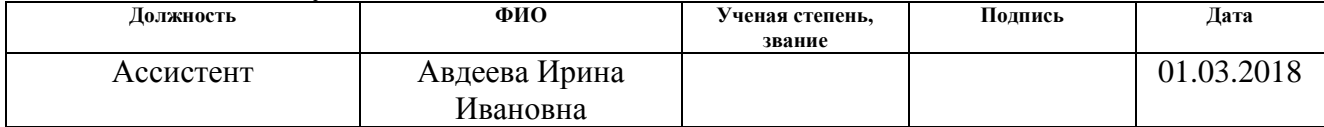

## **Задание принял к исполнению студент:**

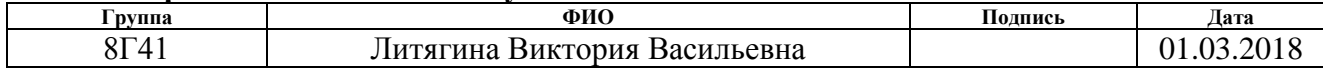

## **Министерство образования и науки Российской Федерации**

федеральное государственное автономное образовательное учреждение высшего образования

## **«НАЦИОНАЛЬНЫЙ ИССЛЕДОВАТЕЛЬСКИЙ ТОМСКИЙ ПОЛИТЕХНИЧЕСКИЙ УНИВЕРСИТЕТ»**

Школа Инженерная школа информационных технологий и робототехники Направление подготовки (специальность) 27.03.01 Стандартизация и метрология Уровень образования Бакалавриат Отделение школы(НОЦ) Автоматизации и робототехники

Период выполнения (осенний / весенний семестр 2017/2018 учебного года)

Форма представления работы:

Бакалаврская работа

(бакалаврская работа, дипломный проект/работа, магистерская диссертация)

## **КАЛЕНДАРНЫЙ РЕЙТИНГ-ПЛАН выполнения выпускной квалификационной работы**

Срок сдачи студентом выполненной работы: 20.06.2018

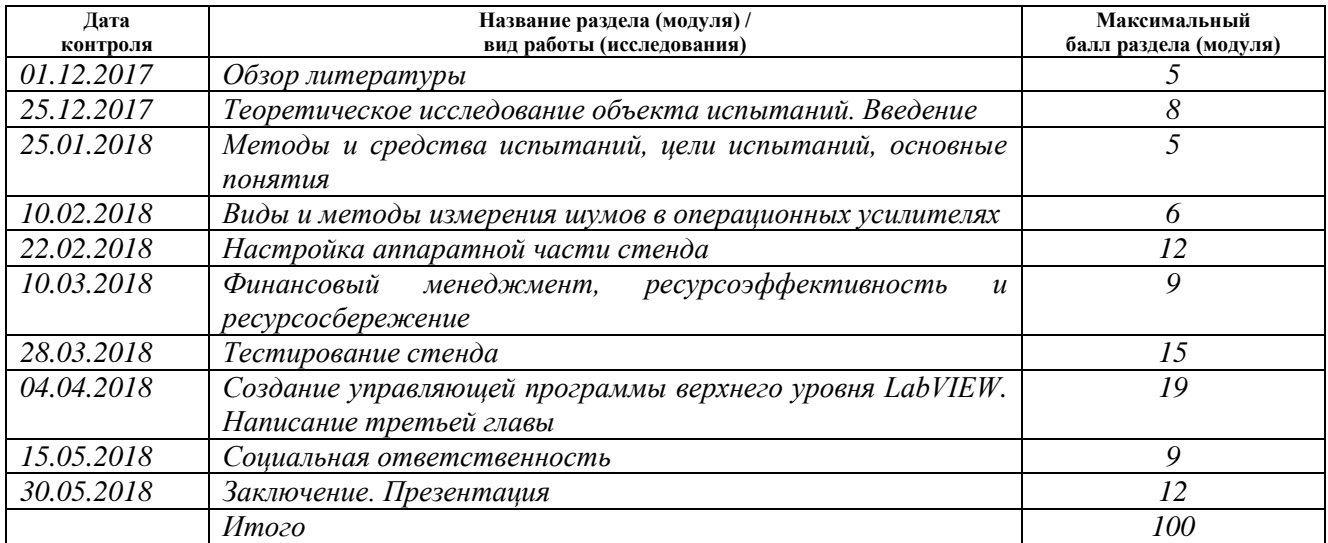

#### Составил преподаватель:

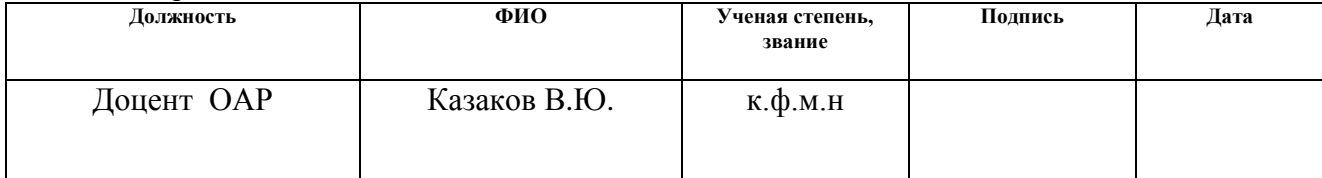

#### **СОГЛАСОВАНО:**

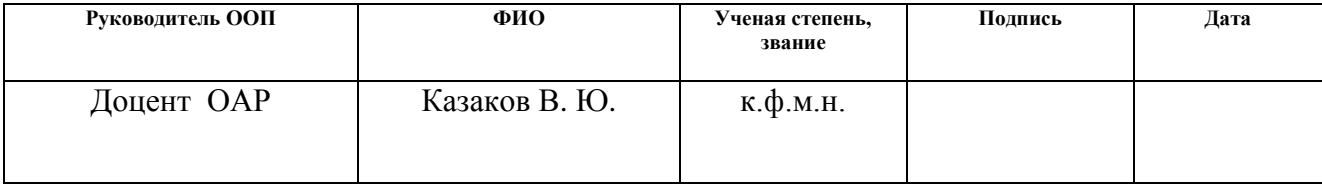

#### **РЕФЕРАТ**

Выпускная квалификационная работа 75 с., 15 рисунков, 21 таблиц, 18 источников.

Ключевые слова: операционный усилитель, шумовые характеристики операционного усилителя, испытательный стенд, испытания, метрологическая база данных, измерения.

Объектом исследования является испытательный стенд, предназначенный для определения шумовых характеристик операционного усилителя (далее по тексту ОУ).

Актуальность работы заключается в том, при создании прецизионных устройств, содержащих ОУ, необходимо учитывать не только шумовые характеристики, которые указаны на конкретный тип в технической документации, но и действительные шумовые характеристики каждого отдельного экземпляра. Для этого возникает необходимость в испытательном стенде и в создании базы данных на основе полученных результатов, посредством проведения испытаний ОУ на данном стенде. Необходимость знаний о действительных шумовых параметрах ОУ обусловлено тем, что наличие шума в электрических схемах влияет на погрешность средства измерения, поэтому для его минимизации в электрических схемах необходимо подобрать ОУ таким образом, чтобы воздействие шума было минимальным.

Цель работы – модернизация и тестирование испытательного стенда для определения шумовых характеристик, создание базы данных по результатам испытаний ОУ на испытательном стенде.

По ходу написания работы проводилось теоретическое ознакомление с шумами, возникающими в операционных усилителях, с методами их измерения, а также проводились тестовые испытания стенда, необходимые для того, чтобы оценить корректность функционирования испытательного стенда и пригодность его использования в соответствии с заданными требованиями.

Результатом работы является разработка метрологической базы данных, которая содержит в себе шумовые характеристики ОУ.

В процессе выполнения работы использовался измерительный стенд, для определения шумовых параметров, плата сбора данных и передачи их на компьютер DAQ-устройство, программа LabVIEW с помощью которой происходили необходимые расчеты.

Степень внедрения: НИР, выполняемые в отделение автоматизации и робототехники.

Созданная база данных может использоваться при разработке любых устройств, содержащих операционные усилители, шумовые параметры которых оказывают большое влияние на характеристики разрабатываемого устройства.

Экономическая ценность данной работы заключается в том, что разработанная база данных обладает необходимой и достаточной информацией для выбора транзистора, упрощает и сокращает временные затраты на поиск информации. Способствует улучшению характеристик разрабатываемых устройств вследствие предоставления возможности сравнения параметров транзисторов, входящих в данное устройство.

# **Оглавление**

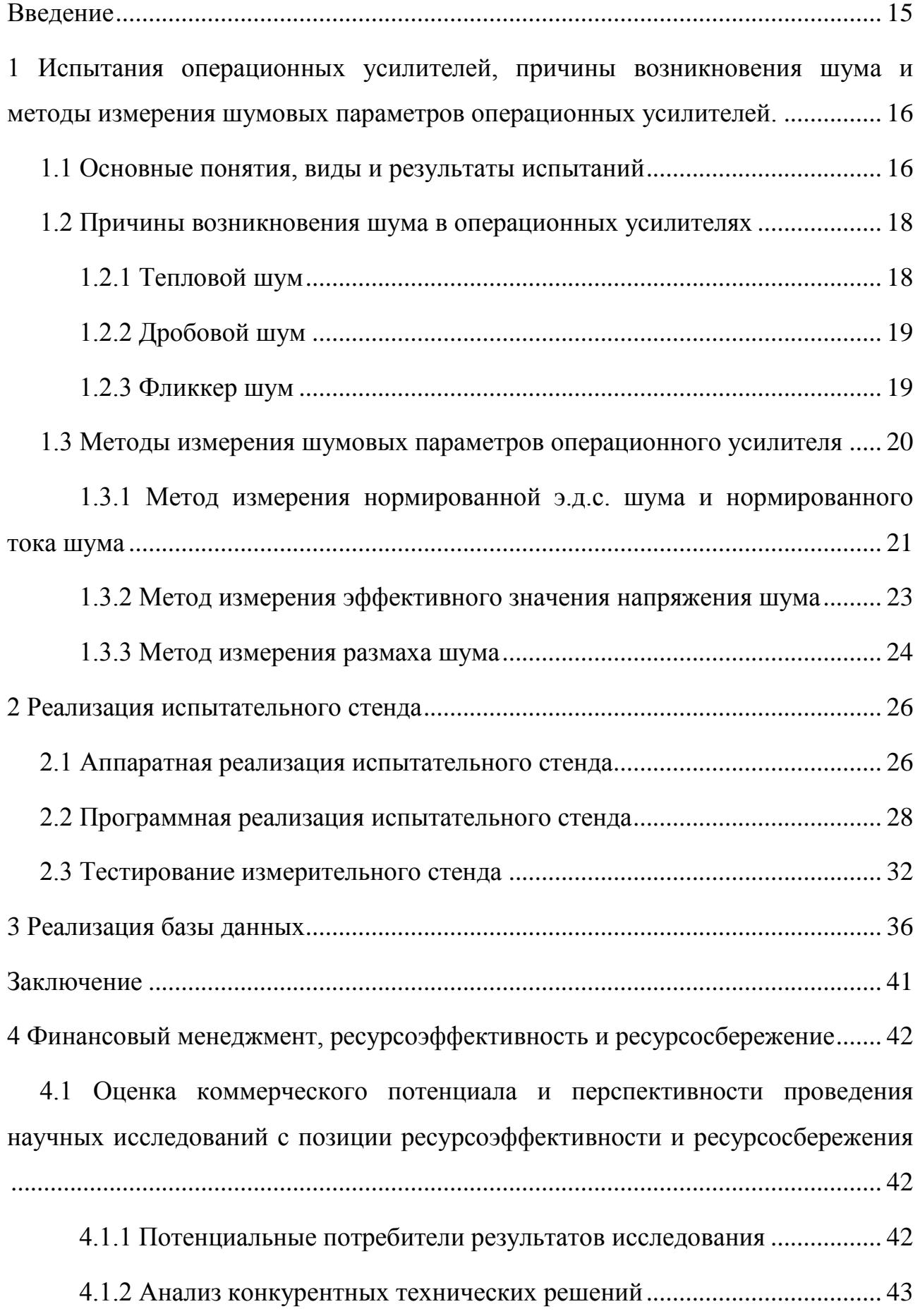

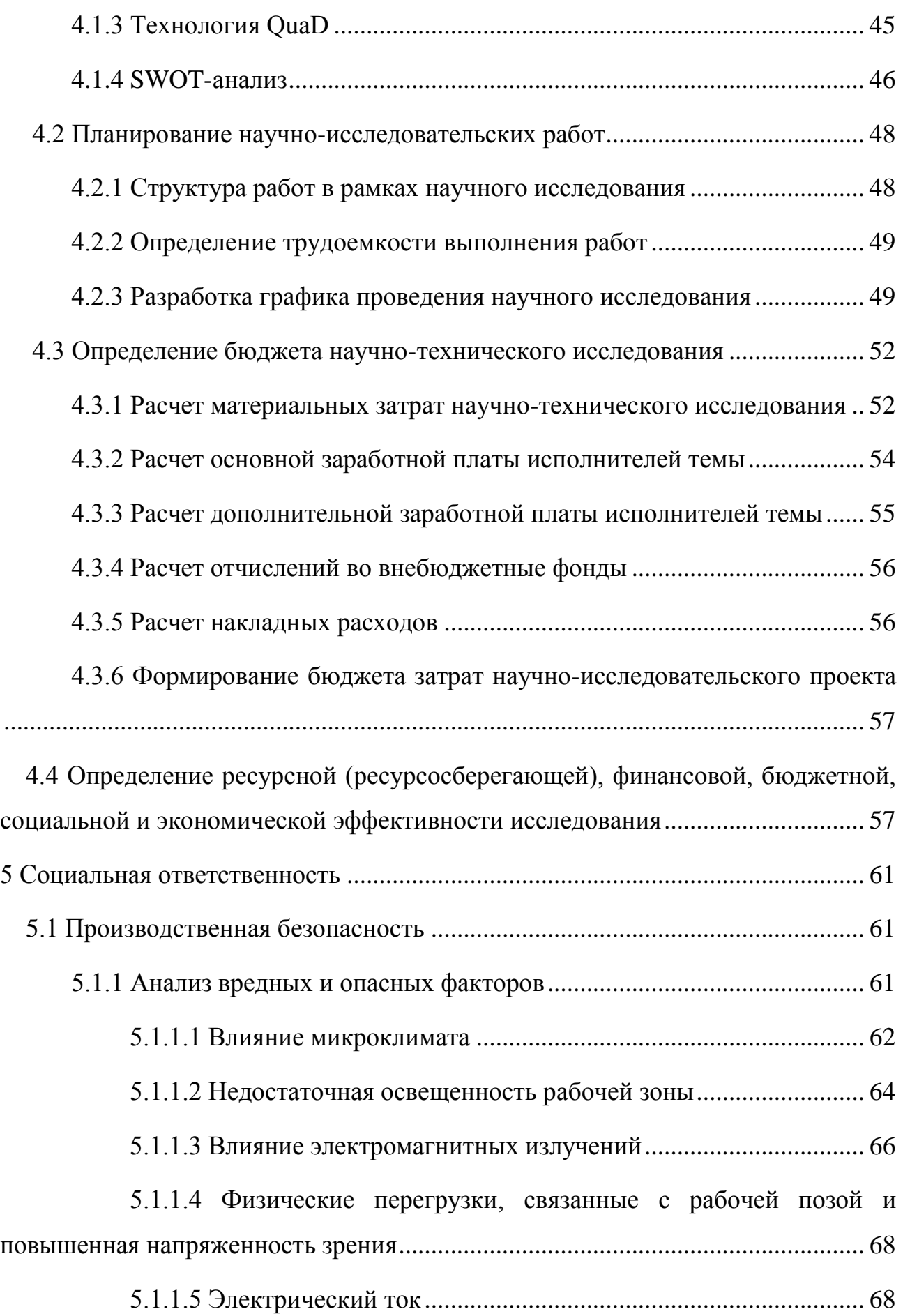

<span id="page-13-0"></span>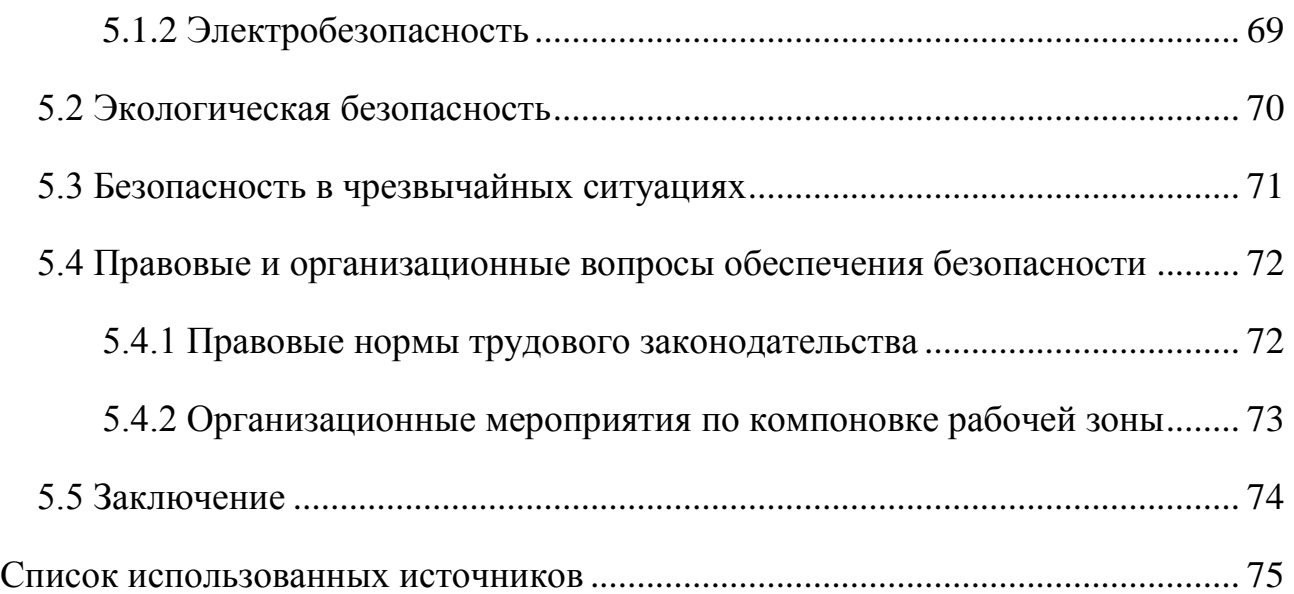

#### **Введение**

В настоящее время в связи с растущим числом информации возникла необходимость создания баз данных. База данных представляет собой структурированный набор данных, которые хранятся и обрабатываются по определенной схеме. Создание метрологической базы данных обусловлено тем, что при разработке устройств микроэлектроники, схемотехники, а также измерительных устройств используются операционные усилители. Выбор нужного операционного усилителя предполагает знание определенных параметров, влияющих на работу разрабатываемого устройства, поэтому для надежной работы помимо основных параметров, необходимо знать шумовые характеристики.

Актуальность работы заключается в том, что при создании прецизионных устройств, содержащих ОУ, необходимо учитывать не только шумовые характеристики, которые указаны на конкретный тип в технической документации, но и действительные шумовые характеристики каждого отдельного экземпляра. Для этого возникает необходимость в создании базы данных, которая содержит в себе необходимую информацию.

Основная проблема заключается в том, что имеющиеся справочники не содержат необходимой и достаточной информации о шумовых характеристиках операционных усилителей, таких как спектральная характеристика шума и закон распределения шума.

Целью работы является создание метрологической базы данных на основе результатов проведения измерений и расчетов шумовых параметров операционных усилителей.

<span id="page-15-0"></span>**1 Испытания операционных усилителей, причины возникновения шума и методы измерения шумовых параметров операционных усилителей.**

#### <span id="page-15-1"></span>**1.1 Основные понятия, виды и результаты испытаний**

Качество и надежность узлов и изделий прецизионных регистрирующих устройств зависит от работоспособности используемых полупроводниковых элементов. При некачественных элементах возрастают затраты на их поиск и замену. Несоответствии продукции техническим требованиям влечет за собой вероятность отказа на каждой последующей стадии жизненного цикла продукции. Поэтому при создании новой продукции, ее последующей модернизации и контроле за выпущенной из производства продукции проведение испытаний является важным этапом.

В соответствии с ГОСТ 16504-81, испытанием называется экспериментальное определение количественных и (или) качественных характеристик свойств объекта испытаний как результата воздействия на него при его функционировании, при моделировании объекта и (или) воздействий [1].

Объектом испытаний являются продукция или процессы, подвергаемые испытаниям. По результатам испытаний объекта принимается решение о его годности или забраковании.

Проведение испытаний осуществляется в определенных условиях, которые называют условиями испытаний. Под условиями испытаний понимают совокупность воздействующих факторов и (или) режимов функционирования объекта при испытаниях [1]. Условия по природе возникновения могут быть как естественными, так и искусственно создаваемыми. А также возникать непосредственно внутри функционирующего объекта (например, нагрев, возникающий при прохождении эклектического тока по проводнику).

Существует большое количество испытаний, которые классифицируются на виды по различным признакам. Далее представлен перечень признаков.

По назначению испытания делятся на исследовательские, контрольные, сравнительные и определительные.

По уровню проведения различают государственные, межведомственные и ведомственные испытания.

По виду этапов разработки испытуемой продукции различают предварительные и приемочные, доводочные.

В зависимости от вида испытаний готовой продукции их подразделяют на квалификационные, предъявительские, приемо-сдаточные, периодические, инспекционные, типовые, аттестационные и сертификационные.

В качестве данных испытаний выступают значения характеристик, свойств объекта и (или) условий испытаний, регистрируемые при испытаниях. В результате испытаний проводится оценка характеристик свойств объекта, где определяется соответствие объекта заданным требованиям по данным испытаний, а также проводится анализ анализа качества функционирования объекта в процессе испытаний [1].

При испытаниях операционного усилителя он подвергается воздействию электрического напряжения. Испытания объекта, проводятся на испытательном оборудовании. В данной работе в качестве испытательного оборудования выступает испытательный стенд для воспроизведения условий испытаний. Для операционного усилителя проводятся исследовательские, определительные стендовые испытания. Испытания проводятся в целях определения значения характеристик объекта.

В данной работе определяются значения шумовых характеристик объекта, которые представлены некоторыми параметрами. Для определения необходимых значений используются определенные методы измерения, которые будут рассмотрены ниже.

### <span id="page-17-0"></span>**1.2 Причины возникновения шума в операционных усилителях**

Говоря о шумах в операционных усилителях необходимо обратить внимание, что шум усилителя определяется в основном шумом транзисторов, которые входят в его состав. Причины возникновения шума в транзисторах связаны с особенностями, входящих в его состав электронных компонент и их взаимодействия в процессе работы.

В зависимости от причины возникновения шумы делятся на разные типы фликкер-шумы, тепловые и дробовые.

## <span id="page-17-1"></span>**1.2.1 Тепловой шум**

Причиной возникновения теплового шума служит образование теплового движения электронов, вследствие того, что под действием температуры в проводящих телах возникает флуктуации носителей заряда, в результате на концах проводников возникает флуктуирующая разность, которая влечет за собой появление ложных сигналов на выходе усилителей.

Природа возникновения флуктуаций заключается в том, что металлы обладают большой концентрацией электронов проводимости, но неспособностью свободно проходить большие расстояния. Поэтому тепловая скорость электронов во много раз превосходит скорость направленного движения (дрейфа) в электрическом поле. Таким образом появление теплового шума зависит от температуры, но не зависит от приложенного напряжения (формула Найквиста).

В транзисторах тепловые шумы рассчитываются по объемному сопротивлению базы, так эмиттер и коллектор обладают низким сопротивлением за счет большой концентрации носителей. Действующее значение напряжения шумов, обусловленных наличием сопротивления определяется по формуле (1.1) [2]:

$$
U_{\text{III}} = \sqrt{4k \cdot T \cdot \Delta f \cdot R} \tag{1.1}
$$

где k — постоянная Больцмана (1,38 ·  $10^{-23}$  Дж/К);

Т — абсолютная температура, К;

∆ $f$  — полоса пропускания шумов, Гц;

R — сопротивление, Ом.

## <span id="page-18-0"></span>**1.2.2 Дробовой шум**

Возникновение дробового шума связано с неодинаковым числом электронов и дырок проходящих через потенциальный барьер в единицу времени [3].

Неравномерность во времени плотности потока носителей заряда, происходит в следствие того, что переход носителей через потенциальный барьер осуществляется независимо в случайные моменты времени. Таким образом происходит разделение области катода, эмиттера и базы, где случайно рождаются носители заряда и области взаимодействия носителей заряда с внешним электрическим полем. ЭДС дробовых шумов складывается из шумов, вносимых переходами эмиттер – база и коллектор – база.

Эффективное значение тока дробового шума определяется по формуле (1.2) [3]:

$$
I_{\text{III.}ap} = \sqrt{2q \cdot I_{\text{III}} \cdot \Delta f},\tag{1.2}
$$

где q – заряд электрона  $(1.6 \cdot 10^{-19} \text{ K})$ ;

 $I_{\text{III}}$  – среднее значение постоянного тока, А.

## <span id="page-18-1"></span>**1.2.3 Фликкер шум**

Причиной возникновения фликкер шумов является следствием дефектов кристаллической решетки, не идеальностью контактов и материалов. Данный тип шума возникает во всех полупроводниковых приборах, в которых происходит генерация и рекомбинация электронно-дырочных пар. Спектральная плотность фликкер шума при низких частотах растет с принижением частоты по закону, близкому к $\frac{1}{f^{\gamma}}$ в котором показатель  $\gamma$  близок к 1.

Фликкер шум или 1/f шум шум спектральная плотность которого на низких частотах, обратно пропорциональна корню квадратному из частоты.

Частота, на которой спектральная плотность 1/f шума равна спектральной плотности «белого» шума известна как частота среза шума –  $F_c$ .

Среднеквадратичные значения шума 1/f выражаются соотношением (1.3) и (1.4)

$$
E_{1/f} = K_v \sqrt{\ln \frac{f_{max}}{f_{min}}},\tag{1.3}
$$

$$
I_{1/f} = K_I \sqrt{\ln \frac{f_{max}}{f_{min}}},\tag{1.4}
$$

где  $E_{1/f}$  - среднеквадратичное значение напряжения фликкер шума, В;

 $I_{1/f}$  – среднеквадратичное значение тока фликкер шума, А;

 $K_v$  – коэффициент пропорциональности, численно равные шуму при напряжении, В;

 $K_I$  – коэффициент пропорциональности, численно равные шуму при токе, A;  $f_{max}$  и  $f_{min}$  – соответственно, максимальная и минимальная границы полосы частот, на которой вычисляется значение шума, Гц [4].

# <span id="page-19-0"></span>**1.3 Методы измерения шумовых параметров операционного усилителя**

Каждая электрическая цепь подвержена возникновению в ней шума. Это происходит в следствие неидеальности входящих в цепь элементов, а также за счет возникновения физических эффектов, которые зачастую не учитываются при описании электрических процессов.

Тем не менее, шум является нежелательным электрическим явлением, которое может существенно повлиять на результаты измерения, а также на технические характеристики средства измерения. Поэтому при разработке устройств, в которых используются операционные усилители, необходимо знать, как измеряются шумовые параметры, которые влияют на выходные данные.

К шумовым параметрам операционного усилителя относятся следующие величины:

нормированная э.д.с. шума и нормированный ток шума;

эффективное значение напряжения шума;

размах шума [5].

Методы измерения шумовых параметров ОУ устанавливает ГОСТ 23089.12-86. Ниже приведены основные принципы и структурные схемы в соответствии с которыми необходимо проводить измерения.

# <span id="page-20-0"></span>**1.3.1 Метод измерения нормированной э.д.с. шума и нормированного тока шума**

Измерение нормированной э.д.с. шума и нормированного тока шума осуществляется по схеме, приведенной на рисунке 1.1 Суть метода заключается в выделении отдельных участков спектра шума, осуществляемом узкополосными фильтрами с дальнейшим вычислением нормированной э.д.с. шума и нормированного тока шума.

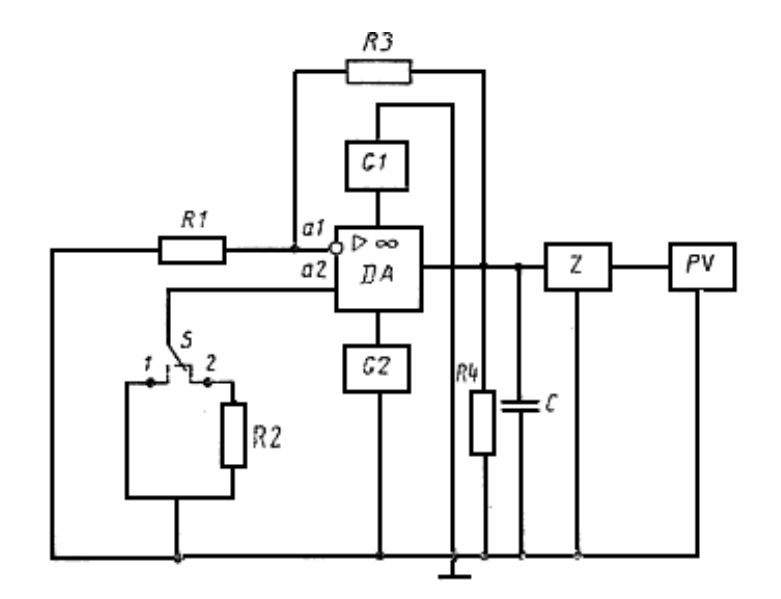

Рисунок 1.1 – Электрическая структурная схема метода измерения нормированных э.д.с и тока шума

Пояснения к элементам схемы: DA – исследуемый ОУ; G1,G2 – источники постоянного напряжения; Z – полосовой фильтр; PV – измеритель переменного напряжения; R1,R3 – резисторы обратной связи; R2 – резистор, имитирующий сопротивление источника шума; R4 – резистор нагрузки; C – конденсатор нагрузки; S – устройство коммутации; a1 – инвертирующий вход ОУ; a2 – неинвертирующий вход ОУ [5].

Для измерения нормированной э.д.с. шума необходимо подать напряжение на исследуемый операционный усилитель от источников постоянного напряжение G1, G2. При отсутствии посторонних помех, устройство коммутации S ставят в положение 1. Далее измеряют напряжение  $U_{\text{III,BbIX,1}}$  измерителем PV. Затем устройство коммутации S ставят в положение 2 и измеряют напряжение  $U_{\text{III,BbIX},2}$  измерителем переменного напряжения PV.

Нормированную э.д.с. шума  $E_{\text{III,H}}, \frac{\text{B}}{\sqrt{\text{F}}}$  $\frac{D}{\sqrt{\Gamma \mu}}$ , определяют по формуле (1.5)

$$
E_{\text{III,H}} = \sqrt{(\frac{R_1}{R_1 + R_3} \cdot \frac{U_{\text{III,BhIX},1}}{K_Z} \cdot \frac{1}{\sqrt{\Delta f^*}})^2 - 1.66 \cdot 10^{-20} \cdot R_1},\tag{1.5}
$$

где  $K_z$  – коэффициент передачи полосового фильтра Z;

 $\Delta f^*$ – эффективная полоса пропускания полосового фильтра, Гц

 $U_{\text{III,BbIX},1}$  – измеренное напряжение на выходе при положении устройства коммутации в 1, В.

Нормированный ток шума  $I_{\text{m},\text{m}},\frac{A}{\sqrt{n}}$  $\frac{A}{\sqrt{\Gamma \mu}}$  определяют по формуле (1.6).

$$
I_{\text{III,H}} = \sqrt{\left(\frac{R_1}{R_1 + R_3} \cdot \frac{U_{\text{III,BhIX},2}}{R_2} \cdot \frac{1}{K_z \cdot \sqrt{\Delta f^*}}\right)^2 - \frac{1,66 \cdot 10^{-20}}{R_2}},\tag{1.6}
$$

где  $U_{\text{III,BbIX},2}$  – измеренное напряжение на выходе при положении устройства коммутации в 2 , В.

Погрешность измерения нормированной э.д.с. шума и нормированного тока шума ОУ не должна выходить за пределы  $\pm 10\%$  с доверительной вероятностью  $p^* = 0.997$ .

## <span id="page-22-0"></span>**1.3.2 Метод измерения эффективного значения напряжения шума**

Измерение эффективного значения напряжения шума ОУ осуществляется по схеме, приведенной на рисунке 1.2. Суть метода заключается в выделении заданной полосы шумового спектра ОУ, осуществляемом широкополосным фильтром с дальнейшим вычислением эффективного значения напряжения шума.

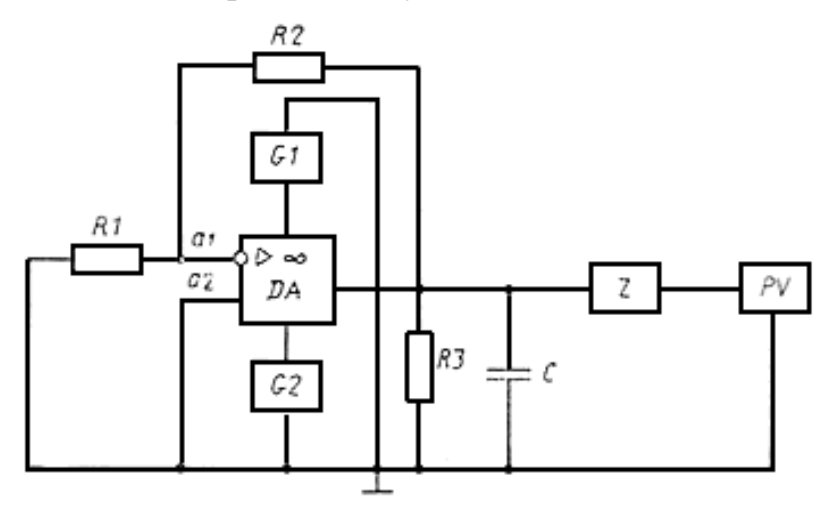

Рисунок 1.2 – Электрическая структурная схема метода измерения эффективного значения напряжения шума

Пояснения к элементам схемы: DA – исследуемый ОУ; G1, G2 – источники постоянного напряжения; Z – полосовой фильтр; PV – измеритель эффективного значения переменного напряжения; R1, R2 – резисторы обратной связи; R3 – резистор нагрузки; C – конденсатор нагрузки; a1 – инвертирующий вход ОУ; а2 – неинвертирующий вход ОУ.

Для вычисления эффективного значения напряжения шума необходимо подать напряжение на исследуемый операционный усилитель от источников постоянного напряжение G1, G2. Убедившись в отсутствии посторонних помех, измеряют напряжение  $U_{\text{ILBBIX}}$  измерителем PV. Далее эффективное значение напряжения шума  $U_{\text{III},\text{300}}$ , В, приведенное ко входу ОУ, определяют по формуле  $(1.7).$ 

$$
U_{\text{III},3\varphi\varphi} = \sqrt{(\frac{R_1}{R_1 + R_3} \cdot \frac{U_{\text{III},\text{BLIX}}}{K_Z})^2 - 1.66 \cdot 10^{-20} \cdot R_1 \cdot \Delta f^*},\tag{1.7}
$$

где  $\Delta f^*$  – эффективная полоса пропускания полосового фильтра Z, Гц.

 $U_{\text{III.BhIX}}$  – измеренное напряжение на выходе измерительной схемы, В.

## <span id="page-23-0"></span>**1.3.3 Метод измерения размаха шума**

Измерение размаха шума ОУ осуществляется по схеме, приведенной на рисунке 1.3. Суть метода заключается в детектировании шумов двух полярностей с дальнейшим суммированием пиковых значений напряжений.

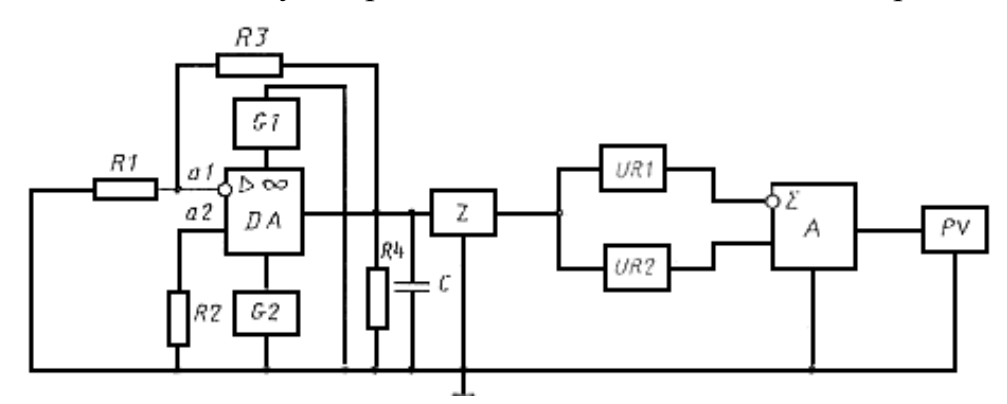

Рисунок 1.3 – Электрическая структурная схема метода измерения размаха шума

Пояснения к элементам схемы: DA – исследуемый ОУ; А – сумматор; G1,  $G2$  – источники постоянного напряжения;  $Z$  – полосовой фильтр; PV – измеритель переменного напряжения; R1, R3 – резисторы обратной связи; R2 – резистор, имитирующий сопротивление источника шума; R4 – резистор нагрузки; C – конденсатор нагрузки; UR1, UR2 – пиковые детекторы положительной и отрицательной полярности; a1 – инвертирующий вход ОУ; a2 – неинвертирующий вход ОУ [5].

Для вычисления размаха шума необходимо подать напряжение на исследуемый операционный усилитель от источников постоянного напряжение G1, G2. Убедившись в отсутствии посторонних помех, измерить напряжение ш,вых. измерителем PV.

Размах шума,  $\Delta U_{\text{III}}$ , В, определяют по формуле (1.8).

$$
\Delta U_{\rm III} = \frac{R_1}{R_1 + R_3} \cdot \frac{1}{K_{UR} \cdot K_A \cdot K_Z} \cdot U_{\rm III.BbIX} - 6,45 \cdot 10^{-20} \cdot \sqrt{R_2 \cdot \Delta f} \quad , \tag{1.8}
$$

где  $K_{UR}$  – коэффициент передачи детекторов;

 $K_A$  – коэффициент передачи сумматора А;

 $K_Z$  – коэффициент передачи фильтра Z.

 $U_{\text{III.Bhix}}$  – измеренное напряжение на выходе измерительной схемы, В.

#### <span id="page-25-0"></span>**2 Реализация испытательного стенда**

#### <span id="page-25-1"></span>**2.1 Аппаратная реализация испытательного стенда**

Для реализации методов измерения шумовых параметров, установленных в ГОСТ 23089.12-86 был разработан испытательный стенд, электрическая принципиальная схема которого представлена на рисунке 2.1

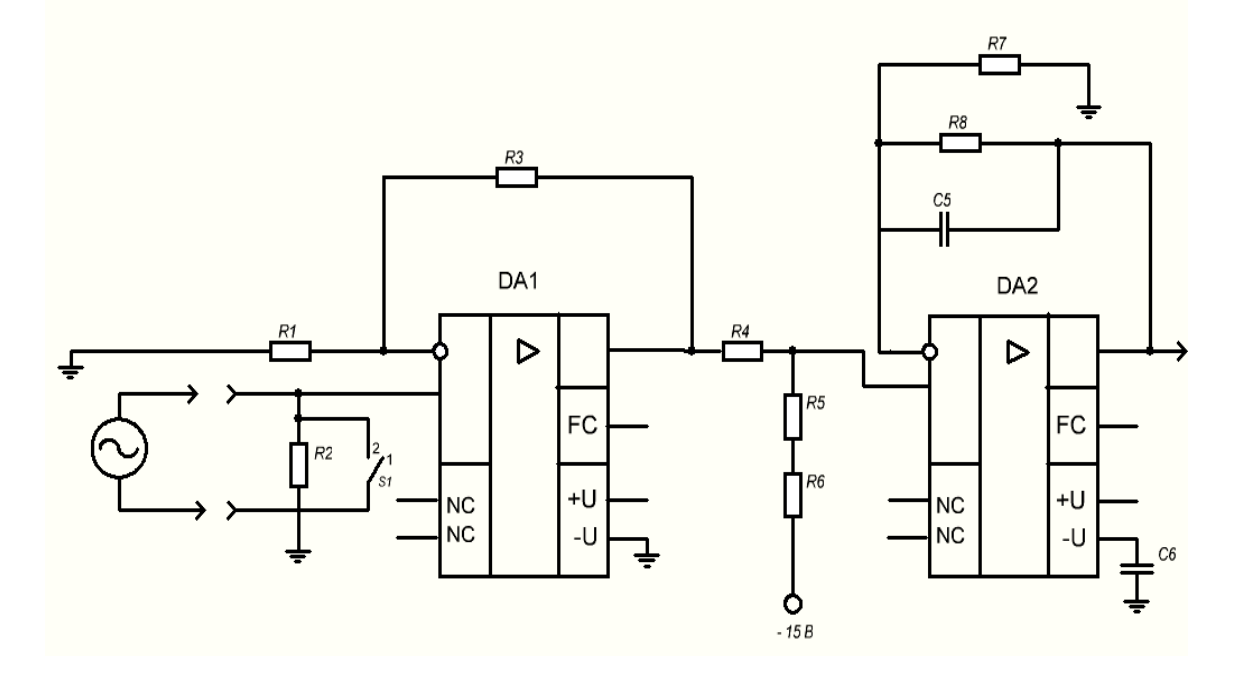

Рисунок 2.1 – Электрическая принципиальная схема испытательного стенда для определения шумовых параметров операционного усилителя

Измерительная схема включает в себя два неинвертирующих операционных усилителя, где DA1 – объект испытаний, а DA2– прецизионный, обладающий минимальными шумовыми параметрами. В качестве устройства коммутации используется герконовое реле РГК15 (S1) с целью уменьшения контактных шумов [6]. Питание измерительной схемы осуществляется источником постоянного напряжения  $\pm$  15 B.

Внешний вид испытательного стенда, реализованного по данной схеме представлен на рисунке 2.2

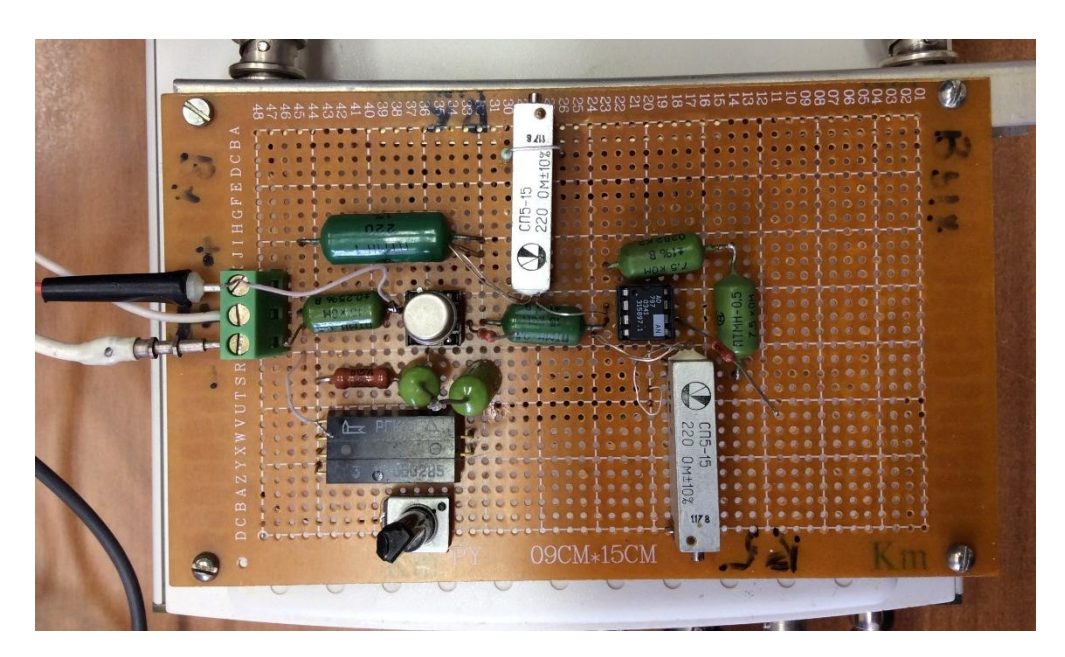

Рисунок 2.2 – Внешний вид испытательного стенда для определения шумовых параметров операционного усилителя

Данный испытательный стенд полностью реализует все три метода измерения шумовых параметров, установленные в ГОСТ 23089.12-86.

Испытываемый ОУ DA1 включается по схеме неинвертирующего усилителя. Для исключения контактных шумов ОУ подключаются только пайкой. Далее подключен второй усилитель DA2, имеющий коэффициент усиления Kу=1000 и минимальные шумовые параметры. На выход испытательного стенда подключают плату сбора данных, которая преобразует аналоговый сигнал в цифровой.

Испытательный стенд работает в трех режимах. Первый режим, который также называется контрольный режим реализуется, когда на вход испытательного стенда подключают генератор, второй режим реализуется, когда устройство коммутации S1 находится в положении 1, тогда измеряется эффективное напряжение шума и нормированного эдс шума. Когда устройство коммутации находится в положении 2, тогда измеряется размах шума и нормированный ток шума.

#### <span id="page-27-0"></span>**2.2 Программная реализация испытательного стенда**

В данной работе для сбора данных, которые поступают с измерительного стенда используется плата сбора данных, которая является высокоскоростным многофункциональным DAQ-устройством. DAQустройство позволяет преобразовывать непрерывную функцию в дискретную, служит для преобразования цифрового кода в аналоговый сигнал. На рисунке 2.3 показаны компоненты, необходимые для сбора данных.

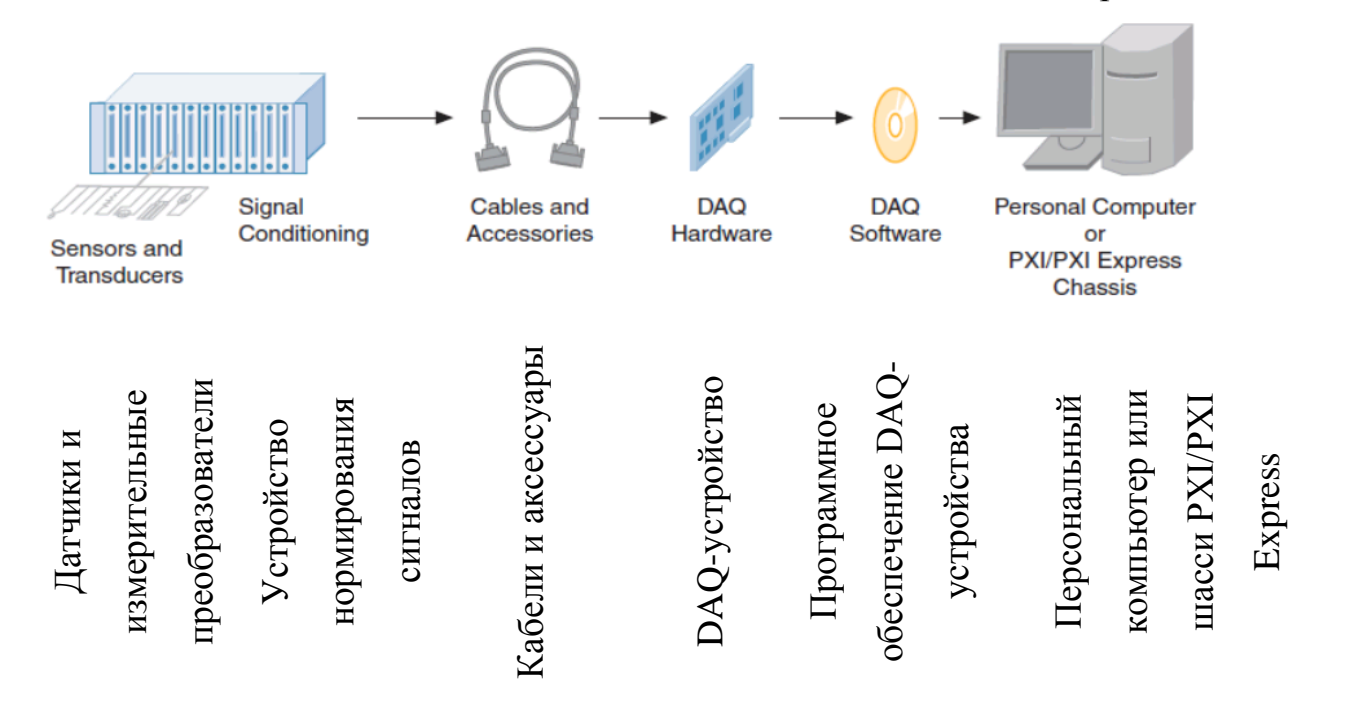

Рисунок 2.3 - Компоненты типовой DAQ системы

Обработка данных, поступающих с испытательного стенда и платы сбора данных, происходит на персональном компьютере с помощью среды графического программирования LabVIEW.

Для упрощения процесса измерения шумовых параметров часть аппаратных средств заменяется программными средствами, а именно, виртуальными приборами, реализованными на базе LabVIEW. С помощью среды графического программирования LabVIEW имеется возможность записывать и обрабатывать результаты эксперимента, а также автоматизировать процесс измерения.

Таким образом, на базе LabVIEW с помощью платы сбора данных и драйвера DAQmx была реализована блок-схема, которая представлена на рисунке 2.4

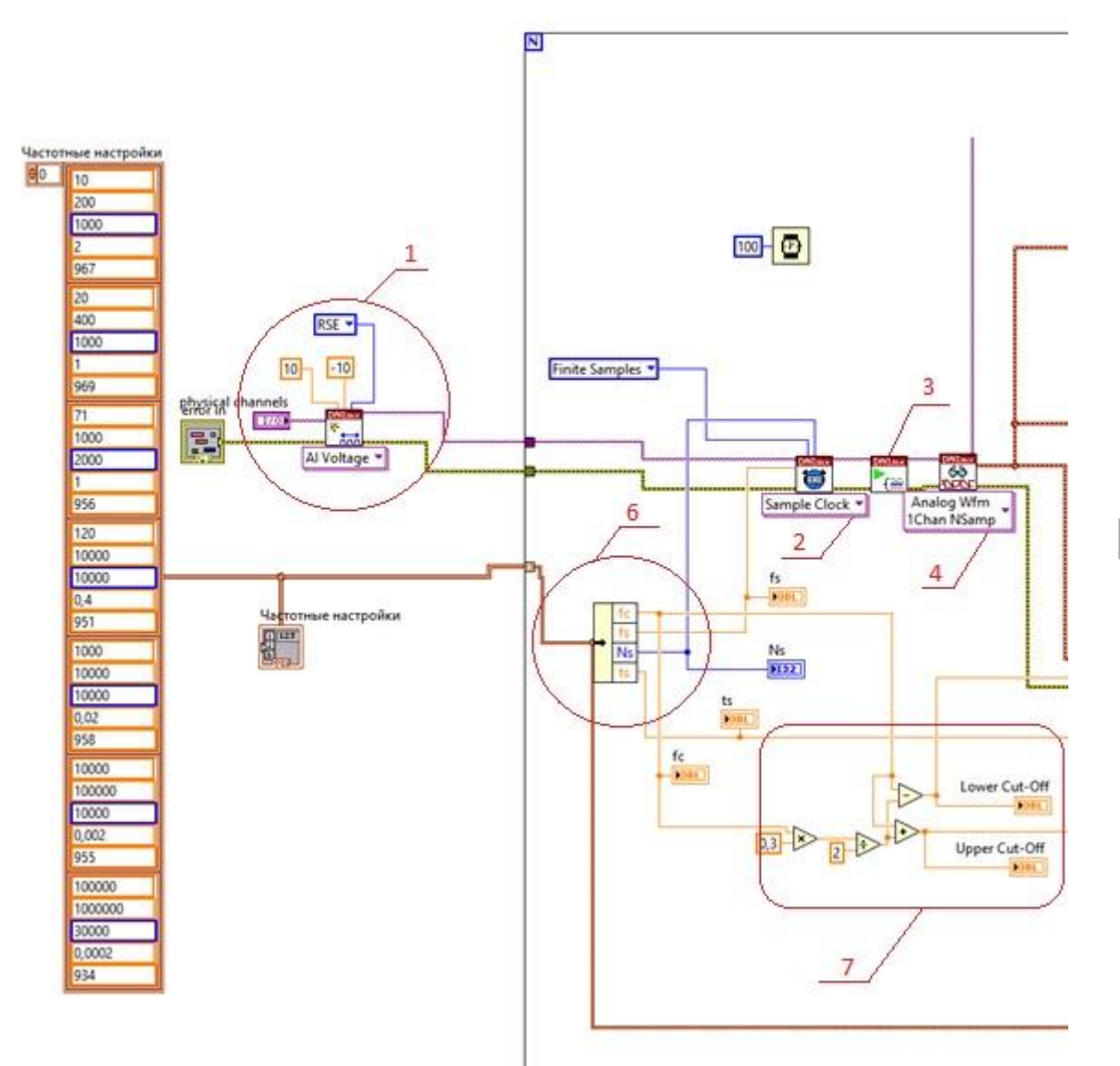

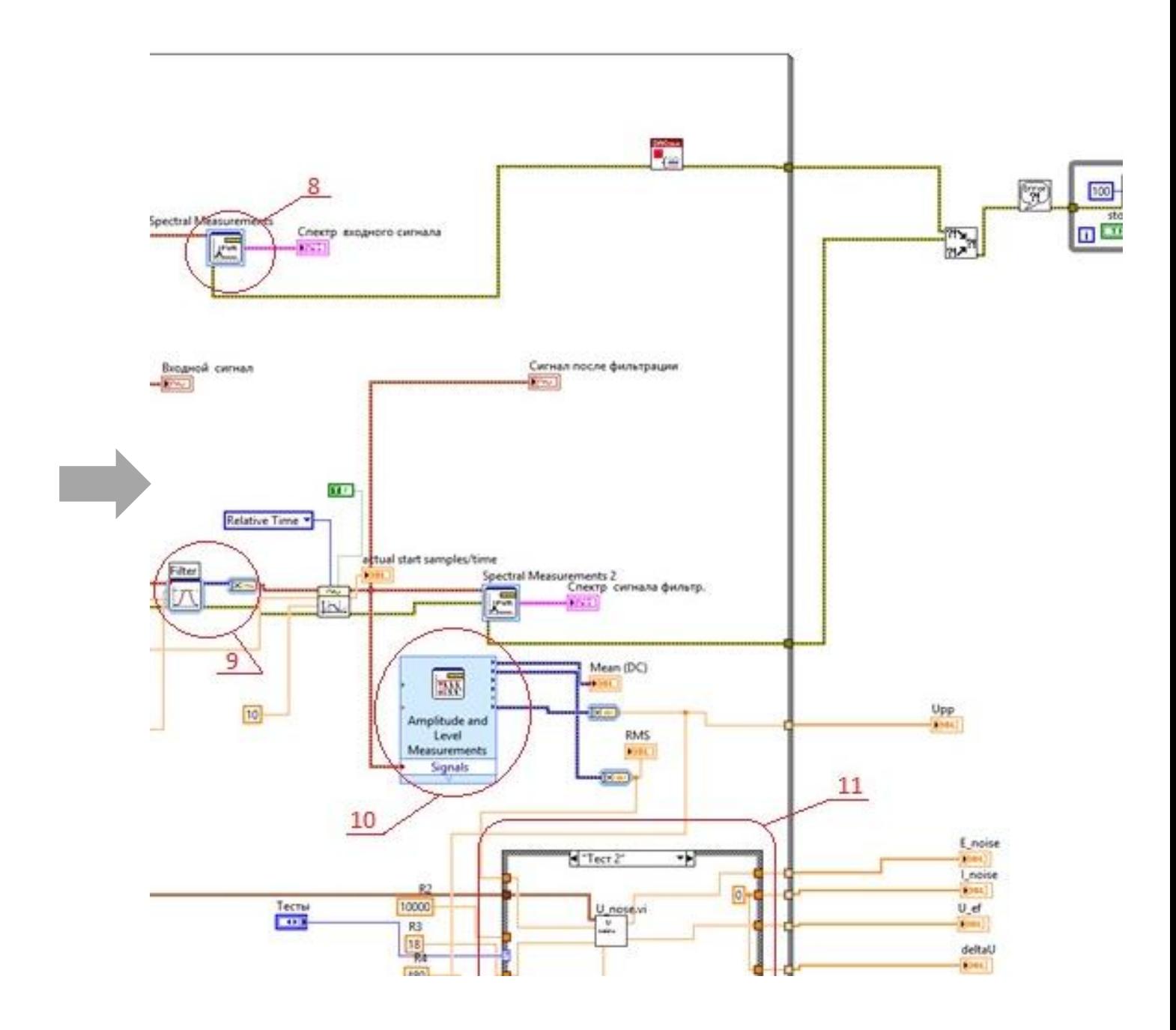

Рисунок 2.4 – Блок-схема, реализованная на базе LabVIEW

В блок-схеме на рисунке 2.4 для взаимодействия с платой сбора данных используются функции сбора данных DAQmx. Виртуальный прибор (далее ВП) «VI DAQmx Create Virtual Channel» (рис.2.4, №1) создает виртуальный канал «AI Voltage» (аналоговое входное напряжение) из физического канала «Physical Channel», напряжение на выходе которого принимает значения в диапазоне до - 10 до 10 В. ВП «VI DAQmx Timing» (рис.2.4, №2) устанавливает для тактового генератора «Sample Clock» генерацию конечного числа выборок. ВП «VI DAQmx Start» (рис.2.4, №3) активизирует счетчик и запускает генерацию

сигналов, а ВП «VI DAQmx Read» (рис.2.4, №4) в режиме «Analog Wfm 1Chan NSamp» считывает данные и выводит их на график. ВП «DAQmx Stop Task» (рис.2.4, №5) останавливает задачу и возвращает ее к состоянию, в котором задача находилась перед использованием ВП.

С помощью частотных настроек (рис.2.4, №6) задается число выборок на канал и частота дискретизации, а также необходимые данные для расчета эффективной полосы пропускания фильтра, нижней и верхней частоты среза фильтра (рис.2.4, №7).

С помощью экспресс-ВП «Filter» (рис.2.4, №9) происходит фильтрация сигнала, а с помощью экспресс-ВП «Spectral Measurements» (рис.2.4, №8) получается спектр входного сигнала. Данный ВП преобразовывает сигнал во временной области в его эквивалент в частотной области и измеряет какое количество мощности приходится на каждую частоту, далее выводит полученные данные на график.

Для анализа данных используется экспресс-ВП «Amplitude and Level Measurements» (рис.2.4, №10). Данный ВП измеряет действующее значение напряжения (RMS) и постоянный ток (DC).

Вычисления шумовых параметров проводятся по формулам 1.5 – 1.8, которые реализованы с помощью цикла «While» (рис.2.4, №11). Запуск программы и выбор теста осуществляется с помощью лицевой панели, представленной на рисунке 2.5

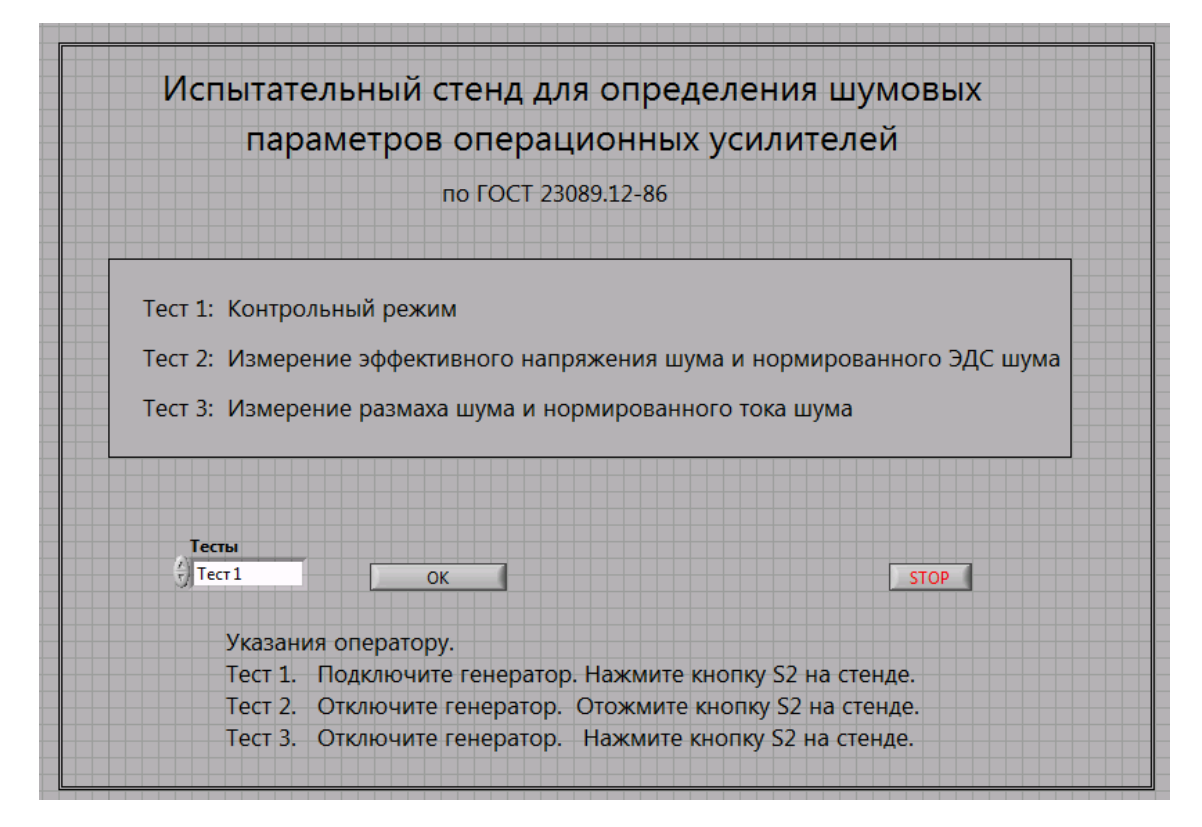

Рисунок 2.5 – Лицевая панель стенда для определения шумовых параметров операционных усилителей

## <span id="page-31-0"></span>**2.3 Тестирование измерительного стенда**

Перед началом измерения шумовых характеристик операционных усилителей необходимо убедиться, что испытательный стенд и программа работают корректно. Для этого проводят тестирование стенда, выполняемое в контрольном режиме. Для реализации контрольного режима к калибровочному входу измерительной схемы подключается генератор AWG-4105. На генераторе устанавливается амплитудное значение напряжения входного сигнала 4 мВ, далее генерируется гармонический синусоидальный сигнал с частотой 10 Гц.

Далее выбираем тест 1 «Контрольный режим» на лицевой панели и запускаем программу. Таким образом, получаем график входного сигнала и сигнала после фильтрации изображенные на рисунке 2.5, график спектра входного сигнала и график спектра входного сигнала после фильтрации, изображенные на рисунке 2.6. На графике входного сигнала видно, что на

выходе произошло усиление сигнала в 1000 раз. На графике сигнала после фильтрации происходит подавление частот вне диапазона пропускания полосового фильтра. На графике спектра входного сигнала присутствует постоянная составляющая с нулевой частотой и составляющая с основной частотой в 10 Гц, а на графике спектра сигнала после фильтрации постоянная составляющая устраняется.

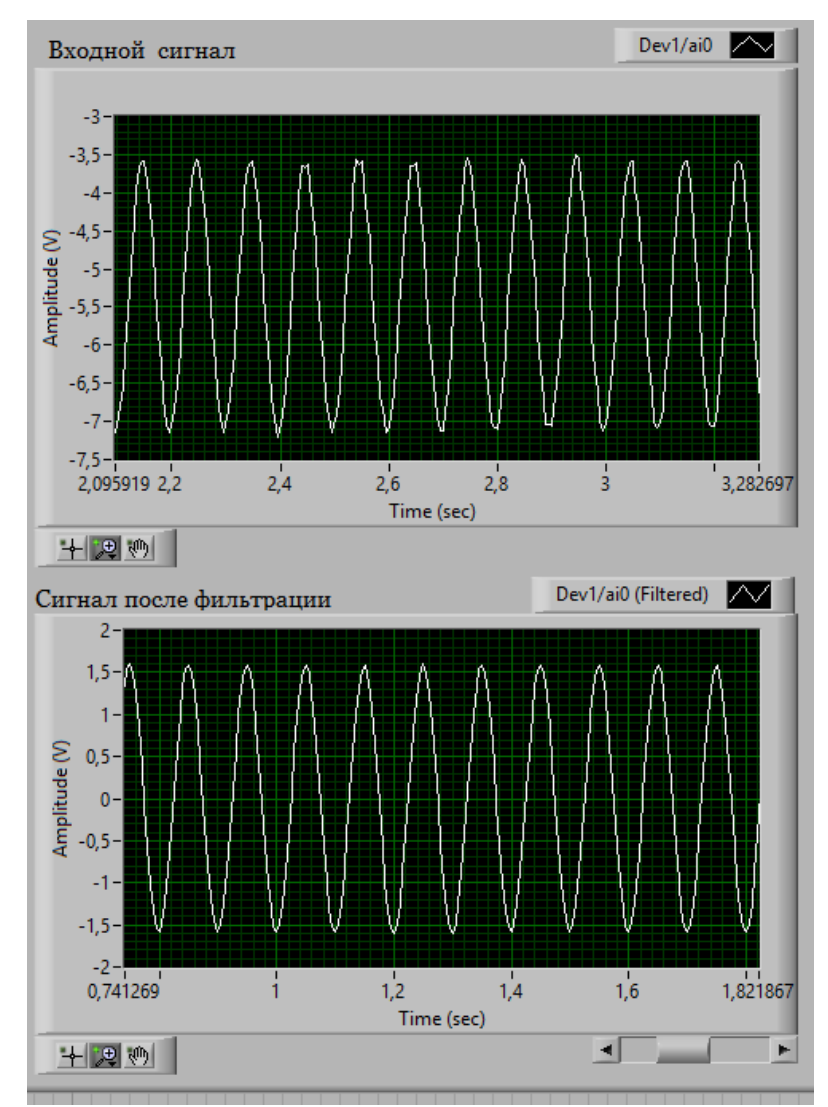

Рисунок 2.5 – График входного сигнала и сигнала после фильтрации при центральной частоте 10 Гц

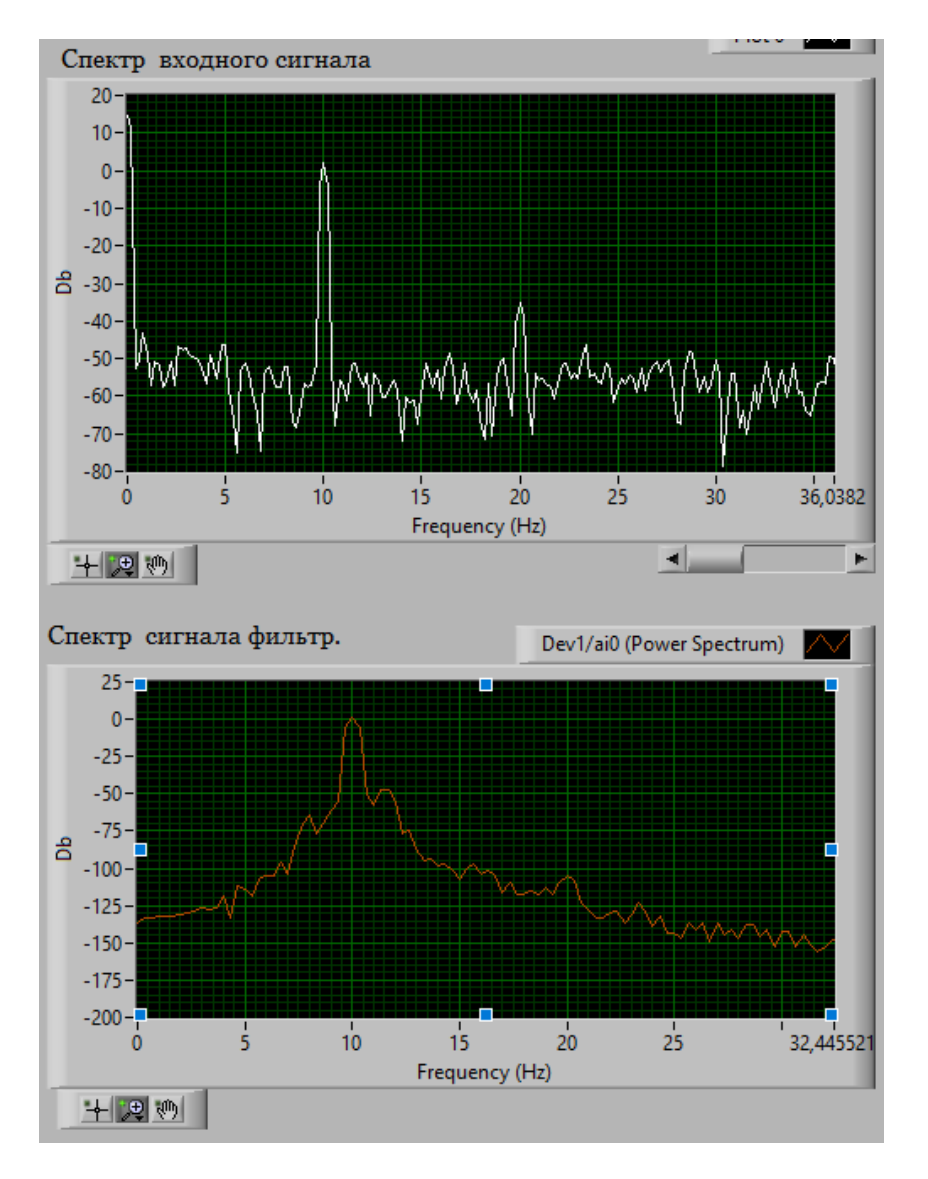

Рисунок 2.6 – График спектра входного сигнала и спектра сигнала после фильтрации при центральной частоте 10 Гц

Контрольный режим позволяет определить действующее значение напряжения, которое в данном случае равно  $U_{RMS}$  = 1,13 В. И действительное амплитудное значение напряжения входного сигнала, равное  $U_{\text{pp}} = 3.28$  В. Действительный коэффициент передачи полосового фильтра  $K_Z$ = 967 предварительно был измерен и задан в программе.

Согласно ГОСТ 23089.12-86, полосовой фильтр должен обеспечивать эффективную полосу пропускания

$$
\Delta f^* = 0.3 f_{\rm u} \pm 5\%,\tag{2.1}
$$

где -  $f_{\rm u}$  центральная частота полосы пропускания фильтра, Гц.

Центральную частоту полосы пропускания фильтров выбирают из ряда: 10, 20, 71, 120, 1000, 10<sup>4</sup> , 10<sup>5</sup> Гц.

Поэтому измерение шумовых параметров ОУ проводится семь раз с разным значением центральной частоты. В данной работе значения и графики приведены только для частоты  $f_{\text{II}}$ =10 Гц.

Таким образом, из результатов тестирования измерительного стенда можно сделать вывод, что стенд готов к проведению измерений шумовых параметров операционных усилителей. Из представленных выше графиков было видно, что происходит фильтрация входного сигнала и происходит подавление некоторых частот, а также после фильтрации спектра входного сигнала устраняется постоянная составляющая.

## <span id="page-35-0"></span>**3. Реализация базы данных**

Для получения результатов, необходимых при реализации базы данных, провели испытание операционного усилителя DA1, в качестве которого использовали усилитель К544УД2А.

Подключили испытательный стенд к источнику питания, отключили генератор, отжали кнопку S2 на стенде и на лицевой панели запустили «ТЕСТ 2». Получили следующие значения  $U_{\text{m},\text{3}\phi\phi}$  – эффективного напряжения шума и  $E_{\text{III,H}}$  – нормированного ЭДС шума, которые представлены в таблице 3.1. Полученные значения  $U_{\text{m},\text{b}}$  и  $E_{\text{m},\text{h}}$  соответствуют значениям центральной частоты  $f_{\text{\tiny I\!U}}$  , которая представлена рядом: 10, 20, 71, 120, 1000, 10<sup>4</sup>, 10<sup>5</sup> Гц. Таблица 3.1 – Значения  $U_{\text{m},\text{p},\text{p},\text{p}}$  и  $E_{\text{m},\text{H}}$  при испытаниях операционного усилителя

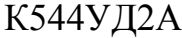

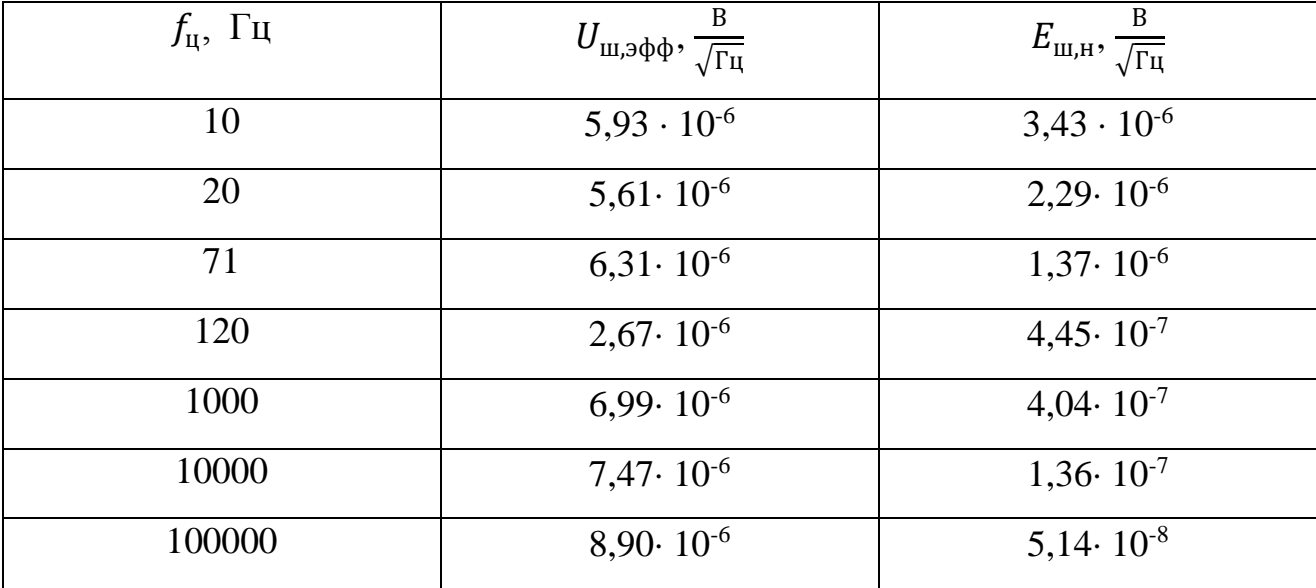

Подключили испытательный стенд к источнику питания, нажали кнопку S2 на стенде и на лицевой панели запустили «ТЕСТ 3». Получили следующие значения  $I_{\text{III},\text{H}}$  – нормированного тока шума и  $\Delta U_{\text{III}}$  – размаха шума, которые представлены в таблице 3.2. Полученные значения  $I_{\text{m,H}}$  и  $\Delta U_{\text{m}}$  соответствуют значениям центральной частоты  $f_{\rm u}$ , которая представлена рядом: 10, 20, 71, 120, 1000, 10<sup>4</sup>, 10<sup>5</sup> Гц.
| $f_{\rm u}$ , Гц | $I_{\text{III,H}}, \frac{A}{\sqrt{\Gamma \text{II}}}$ | $\Delta U_{\text{III}}$ , B |
|------------------|-------------------------------------------------------|-----------------------------|
| 10               | $1,00 \cdot 10^{-9}$                                  | $7,08 \cdot 10^{-5}$        |
| 20               | $5,68 \cdot 10^{-10}$                                 | $6,43 \cdot 10^{-5}$        |
| 71               | $3,91 \cdot 10^{-10}$                                 | $8,33 \cdot 10^{-5}$        |
| 120              | $1,05 \cdot 10^{-10}$                                 | $3,77 \cdot 10^{-5}$        |
| 1000             | $1,28 \cdot 10^{-10}$                                 | $1,61 \cdot 10^{-4}$        |
| 10000            | $3,02 \cdot 10^{-11}$                                 | $1,23 \cdot 10^{-4}$        |
| 100000           | $8,14 \cdot 10^{-12}$                                 | $9,77 \cdot 10^{-5}$        |

Таблица 3.2 – Значения  $I_{\text{m},\text{H}}$  и  $\Delta U_{\text{m}}$  при испытаниях операционного усилителя К544УД2А

График входного сигнала и входного сигнала после фильтрации, полученный при испытаниях усилителя К544УД2А при центральной частоте полосы пропускания фильтра  $f_{\text{H}}$  = 10<sup>5</sup> Гц, представлен на рисунке 3.1.

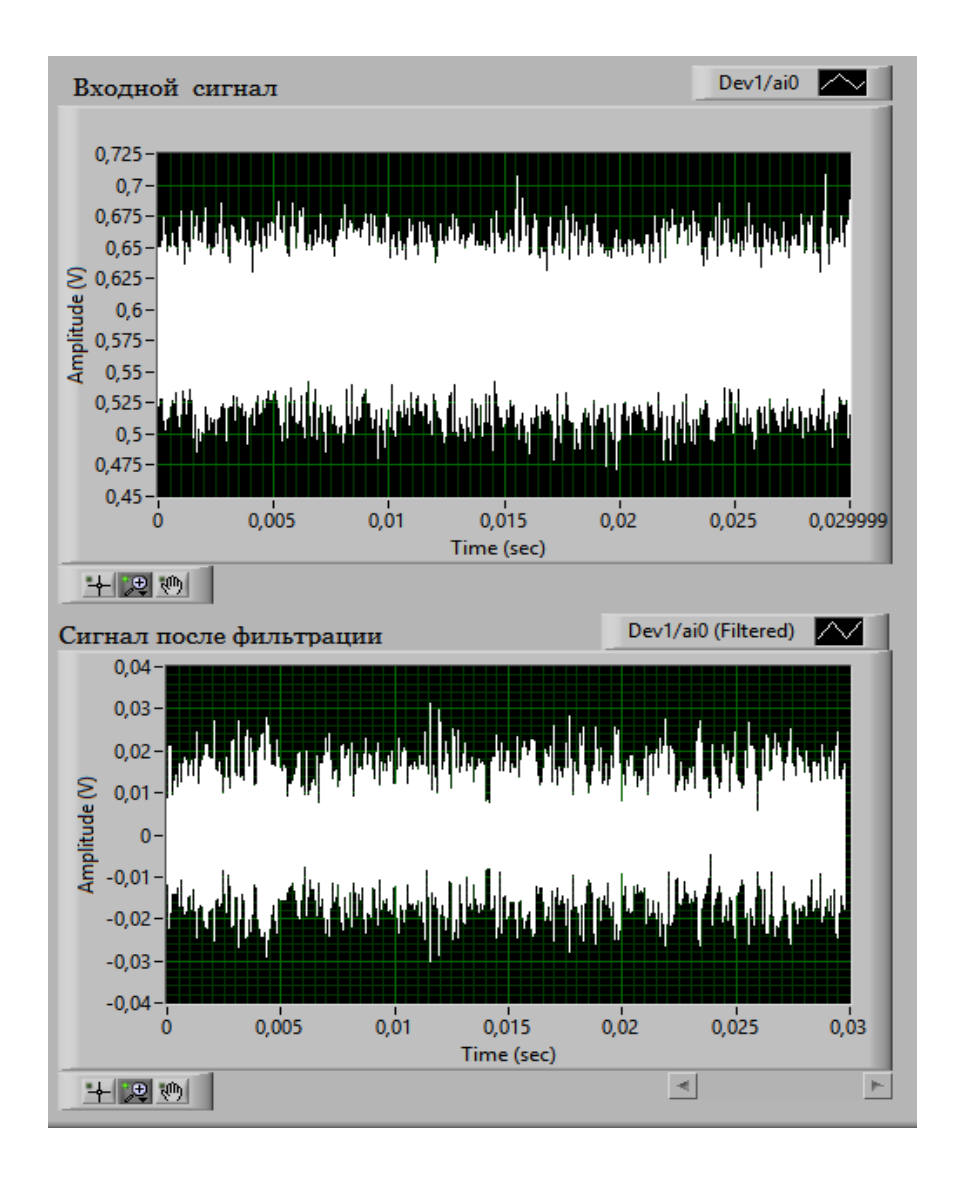

Рисунок 3.1 – График входного сигнала и входного сигнала после фильтрации при испытаниях операционного усилителя К544УД2А.

По данным из таблицы 3.1 и 3.2 для операционного усилителя К544УД2А были построены графики зависимости шумовых параметров от частоты, которые приведены ниже.

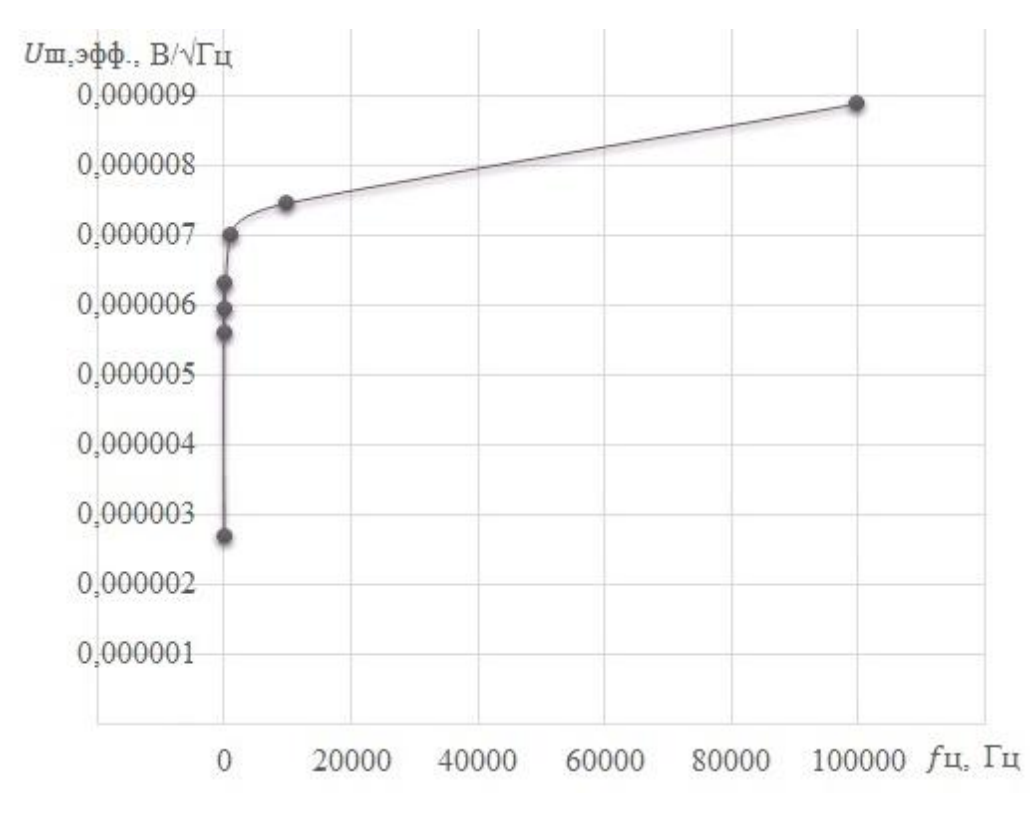

Рисунок 3.2 – График зависимости эффективного напряжения шума операционного усилителя К544УД2А от частоты.

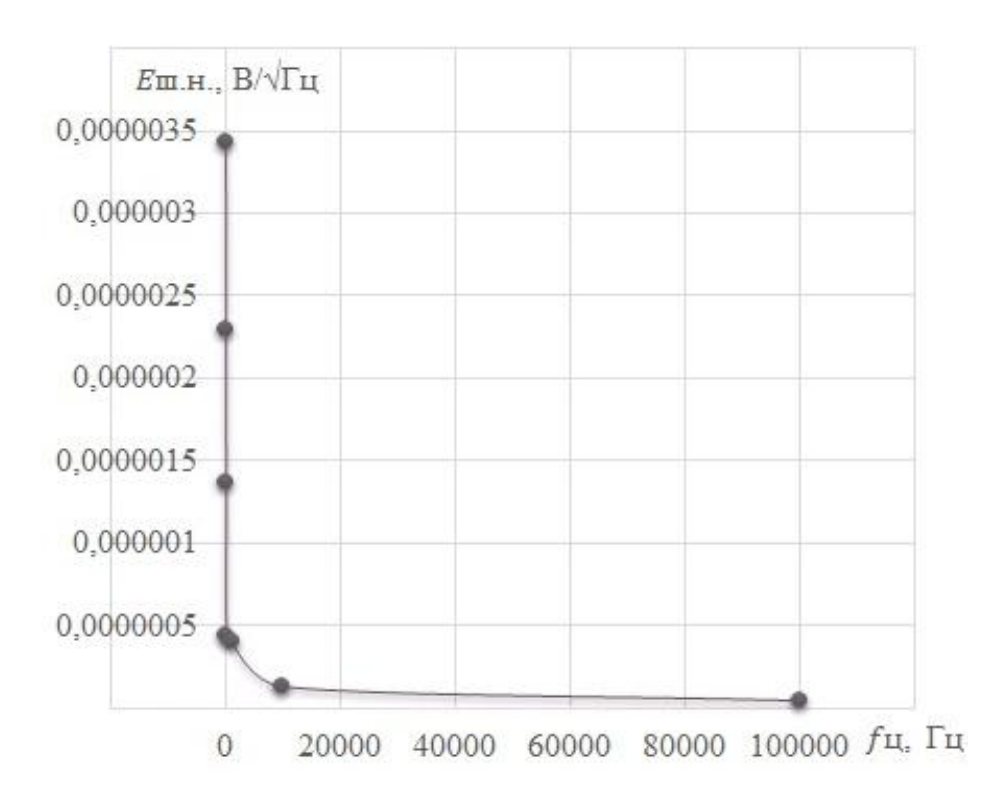

Рисунок 3.3 – График зависимости нормированного ЭДС шума операционного усилителя К544УД2А от частоты.

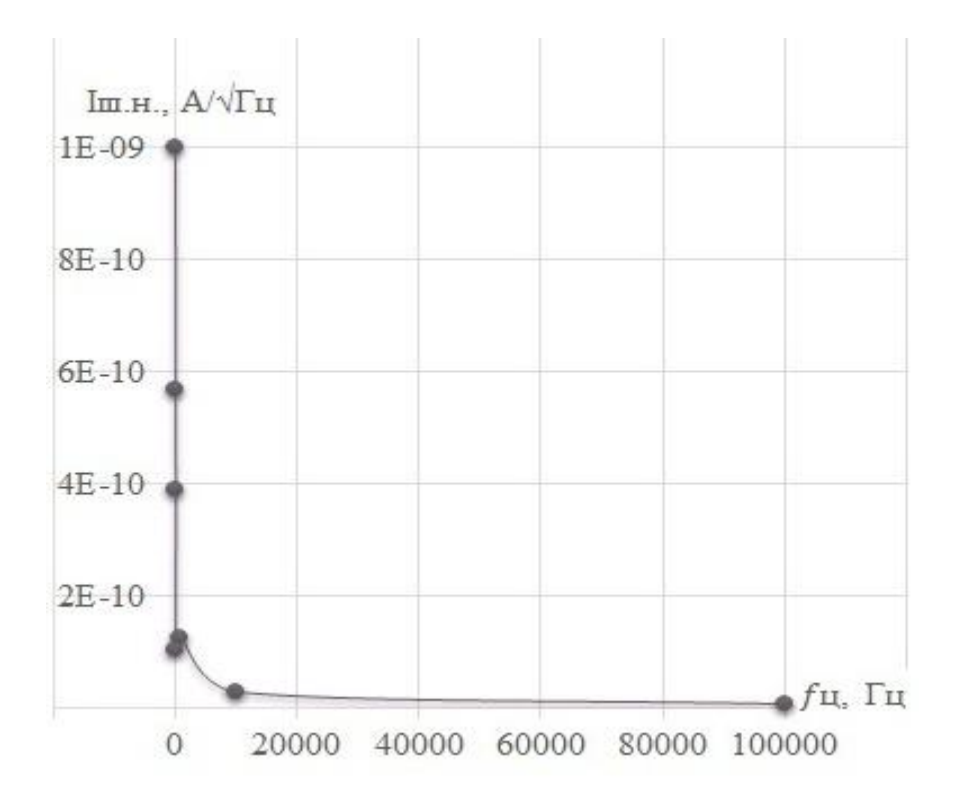

Рисунок 3.4 – График зависимости нормированного тока шума операционного усилителя К544УД2А от частоты.

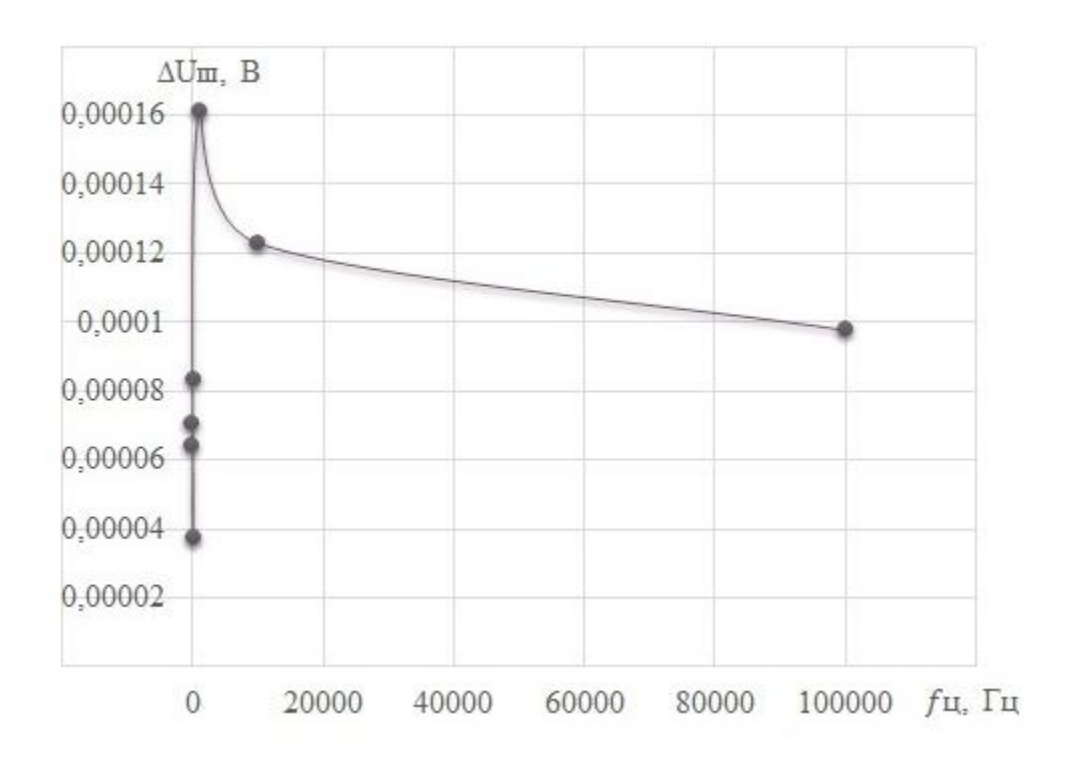

Рисунок 3.5 – График зависимости размаха шума операционного усилителя К544УД2А от частоты.

## **Заключение**

Таким образом, в процессе выполнения выпускной квалификационной работы была достигнута цель по созданию метрологической базы данных. Для достижения данной цели были решены следующие задачи:

- изучили методы измерения шумовых параметров ОУ по ГОСТ 23089.12-86;
- выполнили модернизацию и тестирование испытательного стенда;
- провели испытание операционного усилителя;
- создали базу данных на основе полученных результатов.

Базу данных удалось реализовать с помощью построения графиков, отражающих в себе информацию о зависимости шумовых параметром операционного усилителя от частоты. Полученные значения дополняют справочные данные, указанные в технической документации на операционный усилитель и отражают действительные шумовые характеристики.

### **4 Финансовый менеджмент, ресурсоэффективность и ресурсосбережение**

В данном разделе рассматривается конкурентоспособность создания испытательного стенда для определения шумовых характеристик транзисторов, а также показатели ресурсоэффективности и ресурсосбережения данного проекта. В ходе написания ВКР основные затраты пришлись на покупку электронных компонент для испытательного стенда.

В разделе «Финансовый менеджмент, ресурсоэффективность и ресурсосбережение» будут рассмотрены:

потенциальные потребители результатов исследования;

анализ конкурентных технических решений;

SWOT - анализ – структура работ в рамках научного исследования;

график проведения научного исследования;

бюджет научно-технического исследования (НТИ).

**4.1 Оценка коммерческого потенциала и перспективности проведения научных исследований с позиции ресурсоэффективности и ресурсосбережения** 

### **4.1.1 Потенциальные потребители результатов исследования**

Чтобы определить потенциальных потребителей данной разработки, необходимо рассмотреть целевой рынок и провести его сегментирование. Сегментирование рынка по разработке испытательного стенда для определения шумовых характеристик ОУ производят по критериям: размер компании и вид реализации испытательного стенда (таблица 4.1).

Таблица 4.1 – Карта сегментирования рынка по разработке испытательного стенда для определения шумовых параметров операционного усилителя

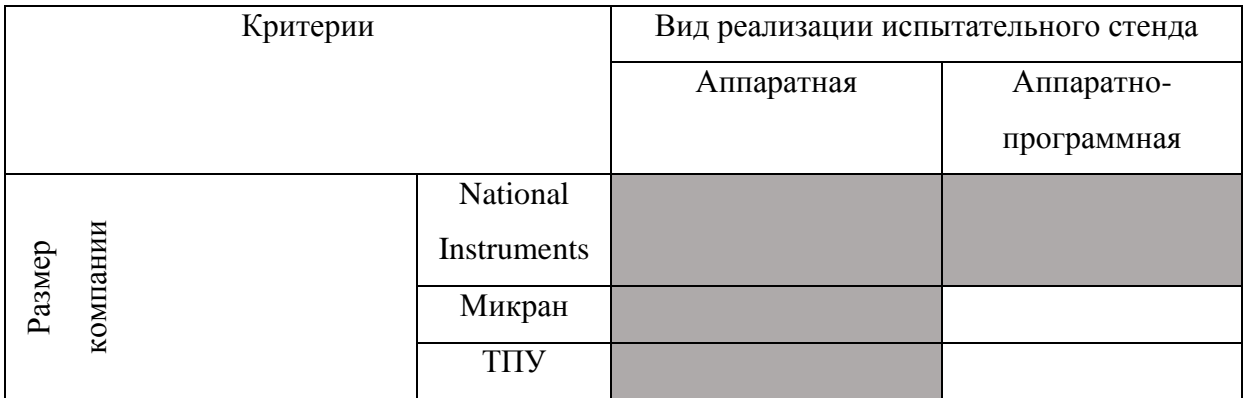

Из анализа карты, можно сделать вывод, что аппаратная реализация по определению шумовых параметров ОУ может использоваться всеми компаниями, и поэтому высока конкуренция. Аппаратно-программная реализация может осуществляться только фирмой National Instruments. Поэтому, разрабатываемый в ходе написания ВКР стенд, конкуренции не имеет и будет востребован у компаний, занимающихся разработкой автоматики, звукотехники, а также прецизионных измерительных и высокочувствительных регистрирующих устройств.

### **4.1.2 Анализ конкурентных технических решений**

Детальный анализ конкурирующих разработок, существующих на рынке, необходимо проводить систематически, поскольку рынки пребывают в постоянном движении. Такой анализ помогает вносить коррективы в разрабатываемый объект.

Чтобы выявить ресурсоэффективность разработки и определить направления для ее будущего повышения, необходимо провести анализ конкурентных технических решений. Данный анализ проводится с помощью оценочной карты, которая приведена в таблице 4.2 Анализ конкурентных технических решений определяется по формуле:

$$
K = \sum \mathbf{b}_i \cdot \mathbf{B}_i \,, \tag{4.1}
$$

где *К* – конкурентоспособность научной разработки или конкурента;  $B_i$  – вес показателя (в долях единицы);

*Б<sup>i</sup>* – балл *i*-го показателя.

Коэффициент конкурентоспособности предприятия:

$$
K_k = \frac{K_{\Phi}}{K_{\text{rcp}}} = \frac{4.01}{(4.06 + 2.87)/2} = 1.16,\tag{4.2}
$$

так как K*<sup>к</sup>* > 1, следовательно, предприятие конкурентоспособно.

В таблице представлены следующие показатели конкурентоспособности: разрабатываемый испытательный стенд (Ф), стенд фирмы National Instruments (к1), аппаратный способ реализации стенда (к2).

Таблица 4.2 – Оценочная карта для сравнения конкурентных технических решений (разработок)

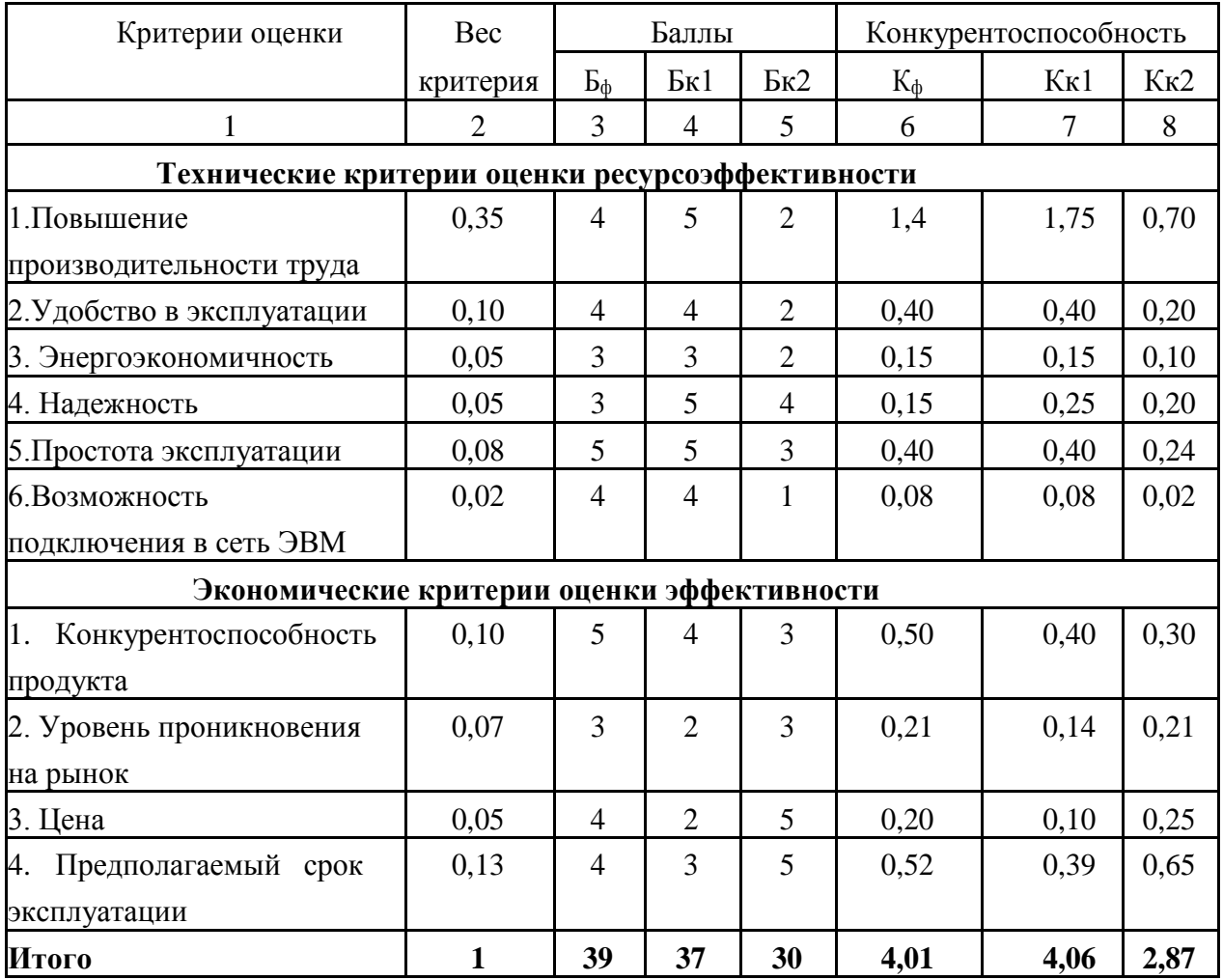

Позиция разработки и конкурентов оценивается по каждому показателю экспертным путем по пятибалльной шкале, где 1 –слабая позиция, а 5 – сильная. Веса показателей в сумме должны составлять 1.

## **4.1.3 Технология QuaD**

Технология QuaD (QUality ADvisor) представляет собой гибкий инструмент измерения характеристик, которые описывают качество новой разработки и ее перспективность на рынке, и позволяют принимать решение целесообразности вложения денежных средств в разрабатываемый проект. В основе технологии QuaD лежит нахождение средневзвешенной величины групп показателей оценки коммерческого потенциала разработки и оценки качества разработки. Оценочная карта для сравнения конкурентных технических решений по технологии QuaD представлена в таблице 4.3.

Таблица 4.3 – Оценочная карта для сравнения конкурентных технических решений (разработок)

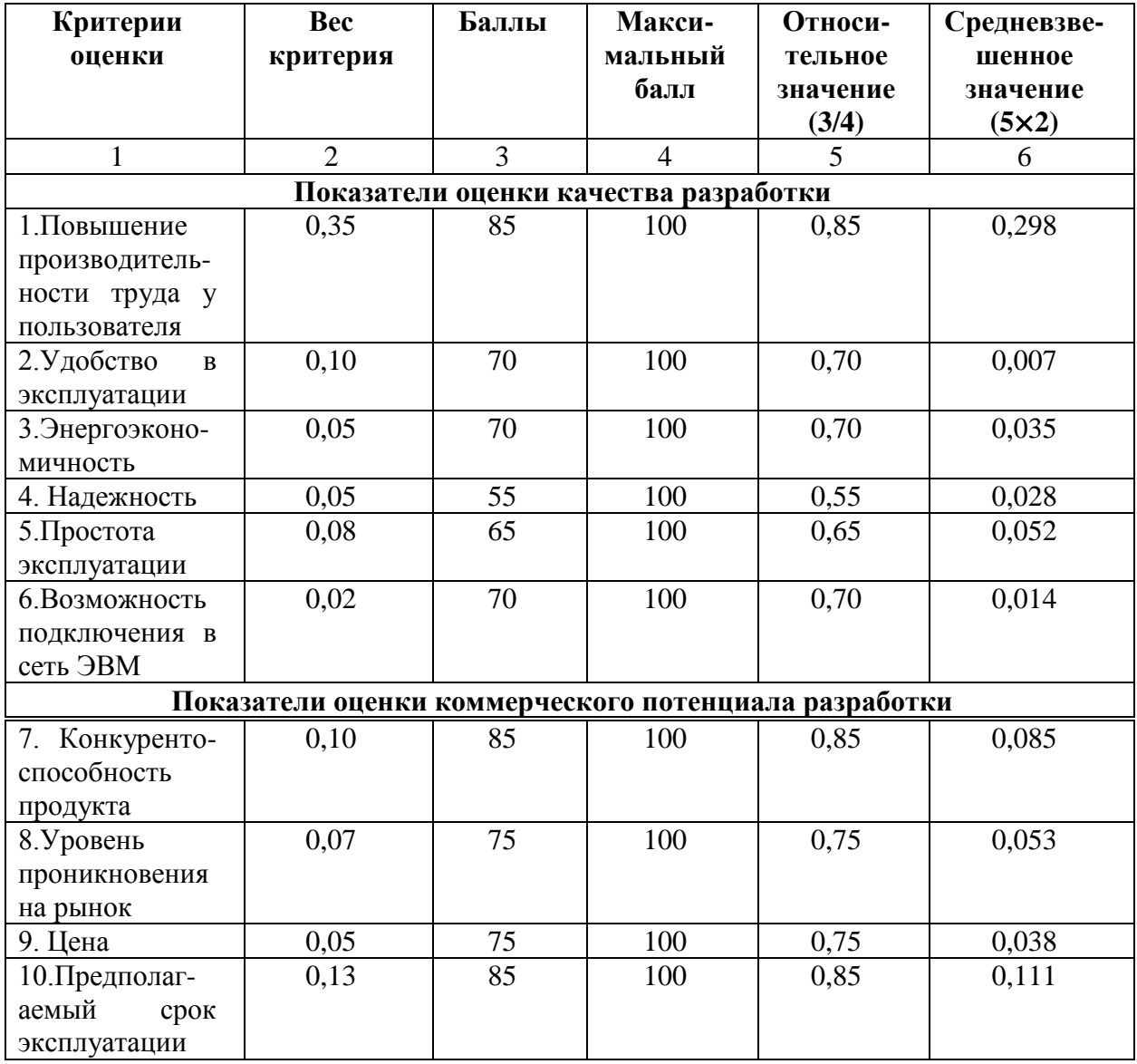

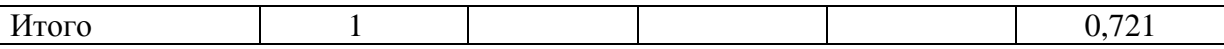

Оценка качества и перспективности по технологии QuaD определяется по формуле**:**

$$
\Pi_{\rm cp} = \sum \mathbf{b}_i \cdot \mathbf{B}_i,\tag{4.3}
$$

где  $\Pi_{\rm cp}$  – средневзвешенное значение показателя качества и перспективности научной разработки;

B<sup>i</sup> – вес показателя (в долях единицы);

Бi – средневзвешенное значение *i*-го показателя.

Значение  $\Pi_{cp}$  позволяет говорить о перспективах разработки и качестве проведенного исследования. Если значение показателя  $\Pi_{cp}$  получилось от 100 до 80, то такая разработка считается перспективной. Если от 79 до 60 – то перспективность выше среднего. Если от 69 до 40 – то перспективность средняя. Если от 39 до 20 – то перспективность ниже среднего. Если 19 и ниже – то перспективность крайне низкая. Таким образом, в результате расчетов получено  $\Pi_{\rm cn}$  = 72 %, следовательно, разработка перспективна, так как перспективность выше среднего.

## **4.1.4 SWOT-анализ**

Применяют для исследования внешней и внутренней среды проекта, данный вид анализа позволяет определить сильные и слабые стороны проекта, выявить возможностей и угрозы для его реализации, которые проявились или могут появиться в его внешней и внутренней среде, результаты SWOT-анализа представлены в таблице 4.4.

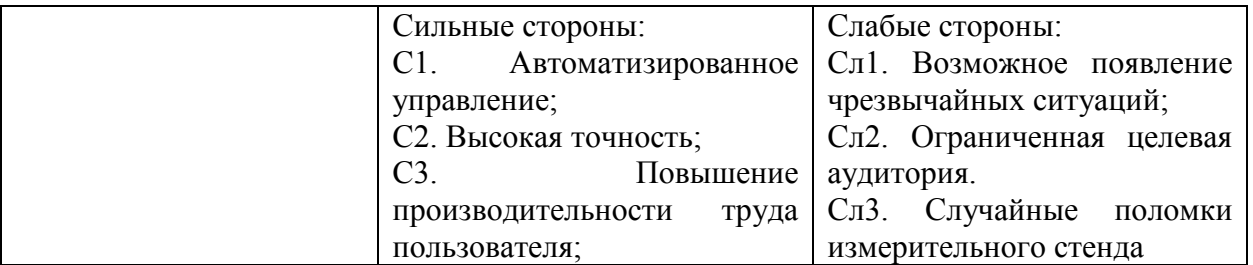

Таблица 4.4 – Матрица SWOT

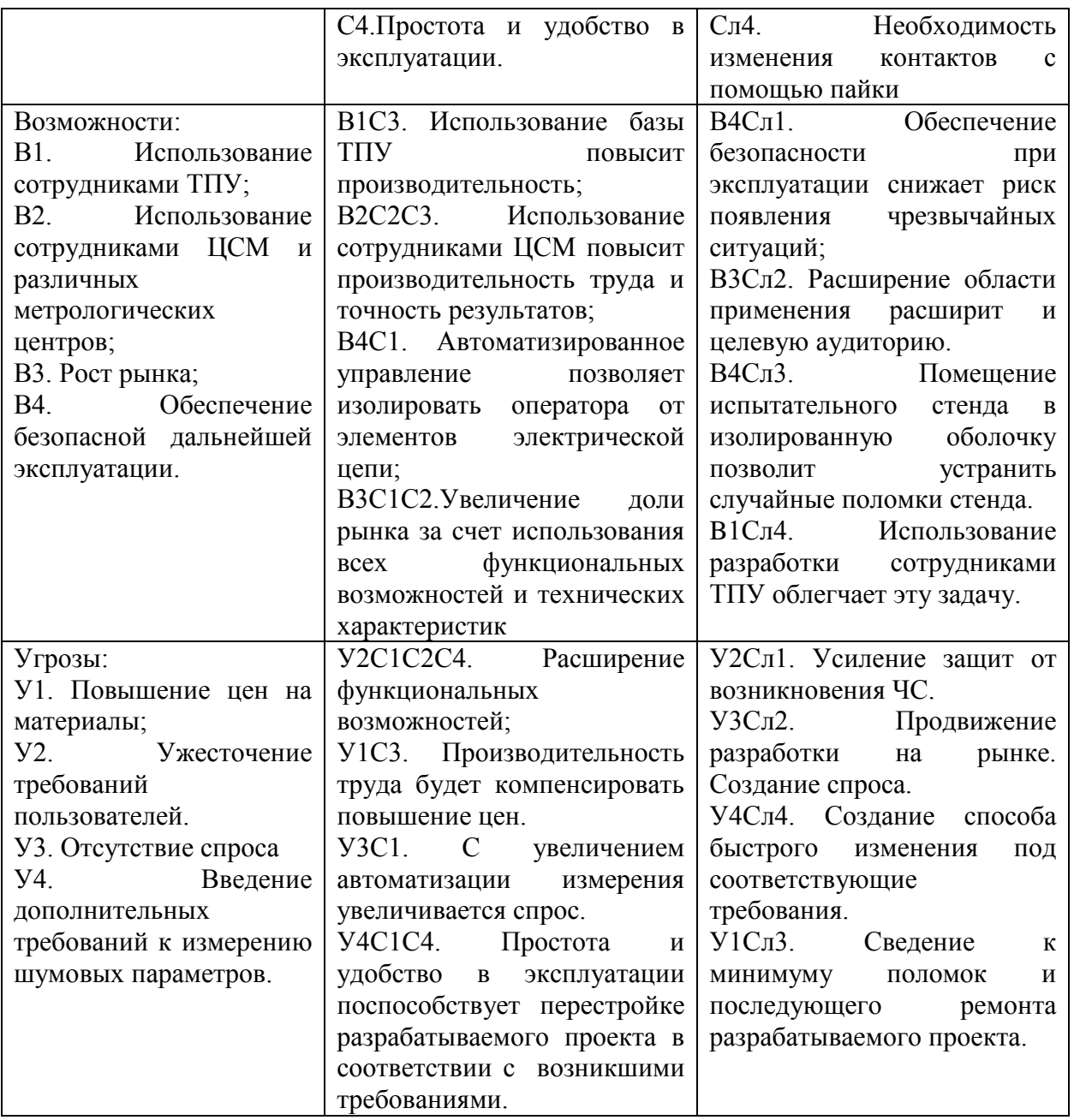

Благодаря SWOT матрице мы можем обозначить основные стратегические направления по улучшению проекта в ближайшем будущем:

- продвижение проекта на рынке в целях привлечения целевой аудитории;
- повышение уровня безопасности при работе с данным проектом и обязательное соблюдение необходимых требований по безопасности;
- обеспечение стабильной работы и защита от непреднамеренных поломок со стороны пользователя;
- расширение области использования проекта и обеспечение возможности модернизации;
- анализ стоимости используемых компонентов и поиск аналогов на рынке в целях снижения себестоимости продукта.

## **4.2 Планирование научно-исследовательских работ**

## **4.2.1 Структура работ в рамках научного исследования**

Для выполнения научного исследования была создана рабочая группа, в которую вошли научный руководитель (НР) и непосредственно студент (С), выполняющий написание бакалаврской ВКР.

В данном подразделе был создан перечень работ и отдельных этапов в рамках проведения исследования, а также приведены исполнители по каждому виду работ. Данный перечень представлен в таблице 4.5.

Таблица 4.5 – Перечень работ, этапов и распределение исполнителей

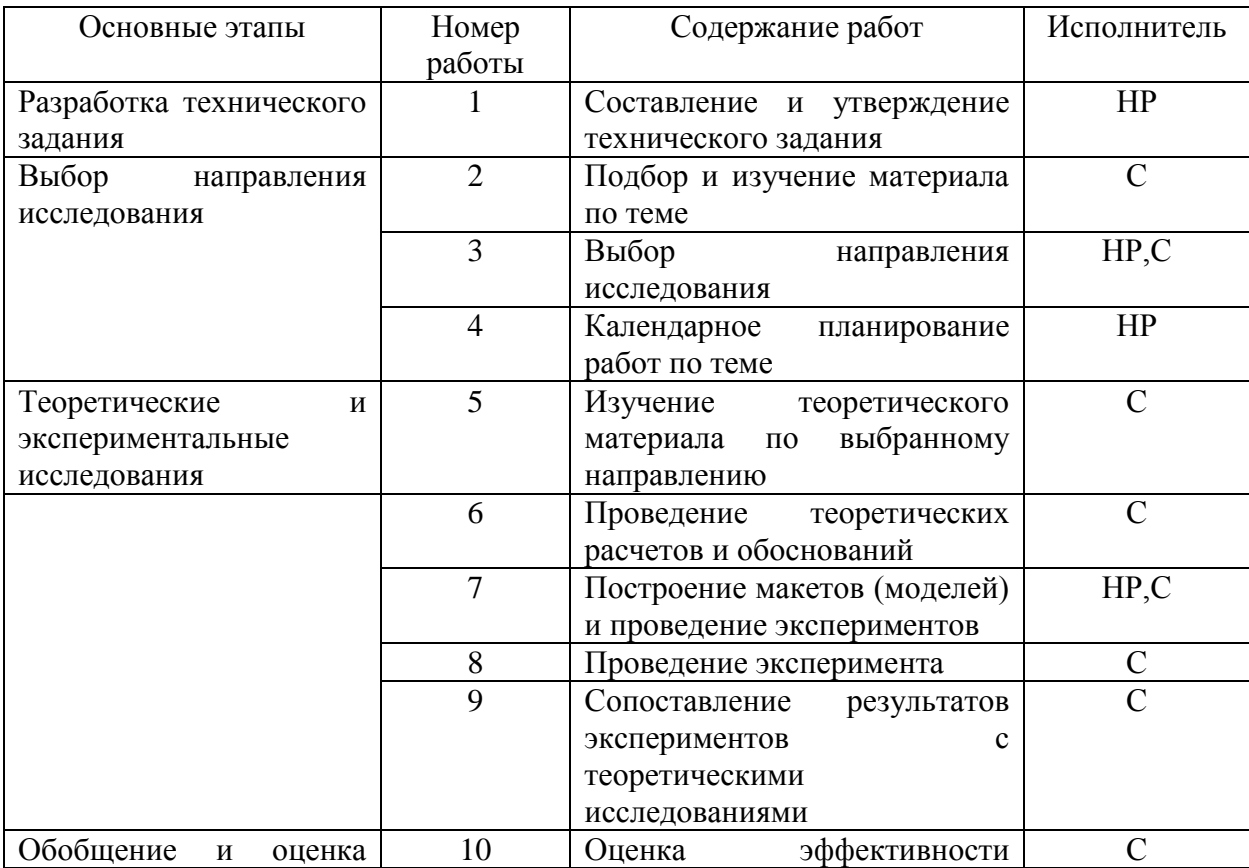

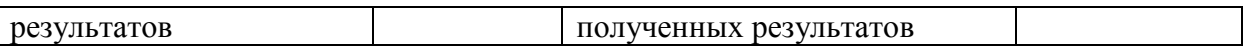

### **4.2.2 Определение трудоемкости выполнения работ**

Определение трудоемкости выполнения работ для каждого исполнителя является важным моментом, т.к. трудовые затраты чаще всего являются основной частью стоимости проведенного исследования.

Ожидаемое (среднее) значение трудоемкости t<sub>ожi</sub> рассчитано по формуле:

$$
t_{\text{ox}i} = \frac{3t_{\text{min}i} + 2t_{\text{max}i}}{5},\tag{4.4}
$$

где tожi – ожидаемое значение трудоемкости выполнения i-ой работы, чел.-дн.;  $t_{\min i}$  – минимально возможная трудоемкость заданной i-ой работы, чел.дн.;  $t_{\text{max i}}$  – максимально возможная трудоемкость заданной i-ой работы, чел.-дн.

Исходя из полученных значений tожi, рассчитывается продолжительность каждого вида работы в рабочих днях Т<sub>р</sub> по формуле:

$$
T_{pi} = \frac{t_{\text{ox}i}}{q_i},\tag{4.5}
$$

где Т<sub>рі</sub>– продолжительность одной работы, раб. дн.;

 $t_{\rm oxi}$  – ожидаемая трудоемкость выполнения одной работы, чел.-дн.

 $V_i$  – численность исполнителей, выполняющих одновременно одну и ту же работу на данном этапе, чел.

### **4.2.3 Разработка графика проведения научного исследования**

В качестве графика проведения научного исследования использовалась диаграмма Ганта, т.к. она является наиболее наглядным и удобным способом построения ленточного графика.

Для удобства разработки графика необходимо перевести длительность каждого этапа работ из рабочих дней в календарные. Продолжительность выполнения i-ой работы в календарных днях Ткi рассчитывается по формуле:

$$
T_{ki} = T_{pi} \cdot k_{\text{Ka},i} \tag{4.6}
$$

где Tpi – продолжительность выполнения этапа в рабочих днях;

 $T_{ki}$  – продолжительность выполнения этапа в календарных днях;

kкал – коэффициент календарности.

Коэффициент календарности в свою очередь рассчитывается по формуле:

$$
k_{\text{KaJ}} = \frac{T_{\text{KaJ}}}{T_{\text{KaJ}} - T_{\text{BhX}} - T_{\text{np}}},\tag{4.7}
$$

где  $T_{\text{Kan}}$ – количество календарных дней в году;

 $T_{\text{BUX}}$  – количество выходных дней в году;

 $T_{\text{np}}$  – количество праздничных дней в году.

Рассчитанные значения представлены в таблице 4.6.

Таблица 4.6 – Временные показатели проведения научного исследования

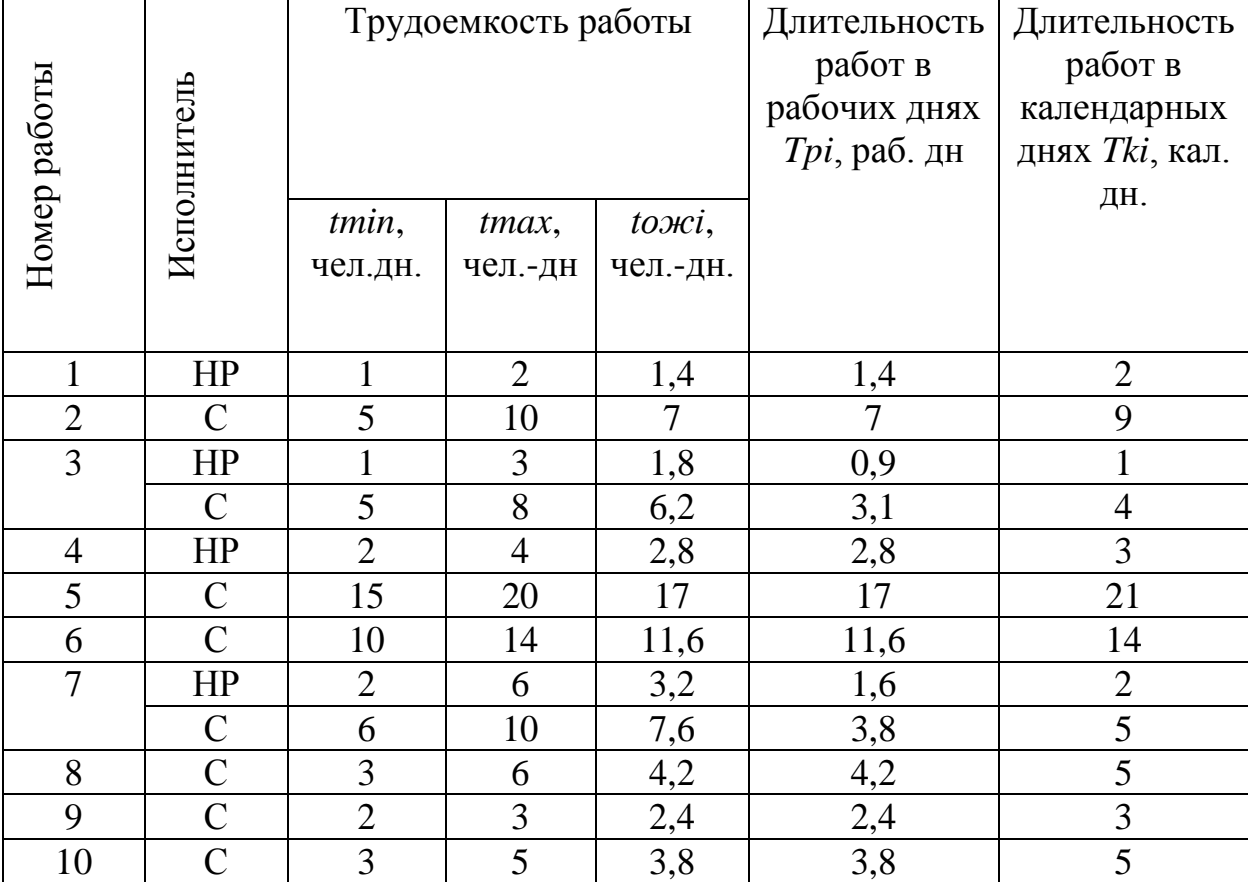

В соответствии с производственным календарем на 2018 год календарных дней – 365, выходных и праздничных дней при шестидневной рабочей неделе – 66. Таким образом, получили значение *kкал* = 1,22.

На основании таблицы 4.6 был построен календарный план-график, который приведен в таблице 4.7 .

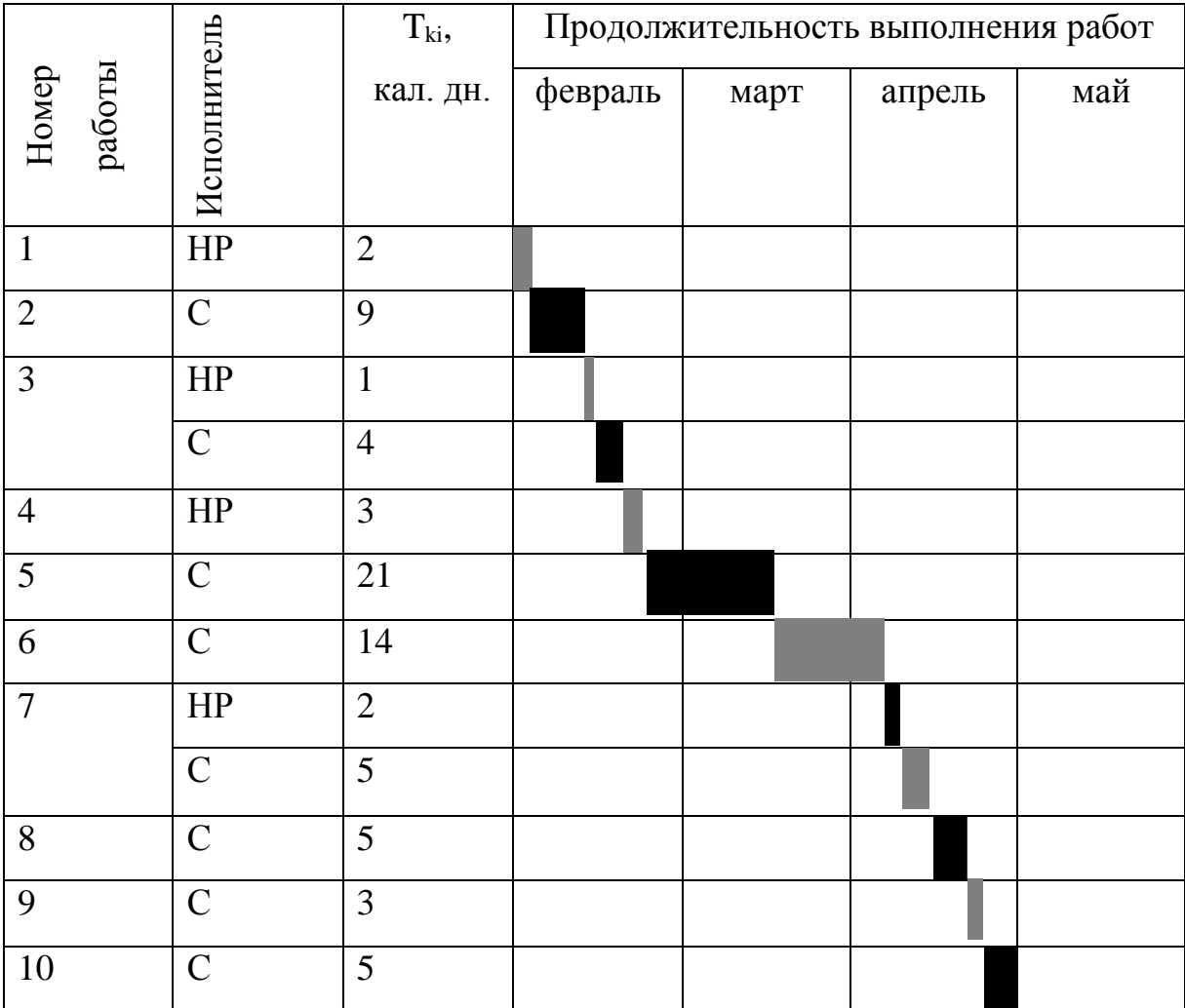

Таблица 4.7 – Календарный план-график

### **4.3 Определение бюджета научно-технического исследования**

При планировании бюджета научно-технического исследования (НТИ) необходимо обеспечить полное и достоверное отражение всех видов расходов, которые связаны с его выполнением. Для определения бюджета НТИ в рамках выполнения ВКР с учетом выбранного направления исследования и исполнителей работ были рассчитаны материальные затраты, основная заработная плата исполнителей темы, дополнительная заработная плата исполнителей темы, отчисления во внебюджетные фонды (страховые отчисления), накладные расходы.

# **4.3.1 Расчет материальных затрат научно-технического исследования**

В рамках расчета материальных затрат НТИ должны быть учтены:

- приобретаемые сырье и материалы, необходимые для создания стенда;
- затраты на дополнительные комплектующие;
- сырье, материалы, различные комплектующие изделия, применяемые в качестве объектов исследования;
- затраты на канцелярские принадлежности.

Материальные затраты на *i*-й материальный ресурс рассчитывается по формуле:

$$
3_M = (1 + k_T) \sum_{i=1}^{m} \mathcal{I}_i \cdot N_{\text{pacxi}} \,, \tag{4.8}
$$

 $r_{\text{AC}} - k_{\text{T}}$  коэффициент, учитывающий транспортно-заготовительные расходы; *m* – количество видов материальных ресурсов, используемых для выполнения научного исследования;

Ц<sup>i</sup> – цена на приобретение *i*-го вида приобретаемого материального ресурса;

Nрасхi – количество материального ресурса *i*-го вида, которое планируется для использования при выполнении научного исследования.

Для реализации данного научного проекта необходимы электронные компоненты. Результаты расчетов материальных затрат представлены в таблице 4.8. В ходе научно-технического исследования у приобретенных видов продукции не было остатков, следовательно, не нужно исключать стоимость возвратных отходов.

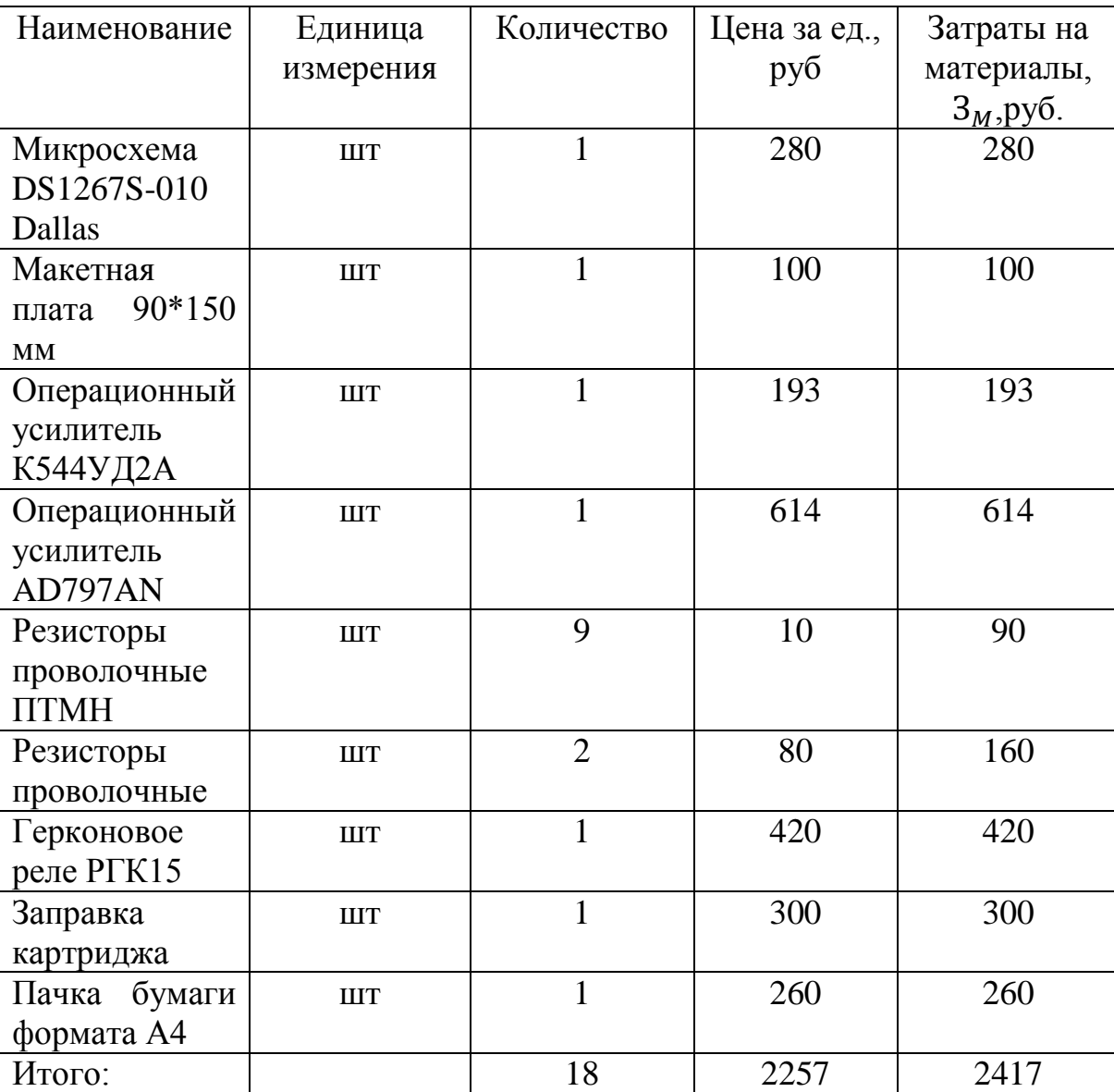

Таблица 4.8 – Материальные затраты

### **4.3.2 Расчет основной заработной платы исполнителей темы**

Заработная плата участников выполнения НТИ учитывает основную заработную плату и дополнительную и рассчитывается по формуле:

$$
3_{\rm 3n} = 3_{\rm 0CH} + 3_{\rm AOH}, \tag{4.9}
$$

где З<sub>осн</sub> – величина основной заработной платы;

 $B_{\text{non}}$  – величины дополнительной заработной платы (15 % от  $B_{\text{oc}}$ ).

Основная заработная плата одного исполнителя от предприятия рассчитывается по формуле:

$$
3_{\text{och}} = 3_{\text{AH}} \cdot T_{\text{p}} \,, \tag{4.10}
$$

где  $3_{nH}$  – среднедневная заработная плата, руб.;

 $T_{\rm p}$  – продолжительность работ, выполняемых исполнителем, раб. дн.

Среднедневная заработная плата рассчитывается по формуле:

$$
3_{\mu} = \frac{3_M \cdot M}{F_A},\tag{4.11}
$$

где  $3<sub>w</sub>$  – месячный должностной оклад, руб.;

М – количество месяцев работы исполнителя без отпуска в течение года (при шестидневной рабочей неделе и отпуске в 48 рабочих дней значение составляет М =10,4 месяца);

 $F_{\text{A}}$  – действительный годовой фонд рабочего времени научно-технического персонала, раб. дн. Действительный годовой фонд рабочего времени для С – 248, для НР – 170.

Месячный должностной оклад работника рассчитывается по формуле:

$$
3_{\rm M} = 3_{\rm rc} \cdot (1 + k_{\rm np} + k_{\rm A}) \cdot k_p \,, \tag{4.12}
$$

где  $3_{\text{rc}}$  – заработная плата по тарифной ставке, руб.;

 $k_{\text{np}}$  – премиальный коэффициент, равный 0,3 (т.е. 30% от 3<sub>Tc</sub>);

 $k_a$  – коэффициент доплат и надбавок ,принятый за 20 % от заработной платы по тарифной ставке;

kp – районный коэффициент (для г. Томска – 1,3).

В свою очередь тарифная заработная плата рассчитывается по формуле:

$$
\mathcal{B}_{\text{TC}} = T_{ci} \cdot k_T \,,\tag{4.13}
$$

где  $T_{ci}$  – тарифная ставка работника первого разряда, равная 600 руб.;

 $k_T$  – тарифный коэффициент, учитываемый по единой тарифной сетке для бюджетных организаций: для HP  $k_{T(HP)}$  принимается равным 2,047; для С  $k_{T(C)}$  – 1,407.

По результатам расчетов была заполнена таблица 4.9. Таблица 4.9 – Расчет основной заработной платы

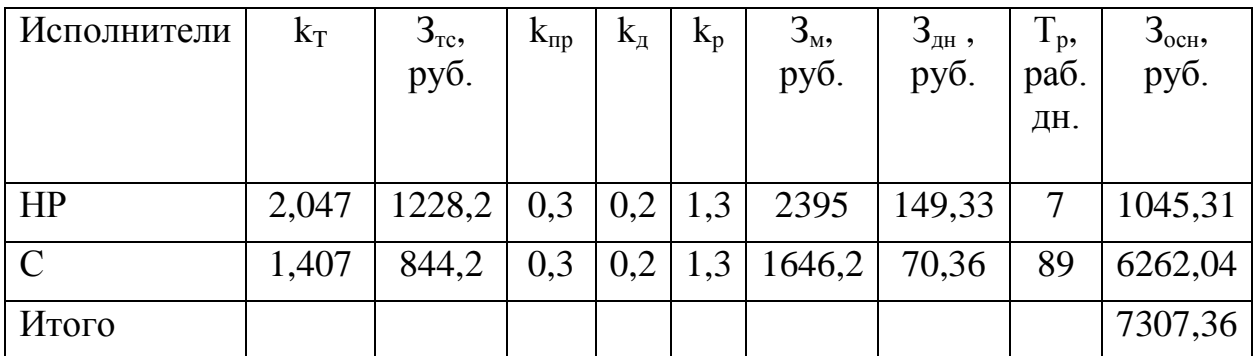

### **4.3.3 Расчет дополнительной заработной платы исполнителей темы**

Дополнительная заработная плата учитывает величину предусмотренных Трудовым кодексом Российской Федерации доплат за отклонения от нормальных условий труда, а также выплаты, связанные с обеспечением компенсаций и гарантий.

Дополнительная заработная плата рассчитывается по формуле:

$$
3_{\text{qon}} = 3_{\text{och}} + k_{\text{qon}}, \tag{4.14}
$$

где  $k_{\text{non}}$  – коэффициент дополнительной заработной платы, принятый на стадии проектирования за 0,15.

В результате получили следующие значения:  $3_{\text{IOII(HP)}} = 156,80 \text{ py6}$ ;  $3_{\text{TOH(C)}} = 939,31 \text{ py6}.$ 

### **4.3.4 Расчет отчислений во внебюджетные фонды**

Данная статья расходов отражает обязательные отчисления по нормам, установленным законодательством Российской Федерации, органам пенсионного фонда, государственного социального страхования, медицинского страхования, а также затраты на оплату труда работников.

Отчисления во внебюджетные фонды *Звнеб* рассчитывается по формуле:

$$
3_{\text{bHe6}} = (3_{\text{AOH}} + 3_{\text{OCH}}) k_{\text{bHe6}} , \qquad (4.15)
$$

где kвнеб – коэффициент уплаты во внебюджетные фонды, принятый равным 27,1 % для учреждений, осуществляющих научную деятельность. Величина отчислений во внебюджетные фонды представлена в таблице 4.10.

Таблица 4.10 – Отчисления во внебюджетные фонды

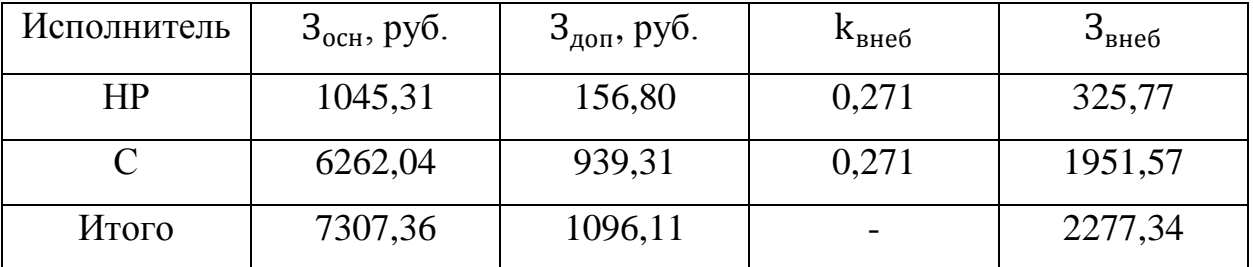

### **4.3.5 Расчет накладных расходов**

В накладные расходы должны быть включены те затраты организации, которые не попали в предыдущие статьи расходов: оплата электроэнергии, услуг связи, размножение материалов, печать и ксерокопирование материалов и т.д. Накладные расходы *Знакл* рассчитываются по формуле:

$$
3_{\text{HAKJ}} = (3_{\text{AOH}} + 3_{\text{OCH}} + 3_{\text{BHe6}}) \cdot k_{\text{HD}} ,\qquad (4.16)
$$

где  $k_{HD}$  – коэффициент накладных расходов, взятый в размере 16 %.

Получили следующие значения: *Знакл(НР)* = 244,46 руб; *Знакл(С)* = 1464,47 руб.

# **4.3.6 Формирование бюджета затрат научно-исследовательского проекта**

Полученная в результате величина затрат на научно- исследовательскую работу является базой для формирования бюджета затрат на проект. Определение бюджета затрат на НТИ представлено в таблице 4.11.

Таблица 4.11 – Расчет бюджета затрат НТИ

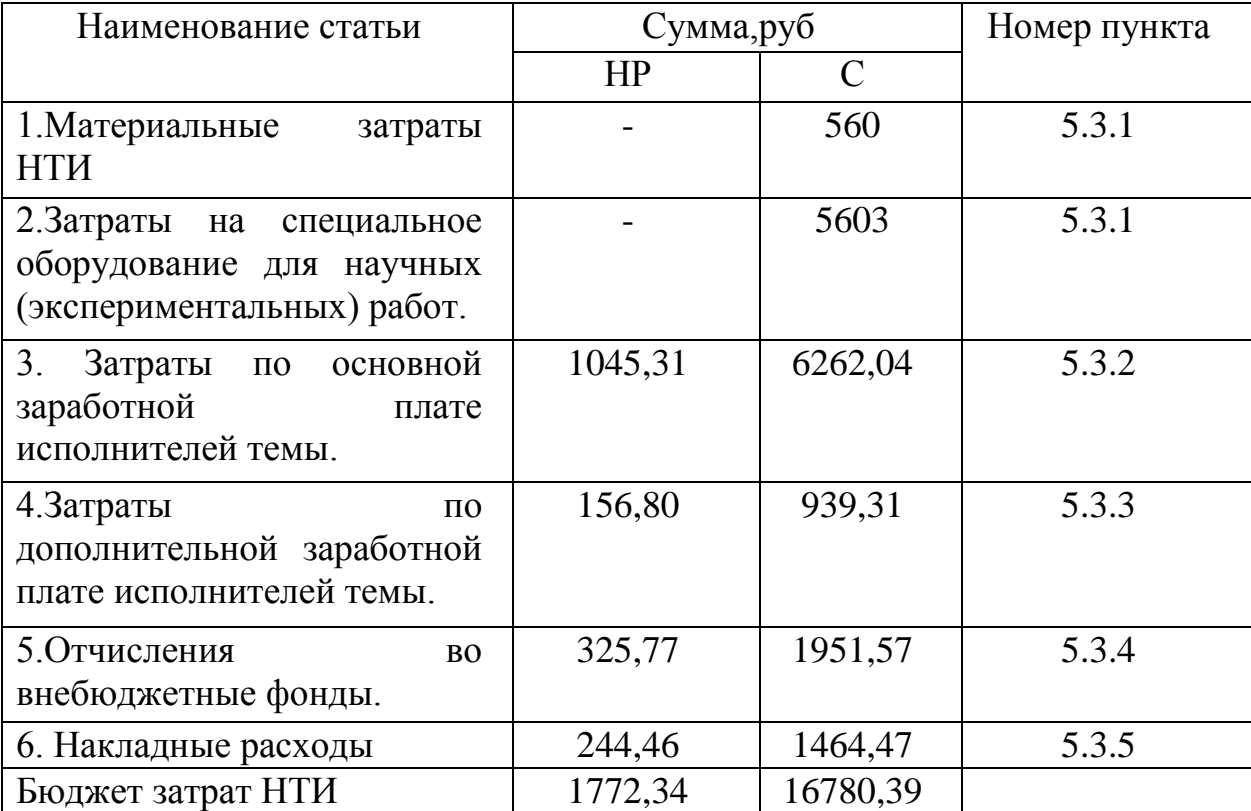

# **4.4 Определение ресурсной (ресурсосберегающей), финансовой, бюджетной, социальной и экономической эффективности исследования**

Определение эффективности происходит на основе расчета интегрального показателя эффективности научного исследования. Его нахождение связано с определением двух средневзвешенных величин: финансовой эффективности и ресурсоэффективности.

Интегральный финансовый показатель разработки определяется по формуле:

$$
I_{\phi\mu\mu p}^{\text{ucn }i} = \frac{\Phi_{pi}}{\Phi_{max}},\tag{4.17}
$$

где — І<mark>юспі</mark> интегральный финансовый показатель разработки;

Фрi – стоимость i-го варианта исполнения;

Фmax – максимальная стоимость исполнения научно-исследовательского проекта (в т.ч. аналоги).

Интегральные показатели для различных исполнений**:**

$$
I_{\phi \mu \mu p}^{\mu \text{cm } 1} = \frac{1772,34}{16780,39} = 0,1; I_{\phi \mu \mu p}^{\mu \text{cm } 2} = \frac{16780,39}{16780,39} = 1.
$$

Интегральный показатель ресурсоэффективности вариантов исполнения объекта исследования можно определить следующим образом:

$$
I_{pi} = \sum a_i \cdot b_i,\tag{4.18}
$$

где Iрi – интегральный показатель ресурсоэффективности для i-го варианта исполнения разработки;

a<sup>i</sup> – весовой коэффициент i-го варианта исполнения разработки;

 $b_i$  – бальная оценка i-го варианта исполнения разработки, устанавливается экспертным путем по выбранной шкале оценивания;

n – число параметров сравнения.

Расчет интегрального показателя ресурсоэффективности приведен в таблице 4.12.

Таблица 4.12 – Сравнительная оценка характеристик вариантов исполнения проекта

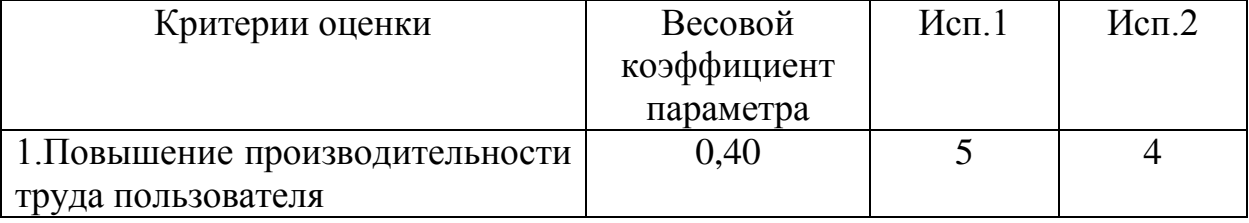

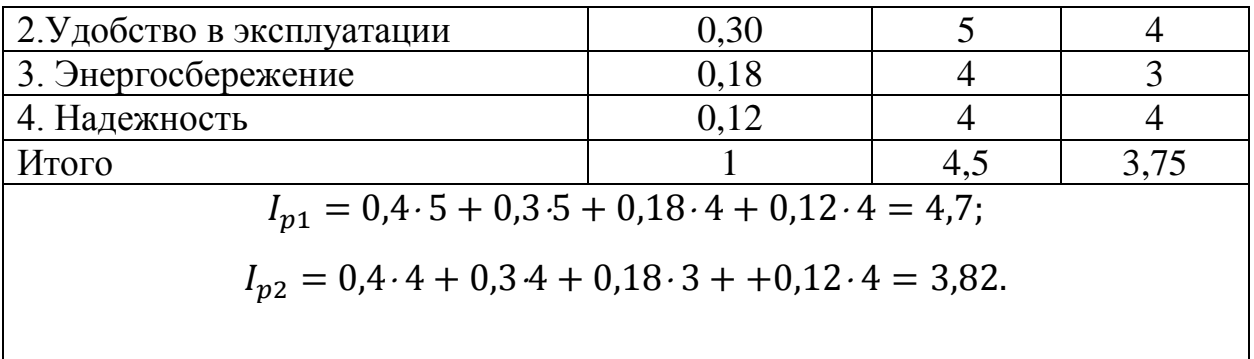

Интегральный показатель эффективности вариантов исполнения разработки ( I<sub>испі</sub>) определяется на основании интегрального показателя ресурсоэффективности и интегрального финансового показателя по формуле:

$$
I_{\text{ucni}} = \frac{I_{pi}}{I_{\phi_{\text{unip}}}^{\text{ucni}}},\tag{4.19}
$$

Получаем,  $I_{\text{ucn1}} = 47$ ,  $I_{\text{ucn2}} = 3,82$ .

Сравнение интегрального показателя эффективности вариантов исполнения разработки позволяет определить сравнительную эффективность проекта и выбрать наиболее целесообразный вариант из предложенных. Сравнительная эффективность проекта (*Эср*) определяется по формуле:

$$
\Theta_{\rm cp} = \frac{I_{\rm acm1}}{I_{\rm acm2}},\tag{4.20}
$$

Сравнение значений интегральных показателей эффективности позволяет понять, что наиболее эффективный вариант решения технической задачи с позиции финансовой и ресурсной эффективности это первый вариант исполнения разработки. Сравнительная эффективность разработки приведена в таблице 4.13.

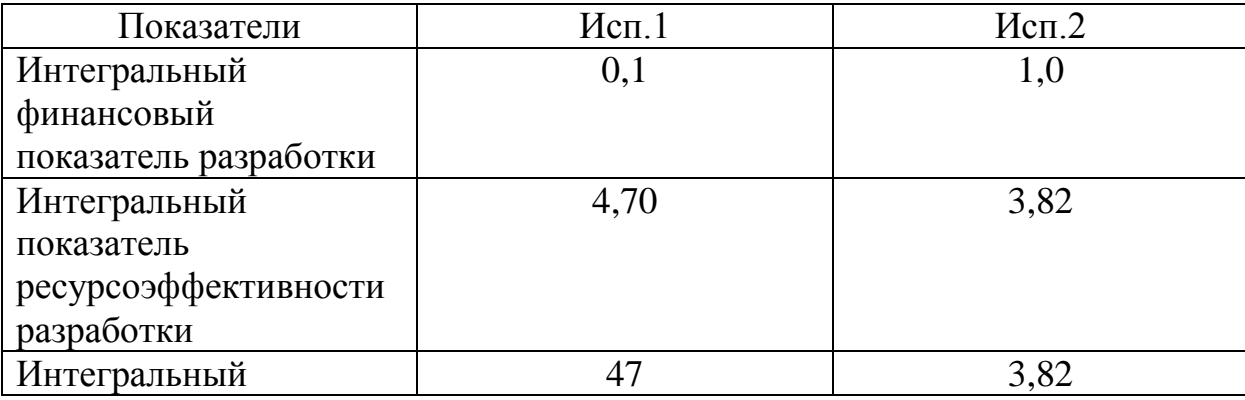

Таблица 4.13 – Сравнительная эффективность разработки

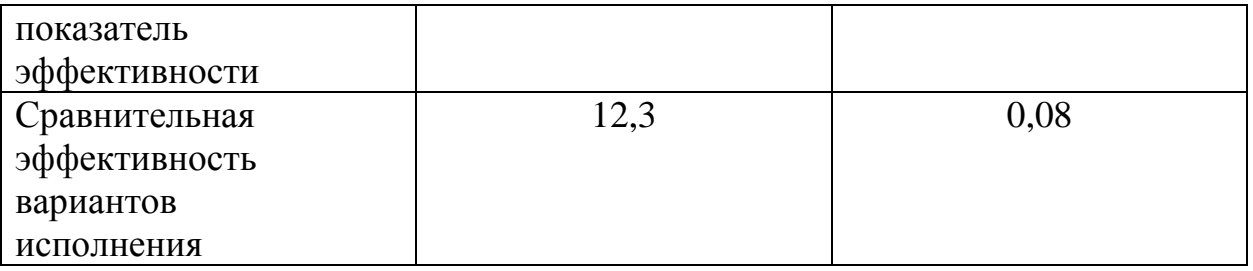

Таким образом, затраты на научно-исследовательскую работу составили для научного руководителя 1772,34, а для студента 16780,39 рублей. Временные затраты составили 74 дня. Разработанный проект позволит повысить производительность труда. Обладает сравнительно небольшой стоимостью, имеет возможность подключения к ЭВМ и удобен в эксплуатации. В качестве потенциальных потребителей могут выступать как крупные предприятия, так и более малые.

### **5 Социальная ответственность**

В данном разделе рассмотрены вопросы, связанные с организацией рабочего места и условий, в которых будет производиться создание испытательного стенда для определения шумовых характеристик операционных усилителей и проведение цикла испытаний операционных усилителей разного типа в соответствии с нормами производственной санитарии, техники безопасности, охраны труда и окружающей среды.

Рабочим местом является лаборатория, рабочей зоной является стол с необходимыми приборами и персональным компьютером.

В данном разделе указаны такие вредные факторы, оказывающие негативное влияние на организм человека, как электромагнитное излучение, неоптимальный микроклимат помещения, недостаточность освещения. Также указан характер вредного воздействия данных факторов на организм и последствия их длительного или чрезмерного воздействия. Помимо этого, указаны ЧС, которые могут произойти на рабочем месте и действия, которые необходимо выполнить в случае их возникновения.

### **5.1 Производственная безопасность**

### **5.1.1 Анализ вредных и опасных факторов**

При анализе вредных и опасных факторов, которые могут возникнуть при разработке или эксплуатации испытательного стенда был выявлен перечень факторов на основании ГОСТ 12.0.003 – 2015 [8]. Данный перечень был оформлен в виде таблице 5.1.

Таблица 5.1 Опасные и вредные факторы при создании испытательного стенда для определения шумовых характеристик транзисторов и проведение цикла испытаний транзисторов разного типа.

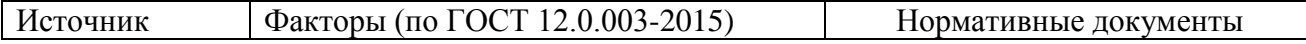

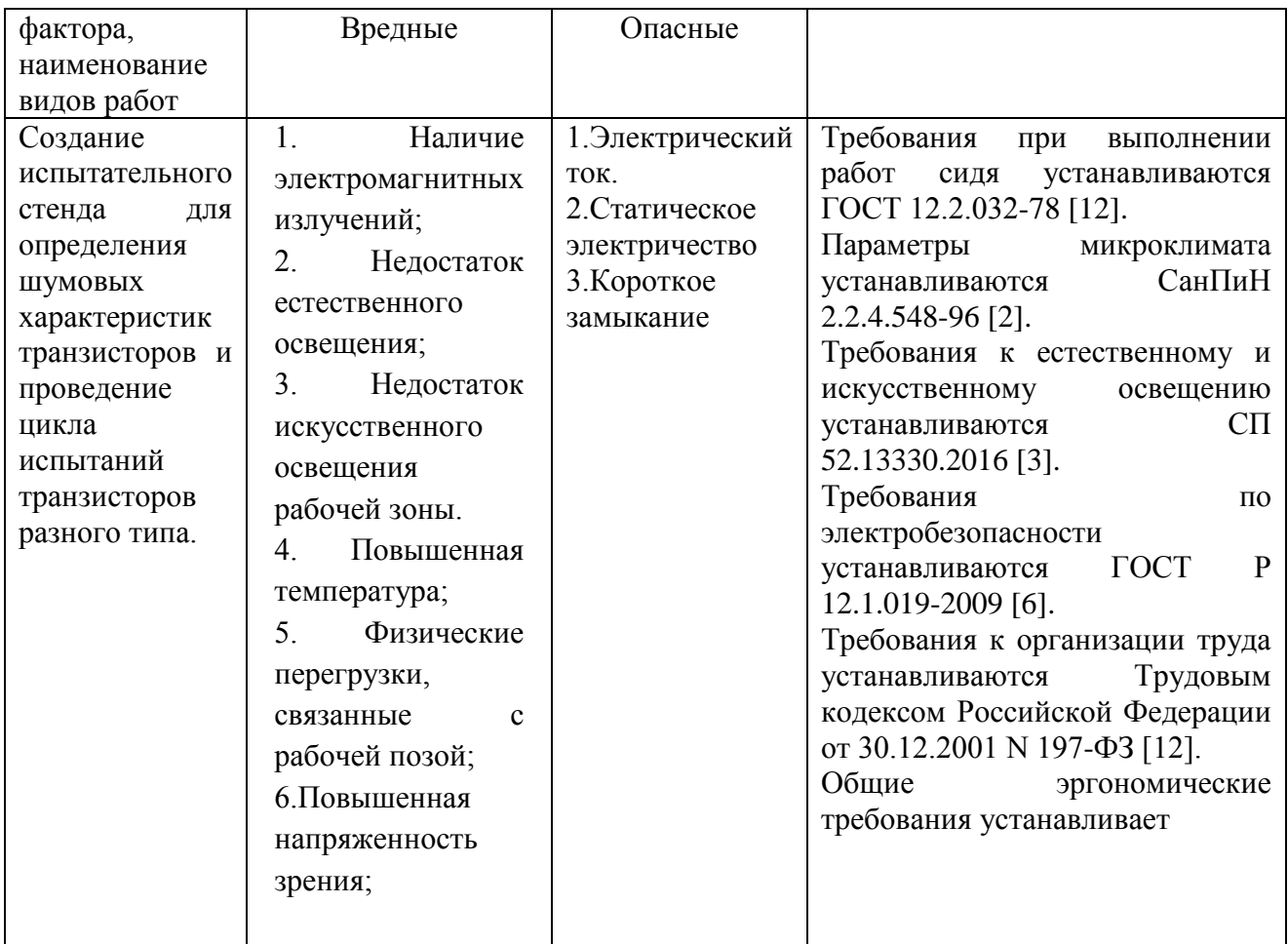

Приведенные выше факторы могут влиять на состояние здоровья, привести к травмоопасной или аварийной ситуации, поэтому следует установить эффективный контроль за соблюдением норм и требований, предъявленных к их параметрам.

## **5.1.1.1 Влияние микроклимата**

Микроклимат производственных помещений – это климат внутренней среды данных помещений, который определяется совместно действующими на организм человека температурой, относительной влажностью и скоростью движения воздуха, а также температурой окружающих поверхностей. Нормативные требования к отдельным показателям микроклимата, изложены в СанПиН 2.2.4.548 – 96 [9].

Основные виды работ, выполняемые инженером-метрологом, по уровню энергозатрат относятся к категории 1а легких работ. Оптимальные параметры показателей микроклимата на рабочих местах производственных помещений, должны соответствовать величинам, приведенным в таблице 5.2, а допустимые величины показателей приведены в таблице 5.3, согласно [9].

Таблица 5.2 – Оптимальные параметры микроклимата на рабочих местах производственных помещений

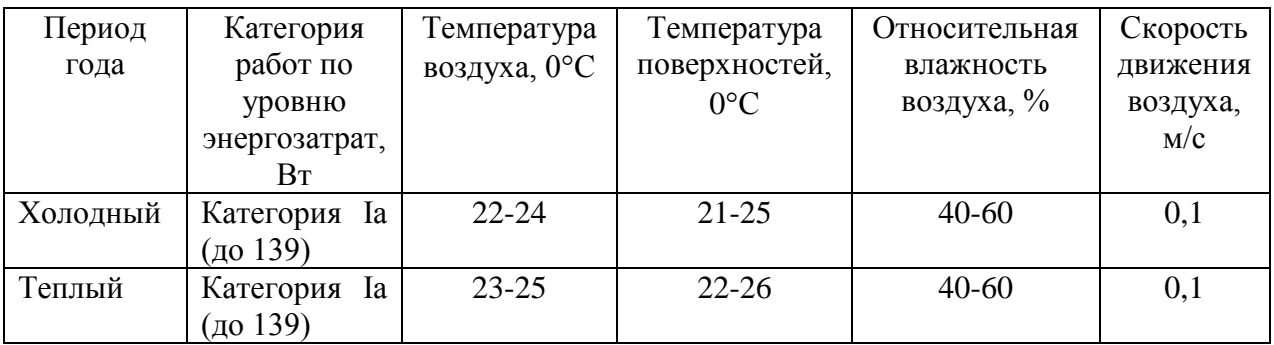

Таблица 5.3 – Допустимые параметры микроклимата на рабочих местах производственных помещений

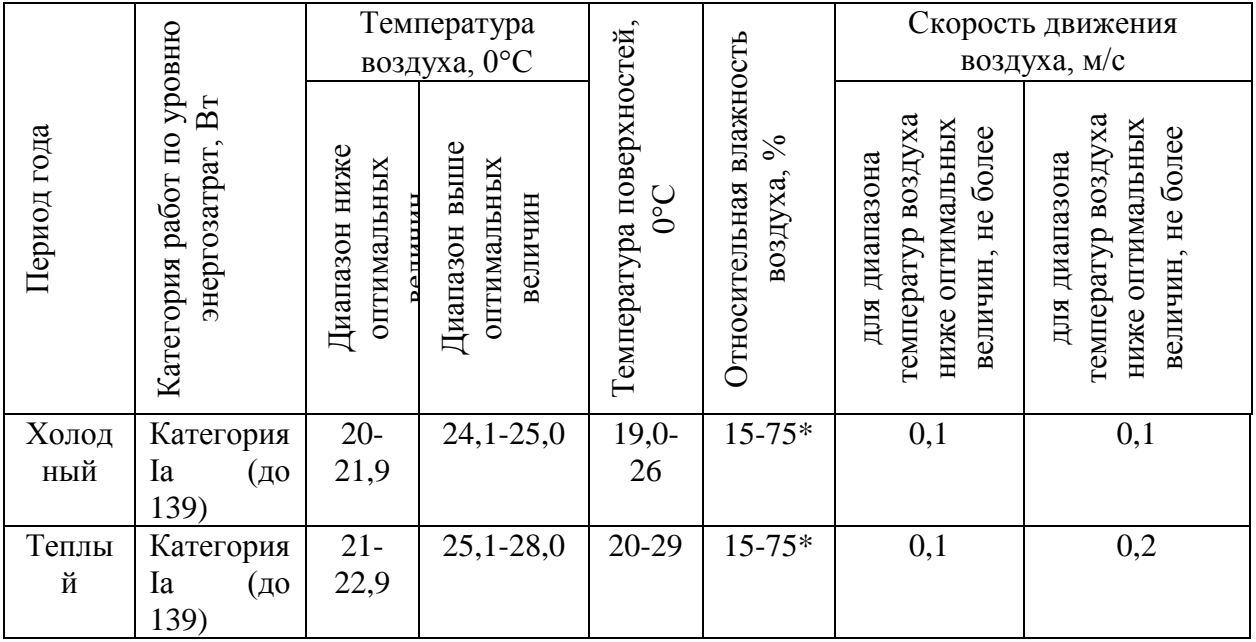

Для защиты людей от воздействия микроклимата применяются средства коллективной защиты работников в производственном помещении путем нормализации метеорологических условий производственной среды. Способы

нормализации метеорологических условий производственной среды - это вентиляция, отопление, кондиционирование.

### **5.1.1.2 Недостаточная освещенность рабочей зоны**

Производственное освещение является неотъемлемым элементом условий трудовой деятельности человека. Свет влияет на физиологическое состояние человека, правильно организованное освещение стимулирует протекание процессов высшей нервной деятельности и повышает работоспособность. При недостаточном освещении человек работает менее продуктивно, быстро устает, растет вероятность ошибочных действий, что может привести к травматизму.

В зависимости от назначения помещения, а также вида зрительных работ нормируются такие показатели освещённости, как естественное освещение или искусственное освещение. Естественное освещение обусловлено прямыми солнечными лучами и рассеянным светом небосвода и меняется в зависимости от географической широты, времени суток, степени облачности, прозрачности атмосферы. Недостаток естественного света восполняется искусственным освещением.

Работа с приборами относится к зрительным работам средней точности для помещений жилых и общественных зданий. Согласно СП 52.13330.2016 [10], такие помещения должны удовлетворять требованиям, указанным в таблице 5.4.

Таблица 5.4 – Требования к освещению помещений жилых и общественных зданий при зрительной работе средней точности

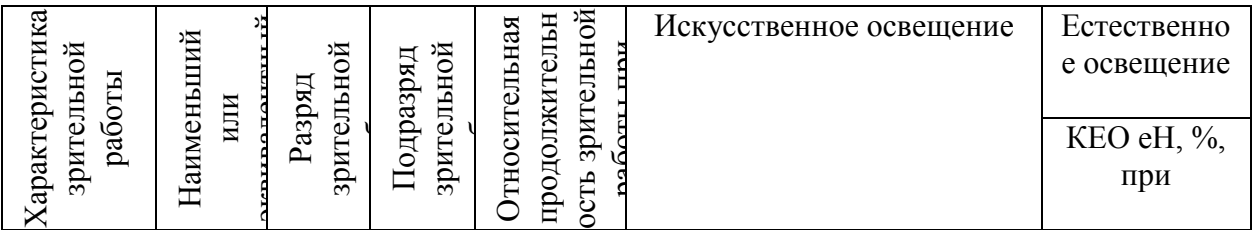

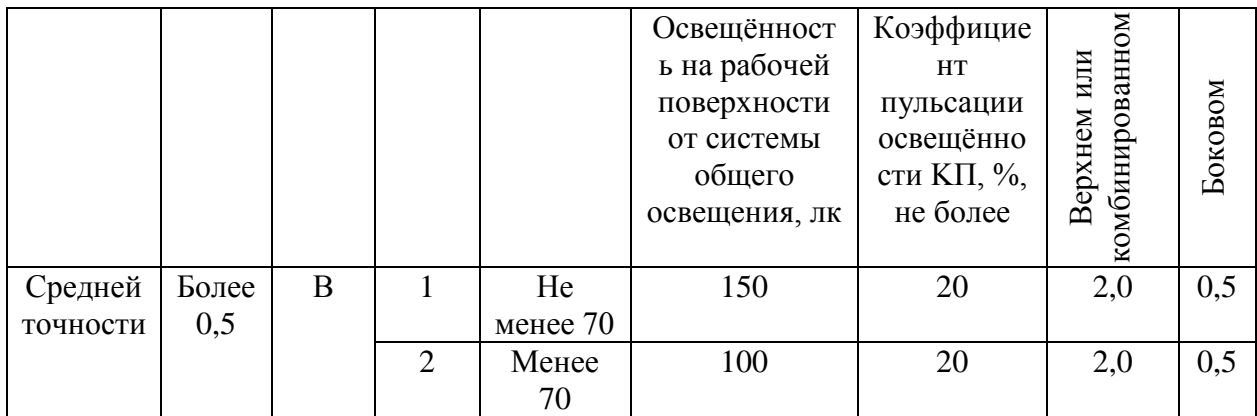

Нормальные условия работы в производственных помещениях могут быть обеспечены лишь при достаточном освещении рабочих зон, проходов, проездов. Величина коэффициента естественного освещения (КЕО) для различных помещений определяется по формуле:  $KEO =$ E

$$
KEO = \frac{E}{E_0} \cdot 100 \, \%
$$
\n(5.1)

где Е – освещённость на рабочем месте, лк;

Е<sup>0</sup> – освещённость на улице (при среднем состоянии облачности), лк.

В помещении, где происходит разработка и эксплуатация испытательного стенда, естественное освещение осуществляется с помощью двух окон, расположенных перпендикулярно друг к другу. Так как освещенность, создаваемая естественным светом, изменяется в зависимости от времени дня, года, метеорологических факторов, то для поддержания постоянного уровня освещенности применяется комбинированное освещение – естественное и искусственное. Искусственное общее освещение – люминесцентные лампы располагаются в верхней зоне помещения. В помещении не предусмотрено настольного искусственного освещения.

Рассчитываем требуемое количество ламп.

Дано помещение с размерами: длина  $A = 8$  м, ширина  $B = 5.5$  м, высота  $H = 4.5$  м. Высота рабочей поверхности  $h_{pI} = 0.78$  м. Требуется создать освещенность Е = 300 лк.

Коэффициент отражения стен  $R_c = 30$  %, потолка  $R_n = 50$  %. Коэффициент запаса k =1,5, коэффициент неравномерности  $Z = 1,1$ . Рассчитываем систему общего люминесцентного освещения. Выбираем светильники типа ОД,  $\lambda = 1.4$ . Приняв расстояние светильников от перекрытия  $h_c = 0.5$  м, определяем расчетную высоту:

$$
h = H - h_{\rm c} - h_{\rm pn} = 4.5 - 0.2 - 0.78 = 3.22 \, \text{m}.\tag{5.2}
$$

Расстояние между светильниками:

$$
L = \lambda \cdot h = 1,4 \cdot 3,22 = 4,51 \text{ m.}
$$
\n(5.3)

Расстояние от крайнего ряда светильников до стены:

 $L/3 = 1.50$  M.

Определяем количество рядовсветильников и количество

$$
n_{\text{psq}} = \frac{(B - \frac{2}{3}L)}{L} + 1 = \frac{(5.5 - \frac{2}{3} \cdot 4.51)}{4.51} + 1 = 1.55 \approx 2,\tag{5.4}
$$

$$
n_{\text{CB}} = \frac{(A - \frac{2}{3}L)}{l_{\text{CB}} + 0.5} = \frac{(8 - \frac{2}{3} \cdot 4.51)}{0.6 + 0.5} = 4.55 \approx 5,\tag{5.5}
$$

где  $l_{\text{CB}}$  – длина светильников.

Таким образом светильники будут размещены в два ряда, в каждом ряду можно установить 5 светильников типа ОД мощностью 40 Вт (с длиной 0,6 м). Учитывая, что в каждом светильнике установлено две лампы, общее число ламп в помещении  $N_a = 20$ . Находим индекс помещения:

$$
i = \frac{s}{h(A+B)} = \frac{44}{3,22 \cdot 13,5} = 1,01,\tag{5.6}
$$

где  $S = 44$  м<sup>2</sup> - площадь участка.

Определяем коэффициент использования светового потока:  $\eta = 0.46$ . Определяем световой поток ламп в каждом из рядов:

$$
\Phi = \frac{E_{H} S \cdot K_{3} \cdot Z}{N_{\pi} \cdot \eta} = \frac{300 \cdot 44 \cdot 1.5 \cdot 1.1}{20 \cdot 0.46} = 2367 \text{ J/m}.
$$
\n(5.7)

Определяем электрическую мощность осветительной установки:

$$
P = N \cdot N_{\pi} = 20.40 = 800 \text{ Br.}
$$
 (5.8)

Таким образом участок должен освещаться шестью светильниками 800 Вт построенных в два ряда по пять светильников.

### **5.1.1.3 Влияние электромагнитных излучений**

В качестве источника электромагнитного излучения в данной работе рассматриваются компоненты испытательного стенда, а также персональный компьютер.

Влияние ионизирующего излучения на организм человека может приводить к торможению функций кроветворных органов, снижению сопротивляемости организма к инфекционным заболеваниям, нарушению нормальной свертываемости крови и другим неблагоприятным последствиям.

Для снижения вредного воздействия на работника законодательство установило определенные нормы и требования к персональным электронновычислительным машинам и рабочему месту пользователя. Основные санитарно-эпидемиологические требования к физическим факторам на рабочих местах установлены в СанПиН 2.2.4.3359 - 16 [11]. Предельно-допустимые уровни (ПДУ) электромагнитных полей, создаваемые персональными компьютерами представлены в таблице 5.5.

Таблица 5.5 Предельно-допустимые уровни электромагнитных полей, создаваемые персональными компьютерами.

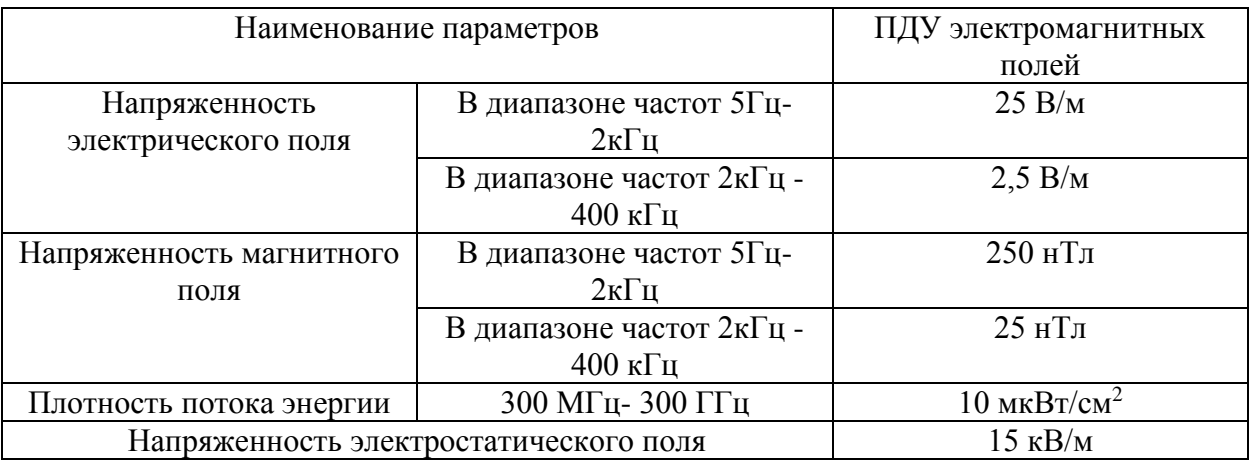

В таблице 5.6 представлены предельно-допустимые уровни напряженности на рабочих местах.

Таблица 5.6 – Предельно-допустимые уровни постоянного магнитного поля на рабочих местах

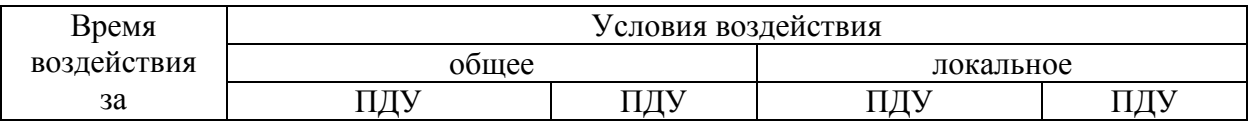

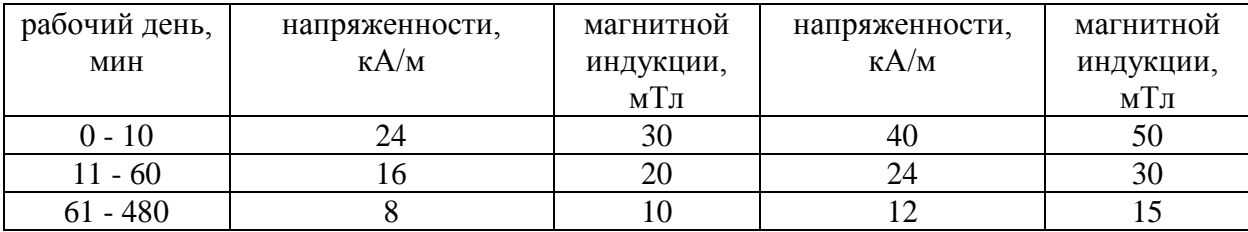

Для понижения уровня напряженности электромагнитного поля следует использовать мониторы с пониженным уровнем излучения, устанавливать защитные экраны, устранять неисправности, сокращать время работы с источниками электромагнитных полей.

## **5.1.1.4 Физические перегрузки, связанные с рабочей позой и повышенная напряженность зрения**

Согласно СанПиН 2.2.2/2.4.1340 - 03 [12] длительность работы студентов на занятиях с использованием персональных компьютеров определяется курсом обучения, характером (ввод данных, программирование, отладка программ, редактирование и др.) и сложностью выполняемых заданий. Для студентов старших курсов - 2 ч с обязательным соблюдением между двумя академическими часами занятий перерыва длительностью 15—20 мин.

Для профилактики зрительного утомления использовать видеомониторы с улучшенными визуальными показателями, защитные очки со спектральными фильтрами и выполнять упражнения для глаз.

### **5.1.1.5 Электрический ток**

В рабочем помещении установлены приборы, потребляющие напряжение 220 В переменного тока с частотой 50 Гц, что является потенциально опасным. Для обеспечения защиты от случайного прикосновения к токоведущим частям необходимо использовать защитные оболочки,

безопасное расположение токоведущих частей, заземление корпусов устройств [13].

При разработке испытательного стенда может возникнуть пожар или поражение электрическим током, поэтому в целях защиты необходимо перед началом работы необходимо убедиться, что выключатели и розетка закреплены и не имеют оголённых токоведущих частей, а также убедиться в отсутствии видимых повреждений аппаратуры. Далее подробно рассмотрим пожарную безопасность и электробезопасность.

#### **5.1.2 Электробезопасность**

Основные причины поражения человека электрическим током бывают при непосредственном прикосновение к токоведущим частям, оказавшимся под напряжением или при соприкосновении с конструктивными частями, оказавшимися под напряжением.

Измерительные приборы должны подключаться к сети питания имеющей защитное заземление. Соединять и разъединять вилки, розетки электрических соединений допускается только при выключенном сетевом выключателе.

Для того, чтобы не допустить поражения электрическим током необходимо применять защитное заземление, зануление или отключение. А также располагать токоведущие части в недоступных для случайного прикосновения местах.

Предельно допустимые значения напряжений прикосновения и токов указаны в ГОСТ 12.1.038-82 [14].

Требования электробезопасности электроустановок производственного и бытового назначения на стадиях проектирования, изготовления, монтажа, наладки, испытаний и эксплуатации, а также технические способы и средства защиты, обеспечивающие электробезопасность электроустановок различного назначения приведены в ГОСТ Р 12.1.019 [13].

### **5.2 Экологическая безопасность**

Экологическая безопасность (ЭБ) — допустимый уровень негативного воздействия природных и антропогенных факторов экологической опасности на окружающую среду и человека.

Санитарная классификация промышленных объектов устанавливается СанПиН 2.2.1/2.1.1.1200-03 [15]. Помещение учебного корпуса, включающее в себя рабочее место с персональным компьютером и измерительными приборами относится к пятому классу, так как размер санитарно-защитной зоны которого равен 50 метров. [15]. Размер санитарно-защитной зоны обеспечивает уменьшение воздействия загрязнения на атмосферный воздух (химического, биологического, физического) до значений, установленных гигиеническими нормативами. Установление санитарно-защитной зоны необходимо вследствие расположения большого количества источников электромагнитного излучения в помещении, где разрабатывался и эксплуатировался испытательного стенд.

При разработке и эксплуатации разрабатываемого испытательного стенд не было оказано негативное влияние на атмосферу, так как процесс создания и эксплуатации не сопровождался выбросом газообразных загрязняющих веществ в атмосферу.

Разработка и эксплуатация разрабатываемого испытательного стенд не предусматривает сброс отходов, значит разрабатываемый стенд не несет угрозы для гидросферы.

В ходе выполнения ВКР основной вид мусора – это использованная бумага, бытовой мусор, неисправное электрооборудование. Утилизация использованной бумаги вместе с бытовым мусором происходит в обычном порядке. Утилизация электрических приборов осуществляется сотрудниками университета.

#### **5.3 Безопасность в чрезвычайных ситуациях**

Наиболее типичной ЧС для нашего объекта является пожар. Пожарная безопасность может быть обеспечена мерами пожарной профилактики и активной пожарной защиты. Пожарная профилактика включает комплекс мероприятий, направленных на предупреждение пожара или уменьшение его последствий.

Основными причинами пожаров от электрического тока является короткое замыкание, перегрузки электрических установок, переходные сопротивления и искрения. Причинами короткого замыкания может быть износ и различные механические повреждения изоляций, а также перегрузка электрических цепей.

Согласно [16], по пожарной безопасности данное помещение относится к категории Г (умеренная пожароопасность), здание по огнестойкости относится к III степени, где стены, колонны – несгораемые, несущие конструкции междуэтажных и чердачных перекрытий – трудносгораемые, несущие конструкции покрытий – сгораемые. Пожарная безопасность должна обеспечиваться:

- системой предотвращения пожара;
- системой противопожарной защиты;
- организационно-техническими мероприятиями [17].

Рабочие и служащие, вновь принятые на работу, могут быть допущены на работу только после прохождения первичного противопожарного инструктажа. Первичный противопожарный инструктаж проводят по направлению отдела кадров предприятия, а лицо, производившее этот инструктаж, делает об этом отметку на направлении и записывает в журнал фамилию, инициалы и другие данные работника, проходившего инструктаж и принимаемого на работу. Первичный инструктаж проводят в индивидуальном или групповом порядке в течение одного часа. В рабочем помещении находится порошковый огнетушитель типа ОУ–2, установлен рубильник,

обесточивающий все помещение, в коридоре имеется план эвакуации в случае пожара.

Для того, чтобы избежать возникновения пожара необходимо проводить профилактические работы, направленные на устранение возможных источников возникновения пожара. При обнаружении пожара или признаков горения (задымление, запах гари, повышение температуры и т.п.) немедленно сообщить в пожарную охрану по телефону «01» (при этом необходимо назвать адрес объекта, место возникновения пожара, а также сообщить свою фамилию). До прибытия пожарных принять меры по эвакуации людей в соответствии с планом эвакуации и приступить к тушению пожара имеющимися средствами (огнетушителями, водой, песком и др.).

При необходимости отключить электроэнергию, приостановить работу отдельных агрегатов и участков, способствующих предотвращению развития пожара и задымления помещения здания.

**5.4 Правовые и организационные вопросы обеспечения безопасности**

### **5.4.1 Правовые нормы трудового законодательства**

В соответствии с трудовым кодексом Российской Федерации предусмотрена рациональная организация труда в течение смены, которая предусматривает, что в течение рабочего дня (смены) работнику должен быть предоставлен перерыв для отдыха и питания продолжительностью не более двух часов и не менее 30 минут, который в рабочее время не включается. Правилами внутреннего трудового распорядка или трудовым договором может быть предусмотрено, что указанный перерыв может не предоставляться работнику, если установленная для него продолжительность ежедневной работы (смены) не превышает четырех часов.

Длительность рабочей смены не должна превышать 8 часов.
Продолжительность еженедельного непрерывного отдыха не может быть менее 42 часов.

Всем работникам предоставляются выходные дни (еженедельный непрерывный отдых). При пятидневной рабочей неделе работникам предоставляются два выходных дня в неделю, при шестидневной рабочей неделе - один выходной день.

## **5.4.2 Организационные мероприятия по компоновке рабочей зоны**

Общие эргономические требования к рабочему месту при выполнении работ сидя определяются по ГОСТ 12.2.032-78 [18].

Конструкцией рабочего места должно быть обеспечено выполнение трудовых операций в пределах зоны досягаемости моторного поля.

Конструкцией производственного оборудования и рабочего места должно быть обеспечено оптимальное положение работающего, которое достигается регулированием высоты рабочей поверхности, сиденья и пространства для ног и высоты сиденья.

Очень часто используемые средства отображения информации, требующие точного и быстрого считывания показаний, следует располагать в вертикальной плоскости под углом  $\pm 15^{\circ}$  от нормальной линии взгляда и в горизонтальной плоскости под углом ±15° от сагиттальной плоскости

Часто используемые средства отображения информации, требующие менее точного и быстрого считывания показаний, допускается располагать в вертикальной плоскости под углом  $\pm 30^{\circ}$  от нормальной линии взгляда и в горизонтальной плоскости под углом ±30° от сагиттальной плоскости.

Редко используемые средства отображения информации допускается располагать в вертикальной плоскости под углом  $\pm 60^{\circ}$  от нормальной линии взгляда и в горизонтальной плоскости под углом ±60° от сагиттальной плоскости (при движении глаз и повороте головы). [18].

73

## **5.5 Заключение**

В данном разделе были рассмотрены были рассмотрены мероприятия по защите от опасных и вредных факторов, а также произведён расчёт необходимого количества светильников для улучшения освещённости рабочего места. Для снижения опасности возникновения чрезвычайных ситуаций необходимо проведение инструктажа по технике безопасности и обучение безопасным приемам и методам работы. Также важно осуществлять проведение регулярных учебно-тренировочных занятий, направленных на приобретение устойчивых навыков применения технических средств и приспособлений, СИЗ и соблюдения мер безопасности в период проведения производственных мероприятий. По итогам проведенной работы можно сделать вывод, что рабочее место соответствует заявленным требованиям, соблюдены все нормы по обеспечению электробезопасности и пожарной безопасности. Длительность работы с использованием персонального компьютера не выходит за пределы установленных требований.

## **Список использованных источников**

1 ГОСТ 16504-81. Испытания и контроль качества продукции. Основные термины и определения. – введ. 1982-01-01. – М.: Издательство стандартов, 1982. – 24 с.

2 Важенин, В. Г. О-23 Аналоговые устройства на операционных усилителях: учебное пособие / В. Г. Важенин, Ю. В. Марков, Л. Л. Лесная; под общ. ред. В. Г. Важенина. — Екатеринбург: Издательство Урал, 2014. — 107 c.

3 Гусев, В.Г. Электроника 2-e издание / Ю.М. Гусев. - М: Высшая школа, 1991. - 622 с.

4 Денисов, Г. Шумы в электрических схемах с операционными усилителями// Электронный компоненты, 2010. –№3. – С.38-40.

5 ГОСТ 23089.12-86. Микросхемы интегральные. Методы измерения шумовых параметров операционных усилителей. – введ. 1987-07-01. – М.: Издательство стандартов, 1987. – 15 с.

6 Бердникова, А. С. Создание испытательного стенда для проверки шумов операционного усилителя: бакалаврская работа [Электронный ресурс] / А.С. Бердникова. – Режим доступа: http://earchive.tpu.ru/handle/11683/40938 [Дата обращения: 15 марта 2018]

7 Борщ, П. Шумовые параметры операционных усилителей // П. Борщ, В. Семенов // Радиохобби, 2001. – №1. – С.58-62.

8 ГОСТ 12.0.003-2015. ССБТ. Опасные и вредные производственные факторы. Классификация. – введ. 2017-03-01. – М.: Стандартинформ, 2016. – 16 с.

9 СанПиН 2.2.4.548 – 96. Гигиенические требования к микроклимату производственных помещений. – М.: Минздрава России, 1997. – 20 с.

10 СП 52.13330.2016. СНиП 23-05-95. Естественное и искусственное освещение. –М: Стандартинформ, 2017. – 108 с.

75

11 Об утверждении СанПиН 2.2.4.3359 – 16. Санитарноэпидемиологические требования к физическим факторам на рабочих местах. – Официальный интернет-портал правовой информации www.pravo.gov.ru, – 72 с.

12 СанПиН 2.2.2/2.4.1340 – 03. Гигиенические требования к персональным электронно-вычислительным машинам и организации работы. – М.: Федеральный центр госсанэпиднадзора Минздрава России, 2003. – 56 с.

13 ГОСТ Р 12.1.019-2009. ССБТ. Электробезопасность. Общие требования и номенклатура видов защиты. – введ. 2011-01-01. – М.: Стандартинформ, 2010. – 32 с.

14 ГОСТ 12.1.038-82. ССБТ. Электробезопасность. Предельно допустимые значения напряжений прикосновения и токов. – введ. 1983-07-01. – М.: Издательство стандартов, 2001. – 7 с.

15 СанПиН 2.2.1/2.1.1.1200-03. Санитарно-защитные зоны и санитарная классификация предприятий, сооружений и иных объектов

16 СП 12.13130.2009. Определение категорий помещений, зданий и наружных установок по взрывопожарной и пожарной опасности (с Изменением N 1). – введ. 2009-05-01. – М.: МЧС России, 2009. – 31 с.

17 ГОСТ 12.1.004-91. ССБТ. Пожарная безопасность. Общие требования. – введ. 1992-07-01. – М: Стандартинформ, 2006. – 68 с.

18 ГОСТ 12.2.032-78. ССБТ. Рабочее место при выполнении работ сидя. Общие эргономические требования.–введ.1979-01-01.–М.:Издательство стандартов, 2001.–11 с.